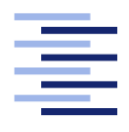

<span id="page-0-0"></span>Hochschule für Angewandte Wissenschaften Hamburg **Hamburg University of Applied Sciences** 

# Bachelorarbeit

Malte Nogalski

Gestengesteuerte Positionierung von Klangquellen einer Wellenfeldsynthese-Anlage mit Hilfe eines kamerabasierten 3D-Tracking-Systems

Fakultät Technik und Informatik Studiendepartment Informatik

Faculty of Engineering and Computer Science Department of Computer Science

## Malte Nogalski

## Gestengesteuerte Positionierung von Klangquellen einer Wellenfeldsynthese-Anlage mit Hilfe eines kamerabasierten 3D-Tracking-Systems

Bachelorarbeit eingereicht im Rahmen der Bachelorprüfung

im Studiengang Bachelor of Science Angewandte Informatik am Department Informatik der Fakultät Technik und Informatik der Hochschule für Angewandte Wissenschaften Hamburg

Betreuender Prüfer: Prof. Dr. rer. nat. Wolfgang Fohl Zweitgutachter: Prof. Dr. rer. nat. Kai von Luck

Eingereicht am: 30. August 2012

## Malte Nogalski

## Thema der Arbeit

Gestengesteuerte Positionierung von Klangquellen einer Wellenfeldsynthese-Anlage mit Hilfe eines kamerabasierten 3D-Tracking-Systems

## Stichworte

Gestensteuerung, Mensch-Maschine-Interaktion, MMI, Bewegungsverfolgung, Wellenfeldsynthese, Echtzeitbedienung

### Kurzzusammenfassung

In dieser Arbeit wird ein Softwaresystem zur Interpretation von Gesten, mit dem Ziel Soundquellen einer Wellenfeldsynthese-Anlage zu positionieren, entwickelt, implementiert und ausgewertet. Es wird ein Überblick über verschiedene Trackingverfahren und -systeme und über die Wellenfeldsynthese-Anlage gegeben sowie die Anforderungen erläutert, die ein solches System an ein Trackingsystem, zum Erfassen der Bewegungen hat. Vor allem wird auf die Herausforderungen systematischer und implementationstechnischer Natur eingegangen, welche die Entwicklung gestellt hat.

## Malte Nogalski

#### Title of the paper

Gesture-controlled positioning of sound sources in a wave field synthesis system using of a camera-based 3D-tracking-system

#### Keywords

Gesture Control, Human-Machine-Interaktion, HMI, Motion Tracking, Wave Field Synthesis, Real-Time Control

### Abstract

This paper dokuments the development, implementation and evaluation of a softwaresystem to interpret gestures, with the aim to position sound sources of a wave field synthesis system. An overview over different tracking methods and systems and over the wave field synthesis system is given, as well as it explaines the requirements, that such a system has to a tracking system. It mainly deals with the challenges of systematic and implementative natures which were given by the development.

# Inhaltsverzeichnis

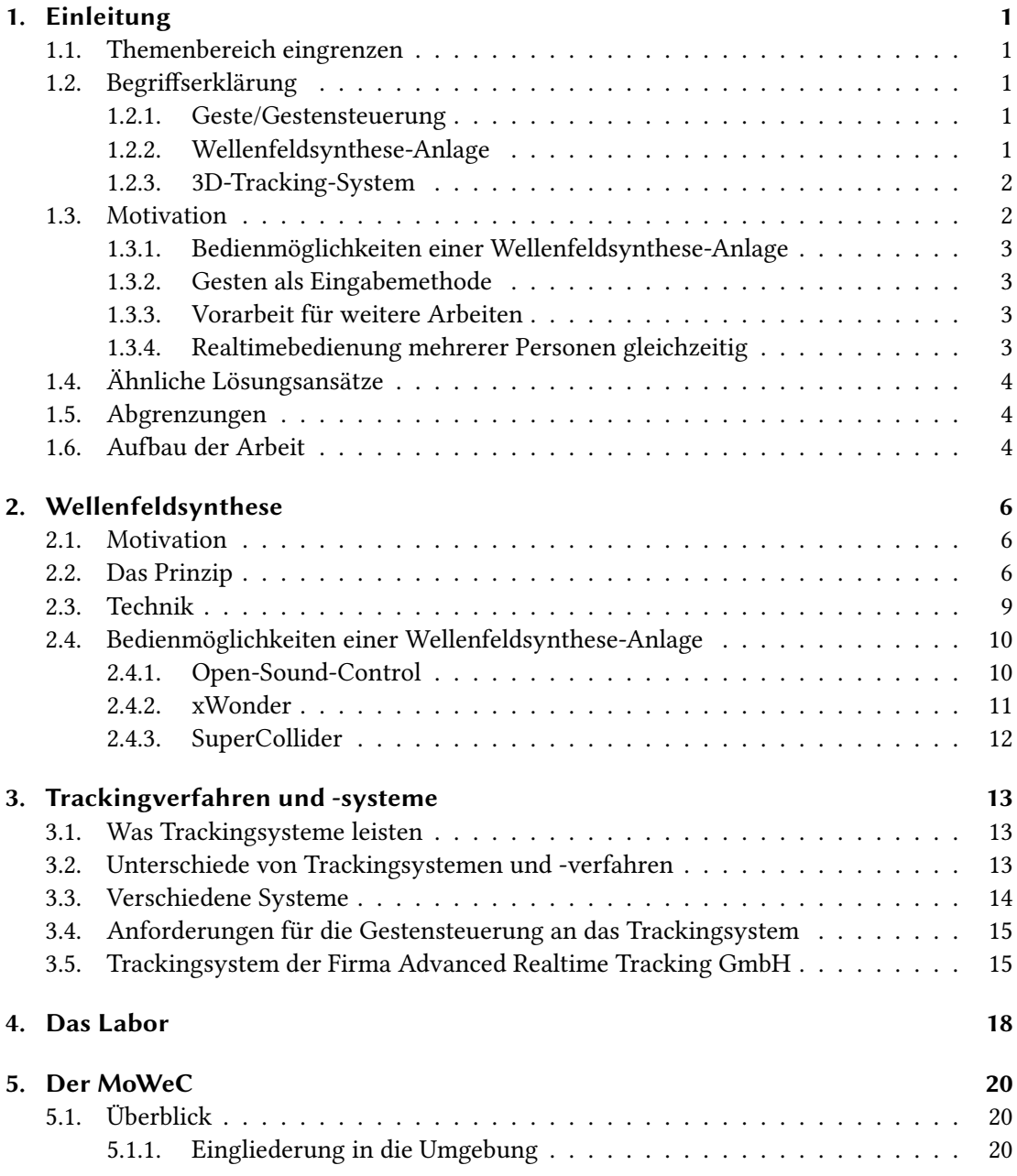

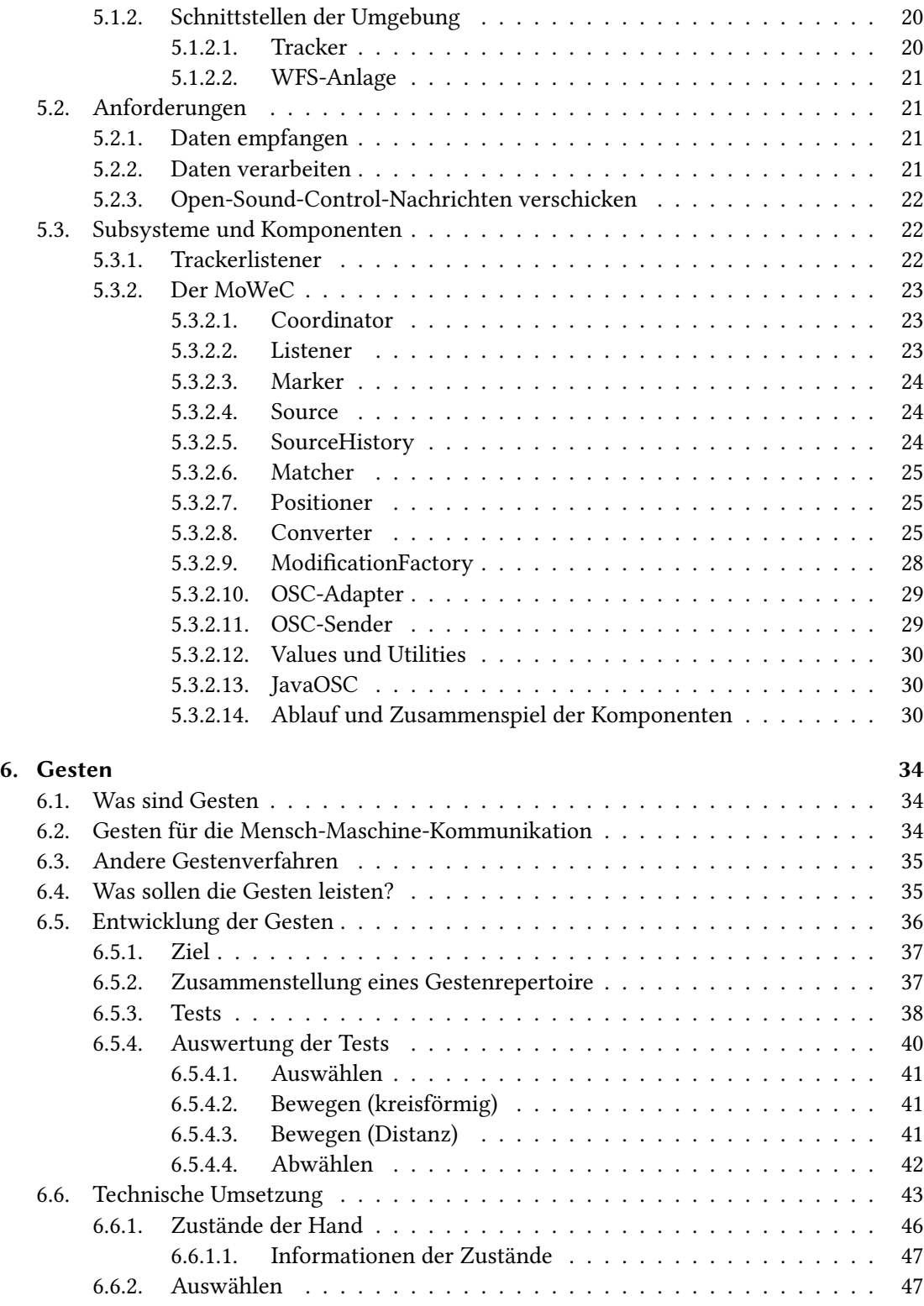

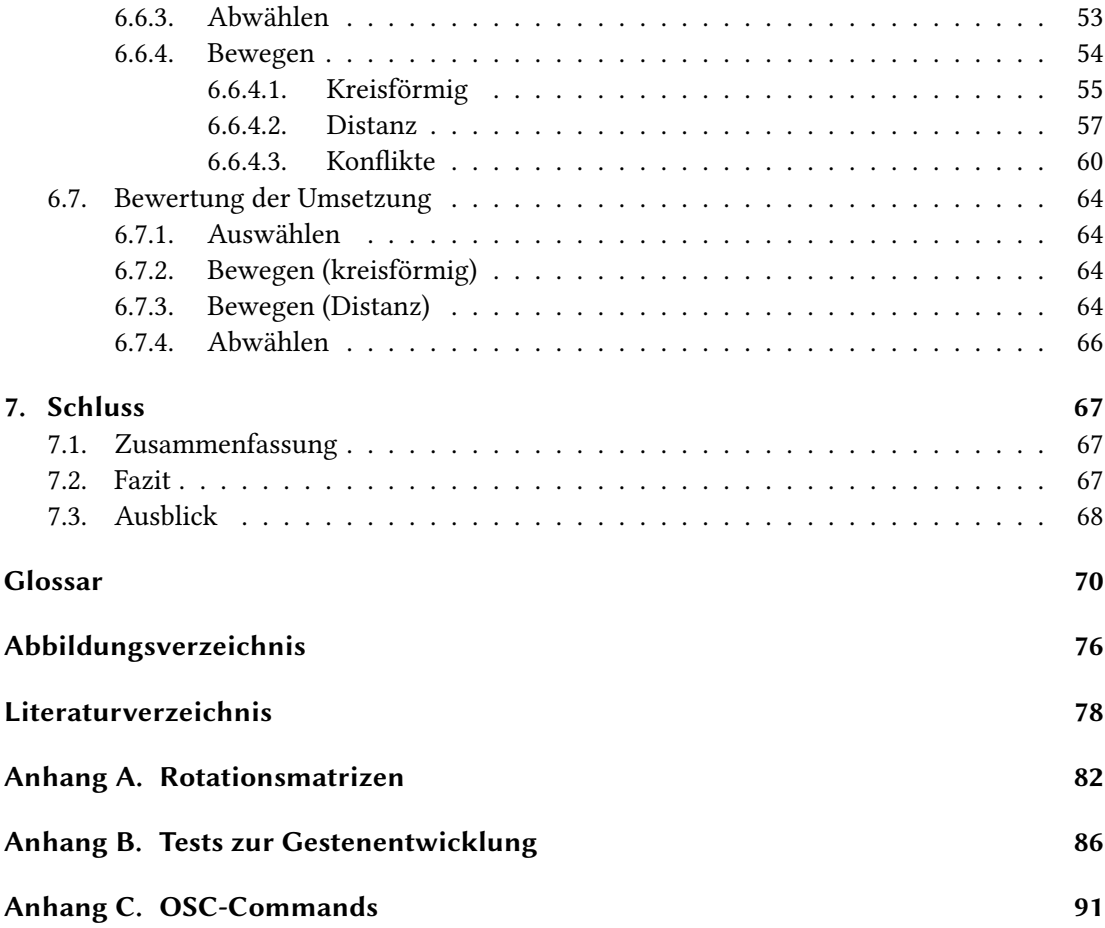

## <span id="page-6-0"></span>1. Einleitung

## <span id="page-6-1"></span>1.1. Themenbereich eingrenzen

## <span id="page-6-2"></span>1.2. Begriffserklärung

## <span id="page-6-3"></span>1.2.1. Geste/Gestensteuerung

[Gesten](#page-76-0) bieten einem die Möglichkeit, sich nonverbal und dennoch präzise auszudrücken. Dabei liegt der Schwerpunkt der Aussagekraft meist in den Händen und den Armen, jedoch kann der ganze Körper zum Gestikulieren eingesetzt werden. Eine [Gestensteuerung](#page-76-1) ermöglicht es somit ein Computersystem durch [Gesten](#page-76-0) zu bedienen.

Geste:

Gebärde, sprechende Bewegung.

[\[WR06\]](#page-86-0)

Geste:

Gebärde, die Rede begleitende Ausdrucksbewegung des Körpers, besonders der Arme und Hände.

[\[Dud90\]](#page-84-0)

## <span id="page-6-4"></span>1.2.2. Wellenfeldsynthese-Anlage

Eine [WFS-Anlage](#page-80-0) synthetisiert Schallwellen jeweils aus einer Summe einzelner Schallwellen. Die entstehende synthetische Schallwelle ähnelt einer natürlichen Schallwelle, welche ihren Ursprung an einem Ort hätte, an dem sich in Wirklichkeit kein schallemittierendes Objekt befindet. Die [WFS-Anlage](#page-80-0) ermöglicht es, die Ursprünge dieser synthetischen Schallwellen frei zu platzieren.

Synthese:

Zusammenfügung, Verknüpfung [einzelner Teile zu einem höheren Ganzen].

[\[Dud90\]](#page-84-0)

## <span id="page-7-0"></span>1.2.3. 3D-Tracking-System

Tracking (zu deutsch: »Verfolgung«) steht für das Erfassen der Position eines Objektes oder Subjektes über einen Zeitraum und somit der Bewegung dieses Objektes bzw. Subjektes. Ein Jäger »trackt« ein Tier (das Ziel) in der Wildnis, um es aufzuspüren. Dafür liest der Jäger die Spur, welche das Tier hinterlässt und erkennt an der Ausrichtung der Spur auch die Bewegungsrichtung. Ein [Trackingsystem](#page-80-1) oder auch [Tracker](#page-80-2)<sup>[1](#page-7-2)</sup> setzt den Vorgang des »Trackens« um. Es erkennt die Position des Ziels und kann es somit verfolgen, wenn es sich bewegt. Ein 3D-Tracking-System erfasst dabei die Position im [dreidimensionaler Raum \(](#page-0-0) $\mathbb{R}^3$ ) und wird benötigt, um die genaue Position zu erfassen, wenn das Ziel in seiner Bewegung nicht lediglich an die Dimensionen einer [Ebene](#page-76-2) gebunden ist, wie das Ziel des Jägers. Einige [Tracker](#page-80-2) sind ebenfalls in der Lage, zusätzlich zur Position ebenfalls die Ausrichtung des Ziels zu erkennen.

## <span id="page-7-1"></span>1.3. Motivation

[Gesten,](#page-76-0) zum Steuern von Computersystemen, gewinnen in der Mensch-Maschine Kommunikation zunehmend an Bedeutung. Mit ihnen wird eine intuitivere und damit leichtere Bedienung einer Vielzahl von verschiedensten Systemen angestrebt, als sie mit herkömmlichen Eingabegeräten möglich sind [\[DD11,](#page-84-1) [PSS97,](#page-85-0) [GNHF12\]](#page-85-1). Im Auto könnten [Gesten](#page-76-0) dabei helfen, bei der Bedienung der Bordinstrumente nicht so sehr den Blick von der Straße abwenden zu müssen [\[ACBH00\]](#page-83-1). In der Unterhaltungselektronik wird versucht, einige Funktionen der üblichen Fernbedienung auf [Gesten](#page-76-0) zu übertragen, um die Fernbedienung nicht mehr jederzeit zur Hand haben zu müssen [\[Sam12\]](#page-85-2).

In anderen Situationen geht der Einsatz von [Gesten](#page-76-0) über einen Komfortgewinn hinaus. In Operationssälen, wo besondere hygienische Bedingungen gelten, ermöglichen [Gesten](#page-76-0) eine sterile Eingabemöglichkeit [\[CL09\]](#page-84-2). Alten oder kranken Menschen, welchen die nötige Mobilität fehlt, können durch [Gesten](#page-76-0) neue Möglichkeiten geschaffen werden, um mit Computersystemen zu interagieren und somit selbstständiger zu bleiben [\[Joh10\]](#page-85-3).

[Gesten](#page-76-0) kommen also in immer mehr Systemen in den verschiedensten Anwendungsgebieten zum Einsatz. In die Reihe dieser Systeme soll sich, mit dieser Arbeit, nun auch die [WFS-Anlage](#page-80-0) der [Hochschule für angewandte Wissenschaften Hamburg \(HAW Hamburg\)](#page-0-0) einreihen, wie sie in Abschnitt [1.2.2](#page-6-4) schon kurz angesprochen wurden und in den Kapiteln [2](#page-11-0) und [4](#page-23-0) präziser beschrieben wird.

<span id="page-7-2"></span><sup>1</sup>[Trackingsystem](#page-80-1) und [Tracker](#page-80-2) wird im Folgenden synonym verwendet.

## <span id="page-8-0"></span>1.3.1. Bedienmöglichkeiten einer Wellenfeldsynthese-Anlage

Im Auslieferungszustand enthält die [WFS-Anlage](#page-80-0) die Softwarekomponente [xWonder,](#page-80-3) welche eine graphische Oberfläche bietet, um die [WFS-Quellen](#page-80-4) zu modifizieren (verschieben, drehen, usw.). Hierdurch lässt sich die [WFS-Anlage](#page-80-0) zwar in Echtzeit bedienen, jedoch nur mit einer [WFS-Quelle](#page-80-4) zur Zeit und vor allem ist es sehr schwierig, flüssige Bewegungen umzusetzen. Abgesehen von [xWonder,](#page-80-3) lassen sich durch Skripte oder kleine Programme in verschiedenen Programmiersprachen (zum Beispiel, [SuperCollider](#page-79-0) [\[WCC11\]](#page-86-1)) alle erdenklichen Konstellationen und Bewegungen erzeugen, jedoch müssen diese im Vorwege erstellt werden. Beide Möglichkeiten haben einen sehr abstrakten Ansatz, der sich nicht direkt mit den Klängen der [WFS-Anlage,](#page-80-0) sondern lediglich mit Repräsentanten auseinandersetzt.

### <span id="page-8-1"></span>1.3.2. Gesten als Eingabemethode

[Gesten](#page-76-0) können es ermöglichen, bei der Bedienung der [WFS-Anlage](#page-80-0) direkt mit den synthetisierten Schallwellen bzw. den virtuellen Ursprüngen zu interagieren. Wenn diese Ursprünge als reale Objekte angesehen werden, kann durch [Gesten](#page-76-0) eine sehr intuitive Bedienung geschaffen werden, bei der sich die Benutzer nicht durch Visualisierungen zweidimensionaler Abstraktionen und der Interpretationsleistung ablenken lassen müssen.

#### <span id="page-8-2"></span>1.3.3. Vorarbeit für weitere Arbeiten

Neben bzw. vor der Entwicklung und Implementierung der [Gestensteuerung](#page-76-1) gilt es, den [Tra](#page-80-2)[cker](#page-80-2) und die [WFS-Anlage](#page-80-0) in einer effektiven Art zur Zusammenarbeit zu bringen. Dies kann der Grundbaustein für viele weitere Arbeiten sein, welche sich mit der [Wellenfeldsynthese](#page-0-0) [\(WFS\)](#page-0-0) und Positionen oder Orientierungen im Raum befassen. Dies könnten zum Beispiel weitere Bedienmöglichkeiten der [WFS-Anlage](#page-80-0) sowie Programme zum Auswerten und Vergleichen der wahrgenommenen Klänge mit realen Positionen sein.

## <span id="page-8-3"></span>1.3.4. Realtimebedienung mehrerer Personen gleichzeitig

Eine [Gestensteuerung,](#page-76-1) welche in der Lage ist, zwischen verschiedenen [Akteuren](#page-75-1) zu unterscheiden, würde es ermöglichen, dass die [WFS-Anlage](#page-80-0) durch mehrere Personen gleichzeitig in Echtzeit bedient werden kann.

## <span id="page-9-0"></span>1.4. Ähnliche Lösungsansätze

Mir sind zur Zeit keine weiteren Möglichkeiten oder Projekte bekannt, welche sich mit der Echtzeitbedienung einer [WFS-Anlage](#page-80-0) mit Hilfe von [Gesten](#page-76-0) beschäftigen. Im dem Artikel »Mixage mobile« beschreiben Delerue und Warusfel jedoch anhand zweier Beispiele, wie sich die Arbeit von Toningenieuren durch die Anwendung von Wellenfeldsynthese verändert. [\[DW06\]](#page-84-3)

Es gibt etliche Ansätze, welche eine präzise Positionierung von [WFS-Quellen](#page-80-4) ermöglichen, indem der Ablauf gänzlich im Vorfeld festgelegt wird (zum Beispiel Csound [\[Cle12\]](#page-84-4), SuperCollider [M+[12\]](#page-85-4) oder VST-Plugins [\[Baa08,](#page-83-2) S. 52f.]). Andere Ansätze, welche meist ein [Graphical User Interface \(GUI\)](#page-0-0) bieten, ermöglichen eine Echtzeitbedienung, welche leicht und komfortabel, dabei aber auch unpräziser oder unflexibler, ist, wie zum Beispiel [xWonder](#page-80-3) oder auch Csound, indem hiermit eine [GUI](#page-0-0) erstellt wird. Keiner dieser Ansätze bietet jedoch eine intuitive Echtzeitbedienung, wie sie mit dieser Arbeit angestrebt wird.

## <span id="page-9-1"></span>1.5. Abgrenzungen

In dieser Arbeit wird sich bei der Auswahl der Aktionen, für die [Gesten](#page-76-0) erstellt werden sollen, lediglich auf die direkte Bedienung der [WFS-Anlage](#page-80-0) beschränkt. Es werden dabei keine Möglichkeiten in Betracht gezogen, die Änderungen der [WFS-Anlage](#page-80-0) oder des [Trackers](#page-80-2) notwendig machen würden und es wird kein Einfluss auf die digitalen Quellen der Sounds genommen werden können, welche über die [WFS-Anlage](#page-80-0) angespielt werden.

## <span id="page-9-2"></span>1.6. Aufbau der Arbeit

Im ersten Teil der Arbeit werden die benutzten Systeme vorgestellt. Für die [WFS-Anlage](#page-80-0) soll lediglich ein Überblick über die Funktionsweise und vor allem die Bedienmöglichkeiten gegeben werden. Er soll der Nachvollziehbarkeit späterer Argumentationen in den Kapiteln der Entwicklung und Umsetzung dienen. Auf die Mathematik wird dabei gänzlich verzichtet, da die Berechnung der [WFS](#page-0-0) für diese Arbeit irrelevant ist. Es werden die Anforderungen erläutert, welche die Arbeit an einen [Tracker](#page-80-2) stellt, der für die Erfassung der Bewegungen der [Gesten](#page-76-0) notwendig ist, einige verschiedene [Trackingsysteme](#page-80-1) und schließlich der in dieser Arbeit benutzte [ART-Tracker](#page-75-2) etwas präziser vorgestellt. Zuletzt wird kurz das Labor vorgestellt, in welchem sich die Systeme befinden und in dem die Arbeit entwickelt wurde.

Im zweiten Teil der Arbeit wird der [Motion Tracker-Wave Field Synthesis-Connector](#page-0-0) [\(MoWeC\)](#page-0-0) vorgestellt, welcher entwickelt und in Java implementiert wurde. Hier wurde die

### 1. Einleitung

Vorarbeit umgesetzt, welche nötig ist, um den [Tracker](#page-80-2) und die [WFS-Anlage](#page-80-0) so zu verbinden, dass die eigentliche [Gestensteuerung](#page-76-1) darauf aufbauen kann.

Im dritten Teil der Arbeit wird kurz auf [Gesten](#page-76-0) generell eingegangen. Danach wird die Entwicklung der [Gesten](#page-76-0) behandelt, in der es darum geht, für welche speziellen Aktionen [Gesten](#page-76-0) erstellt werden und wie diese aussehen sollen. Darauf folgt die technische Umsetzung der [Gestensteuerung](#page-76-1) in Form der [GestureComponent.](#page-77-0) Die Prinzipien stehen hier im Vordergrund und die konkrete Implementation wird daher vernachlässigt. Besonders beschäftigt sich das Kapitel mit den wesentlichsten Problemen und deren Bewältigung. Implementiert wurde dieser Teil ebenfalls in Java.

Zum Schluss wird noch ein kurzer Überblick, über die wichtigsten Erkenntnisse und ein Ausblick darüber gegeben, was die nächsten Schritte wären und welche umfangreicheren Vorhaben aus der Arbeit noch entstanden sind.

## <span id="page-11-0"></span>2. Wellenfeldsynthese

Dieses Kapitel bietet einen kurzen Einblick in [WFS](#page-0-0) allgemein und in die [WFS-Anlage](#page-80-0) von Fouraudio<sup>[1](#page-11-3)</sup>, welche für diese Arbeit benutzt wurde. Dabei wird bei den Berechnungen nicht ins Detail gegangen, da sich diese Arbeit nicht mit der [WFS](#page-0-0) an sich beschäftigt, sondern mit der Positionierung der Soundquellen.

## <span id="page-11-1"></span>2.1. Motivation

Die Motivation für [WFS](#page-0-0) besteht darin, eine möglichst realitätsnahe akustische Umgebung zu schaffen, welche vor allem nicht nur von einem spezifischen Punkt aus wahrgenommen werden kann. Dabei soll von den einzelnen Lautsprechern und deren Positionen abstrahiert werden, um die Soundquellen frei positionieren und in Echtzeit bewegen zu können. Anders als bei einfacheren Soundsystemen, bei denen ein Geräusch auf den einzelnen Kanälen explizit in der Lautstärke reguliert wird, um den Eindruck zu erwecken, dass es von einem Ort zwischen den Lautsprechern kommt, (vgl. »stereo panning«) [\[Tza10,](#page-86-2) [And02,](#page-83-3) [FT\]](#page-84-5), wobei hier die Art des Algorithmus auch stark von der Anzahl der Kanäle und des Setups der Lautsprecher abhängt, wird das Augenmerk bei der [WFS](#page-0-0) auf die konkrete Position gelenkt, von der das Geräusch ausgehen soll. Von jedem Ort innerhalb des Bereichs der [WFS-Anlage](#page-80-0) soll das Geräusch dann an der Position lokalisiert werden können, anstatt nur von einem so genannten sweet spot<sup>[2](#page-11-4)</sup> [\[Baa08,](#page-83-2) S. 11]

Einsatzmöglichkeiten wären zum Beispiel Testumgebungen, um konkrete akustische Gegebenheiten nachzustellen oder Highend-Entertainmentsysteme wie in Kinos.

## <span id="page-11-2"></span>2.2. Das Prinzip

Das Prinzip der [WFS](#page-0-0) wird hier nur grob angeschnitten. Für ein tieferes Verständnis ist zum Beispiel die Dissertation von Marije Baalman [\[Baa08\]](#page-83-2) zu empfehlen.

<span id="page-11-3"></span><sup>1</sup> <http://www.fouraudio.com/>

<span id="page-11-4"></span><sup>&</sup>lt;sup>2</sup>Stereo- oder Surroundsysteme sind immer auf einen Punkt ausgerichtet, an dem die Akustik am besten ist. Je mehr die Position des Empfängers von dieser Position abweicht, desto mehr verfälscht sich die Wahrnehmung.

## 2. Wellenfeldsynthese

Die [WFS](#page-0-0) baut auf dem von Christiaan Huygens entdecktem Huygens Prinzip auf, welches für die Ausbreitung jeglicher Wellen (Schall- sowie Wasser- oder Licht-Wellen etc.) gilt und besagt, dass jeder Punkt einer Wellenfront als Ausgangspunkt einer neuen Welle, der so genannten [Elementarwelle,](#page-76-3) betrachtet werden kann. Die neue Lage der Wellenfront ergibt sich durch die Überlagerung sämtlicher Elementarwellen (Abb. [2.1\)](#page-13-0). Zur Veranschaulichung und um der Realisierung der [WFS-Anlage](#page-80-0) schon etwas näher zu kommen, stelle man sich eine massive, von vertikalen Schlitzen in gleichmäßigen Abständen, durchzogene Wand vor. Es befinde sich auf einer Seite dieser Wand eine reale [Soundquelle,](#page-79-1) von der sich naturgemäß die Schallwellen ringförmig in alle Richtungen gleichmäßig und ungestört ausbreiten. Durch die Wand werden die Schallwellen jedoch durchbrochen. Lediglich durch die Schlitze dringen Stücke der originalen Schallwelle, welche sich auf der anderen Seite der Wand wieder in gleichem Maße weiter ausbreiten. Dies sind nun die [Elementarwellen.](#page-76-3) Die vordersten Punkte jeder [Elementarwelle](#page-76-3) (in Ausbreitungsrichtung betrachtet) stehen weiterhin in gleicher Relation zueinander, wie sie es vor der Wand taten. Die [Elementarwellen](#page-76-3) fangen sehr bald nach ihrer Entstehung (abhängig von der Entfernung ihres Ursprunges) an, sich zu überschneiden und bilden somit in der Ausbreitungsrichtung der ursprünglichen Schallwelle wieder eine geschlossene Front. Der Ursprung der originären [Soundquelle](#page-79-1) lässt sich nun anhand der synthetischen Schallwelle von der anderen Seite der Wand immer noch lokalisieren.

Die [WFS-Anlage](#page-80-0) ersetzt nun die zuvor beschriebenen Schlitze in der Wand lediglich durch Lautsprecher. Jeder Schlitz wird durch eine Spur der [WFS-Anlage](#page-80-0) vertreten. Die ursprünglich reale [Soundquelle](#page-79-1) wird durch eine virtuelle [WFS-Quelle](#page-80-4) an gleicher Position ersetzt und die Ausbreitung des Schalls ausgehend von der [WFS-Quelle](#page-80-4) berechnet. Das Ergebnis der Berechnungen ergibt sich aus den Entfernungen der einzelnen Spuren zu der [WFS-Quelle](#page-80-4) und der Verzögerung, mit der ein realer, von der [WFS-Quelle](#page-80-4) ausgehender Schall bis zu der Spur benötigt hätte und mit welcher Amplitude er diese erreicht hätte. Anhand dieser Daten wird zum richtigen Zeitpunkt mit der richtigen Amplitude auf jeder Spur eine reale [Elementarwelle](#page-76-3) erzeugt. Diese [Elementarwellen](#page-76-3) verhalten sich exakt so, wie in dem Szenario mit der durch Schlitze durchzogenen Wand. Somit wurde durch die [Elementarwellen](#page-76-3) eine neue reale Schallwelle synthetisiert (siehe Abb. [2.1\)](#page-13-0).

Folgende Eigenschaften einer [WFS-Quelle](#page-80-4) können modifiziert werden:

- Position
- Ausrichtung
- Typ
- Farbe
- Gruppen-Identifikation (ID)

<span id="page-13-0"></span>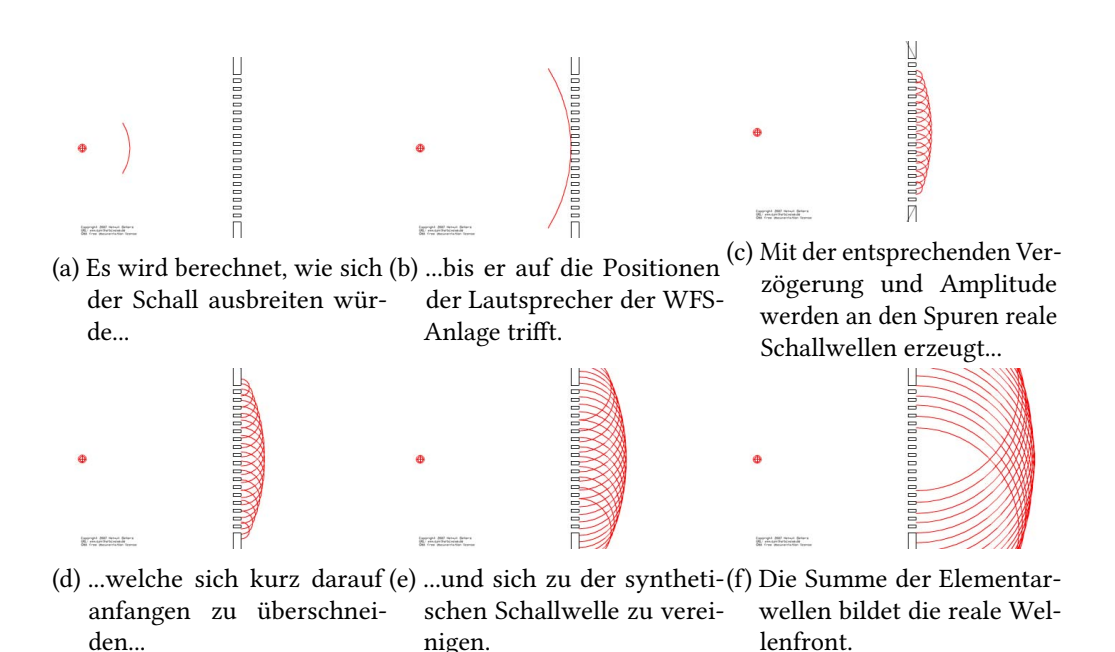

Abbildung 2.1.: Ablauf der Synthese einer Schallwelle [\[syn\]](#page-85-5).

- Rotationsrichtung
- Skalierungsrichtung
- Dopplereffekt

Einige Eigenschaften können zudem auf verschiedenen Wegen geändert werden. Zum Beispiel kann angegeben werden, dass die [WFS-Quelle](#page-80-4) über einen bestimmten Zeitraum in gleichmäßiger Geschwindigkeit zu der neuen Position »wandern« soll. Eine komplette Aufstellung der Befehle, durch welche [WFS-Quellen](#page-80-4) manipuliert werden können, befindet sich im Anhang (Kapitel [C\)](#page-96-0). Lediglich eine Eigenschaft soll an dieser Stelle präziser erläutert werden, der Typ. Dabei wird auch etwas auf die Ausrichtung eingegangen. Es gibt zwei verschiedene Typen von [WFS-Quellen.](#page-80-4) Die [WFS-Punktquelle](#page-80-5) und die [WFS-Linearquelle.](#page-80-6) Der Typ bestimmt, wie sich der virtuelle (und somit im Endeffekt auch der reale) Schall der [WFS-Quelle](#page-80-4) ausbreitet. Der virtuelle Schall einer [WFS-Punktquelle](#page-80-5) breitet sich ringförmig in alle Richtungen gleichmäßig aus, wie es realer physikalischer Schall tun würde und wie es in Abbildung [2.1](#page-13-0) dargestellt ist. Die Ausrichtung einer [WFS-Punktquelle,](#page-80-5) deren Schall sich ohnehin gleichmäßig in alle Richtungen ausbreitet, hat somit keinerlei Effekt. Der Schall einer [WFS-Linearquelle](#page-80-6) hingegen, breitet sich in einer Form aus, wie sie unter Schallwellen in der Natur eigentlich nicht vorkommt. Dabei bilden die Fronten der [Elementarwellen](#page-76-3) nicht wie bei einer [WFS-Punktquelle](#page-80-5) einen Bogen sondern eine Gerade, wie eine Welle, die einen

Ozean durchquert. Dieser Effekt ähnelt jedoch, lokal betrachtet, einer sehr weit entfernten Punktquelle bzw. [WFS-Punktquelle.](#page-80-5) Hierdurch lässt sich der Ursprung des Schalls nicht auf einen konkreten Punkt bestimmen sondern lediglich auf eine Richtung einschränken. Die Richtung, aus der die Schallwelle wahrgenommen wird, ist jedoch unabhängig von der Position des Empfängers der Schallwelle. Da die Schallwelle sich nun nur in eine Richtung ausbreitet, legt die Ausrichtung der [WFS-Quelle](#page-80-4) fest, aus welcher Richtung die Schallwelle kommt.

## <span id="page-14-0"></span>2.3. Technik

Die [WFS-Anlage](#page-80-0) besteht aus dem [WFS-Mac \(Control Computer\),](#page-0-0) dem [WFS-Server,](#page-80-8) mehrere [WFS-Nodes](#page-80-9) und einer Reihe von Audiomodulen [\[GMMW07\]](#page-84-6). Jedes dieser Module hat wiederum acht Spuren. Die Anzahl der [WFS-Nodes](#page-80-9) und Audiomodule hängt von der Größe der [WFS-Anlage](#page-80-0) ab. In dem Labor der [HAW Hamburg](#page-0-0) enthält die [WFS-Anlage](#page-80-0) zwei [WFS-Nodes](#page-80-9) mit jeweils 13 Audiomodule und somit 208 Spuren.

Softwareseitig wird das open-source Softwarepaket [sWONDER](#page-79-2)<sup>[3](#page-14-1)</sup> [\[BP05,](#page-83-4) [Baa04\]](#page-83-5) verwendet. Es besteht aus mehreren Modulen, welche mittels [Open-Sound-Control-Nachrichten](#page-75-4) [\(OSC-Nachrichten\)](#page-75-4) kommunizieren und somit auf verschiedenen, sich in einem Netzwerk befindlichen, Rechnern laufen können [\[BHSK07\]](#page-83-6). In Abbildung [2.2](#page-15-2) sind die Softwaremodule mit den jeweiligen Rechnern abgebildet, auf denen sie laufen. [\[Baa08,](#page-83-2) S. 50ff]

Von dem [Control Computer](#page-0-0) wird die [WFS-Anlage](#page-80-0) bedient. Hier befinden sich AppleScript-Programme zum Starten und Stoppen der [WFS-Anlage,](#page-80-0) welche wiederum Skripte auf dem [WFS-Server](#page-80-8) ausführen. Auf dem [Control Computer](#page-0-0) laufen alle Programme, welche den Sound abspielen, der über die [WFS-Anlage](#page-80-0) ausgegeben werden soll. Dies können beliebige Programme sein, die lediglich MP3s abspielen können oder in der Lage sind eine Vielzahl von einzeln manipulierbaren Spuren zu führen. Der [Control Computer](#page-0-0) ist auch der einzige Computer, welcher an externe Netzwerke angeschlossen werden kann. Auf dem [Control Computer](#page-0-0) ist das [xWonder-](#page-80-3)Modul ausführbar, welches die grafische Benutzerschnittstelle der [WFS-Anlage](#page-80-0) darstellt (Abb. [2.3\)](#page-16-1).

[cwonder](#page-76-4) ist das zentrale Modul, welches der Kommunikation zwischen den unterschied-lichen Modulen dient und auf dem [WFS-Server](#page-80-8) läuft. Die Kommunikation findet mittels [OSC-Nachrichten](#page-75-4) statt. Alle Module müssen sich bei [cwonder](#page-76-4) angemeldet haben, um untereinander kommunizieren zu können. Jede [OSC-Nachricht,](#page-75-4) welche bei [cwonder](#page-76-4) eingeht, wird an alle Module weitergeschickt, welche sich angemeldet haben. [\[Baa08,](#page-83-2) S. 53]

<span id="page-14-1"></span><sup>3</sup> http://sourceforge.net/projects/swonder

### 2. Wellenfeldsynthese

<span id="page-15-2"></span>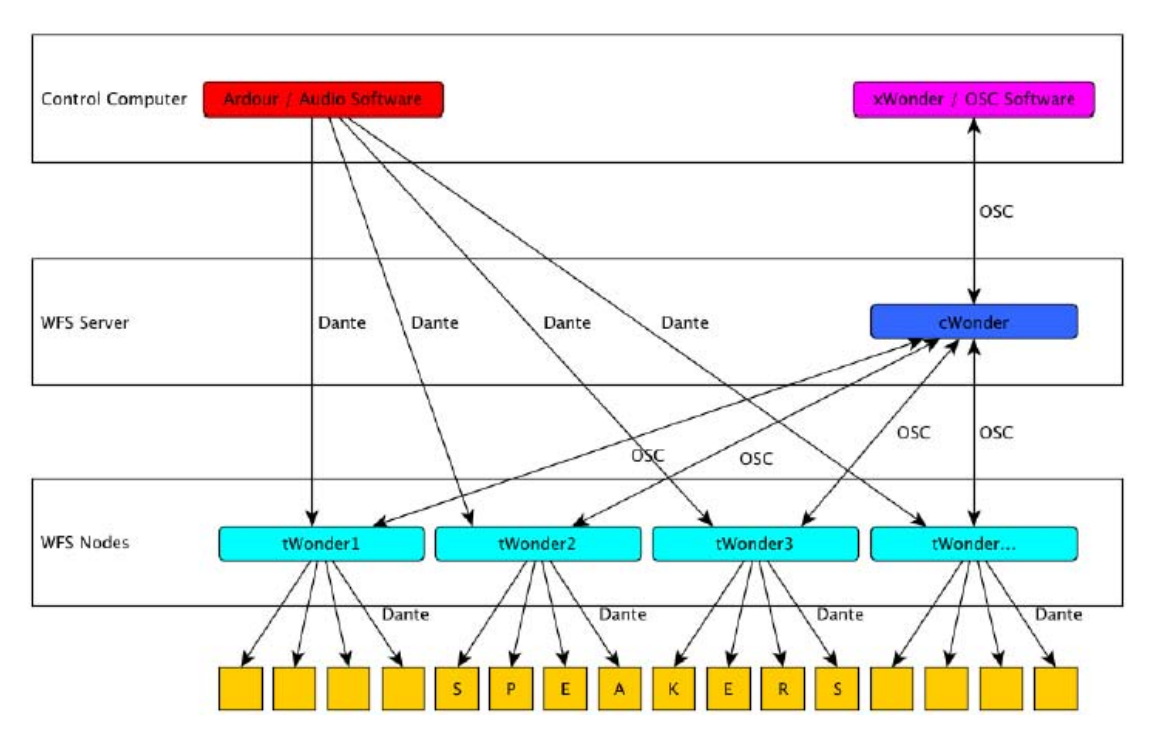

Abbildung 2.2.: Layout der [WFS-Anlage](#page-80-0) [\[Fou\]](#page-84-7).

[twonder](#page-80-10) ist das Modul der Signalverarbeitung. Es ist ein Jack-Client (http://jackaudio.org/) und hat für jede [WFS-Quelle](#page-80-4) einen Eingans- und für jede Spur einen Ausgangskanal. Anhand der von [cwonder](#page-76-4) übermittelten Positionen der [WFS-Quellen](#page-80-4) berechnen die [twonder-](#page-80-10)Instanzen die Verzögerung und Amplitude pro [WFS-Quelle](#page-80-4) für alle untergeordneten Spuren. Mehrere [twonder-](#page-80-10)Instanzen verteilen die Rechenlast. [\[Baa08,](#page-83-2) S. 55]

## <span id="page-15-0"></span>2.4. Bedienmöglichkeiten einer Wellenfeldsynthese-Anlage

Der einzige Rechner der [WFS-Anlage,](#page-80-0) der während des laufenden Betriebes direkt vom Benutzer bedient wird ist der [Control Computer.](#page-0-0) Jegliche Eingaben müssen entweder auf oder über den [Control Computer](#page-0-0) getätigt werden.

## <span id="page-15-1"></span>2.4.1. Open-Sound-Control

Die Kommunikation zwischen allen Wonder-Instanzen findet mittels [OSC-Nachrichten](#page-75-4) statt. [Open-Sound-Control \(OSC\)](#page-0-0) ist netzwerkfähig und ermöglicht es damit, die Instanzen auf verschiedenen Rechnern laufen zu lassen. Alle Bedienmöglichkeiten benutzen ebenfalls [OSC-](#page-75-4)[Nachrichten](#page-75-4) für die Kommunikation und kommunizieren mit [cwonder.](#page-76-4) Da somit jedes Pro-

### 2. Wellenfeldsynthese

<span id="page-16-1"></span>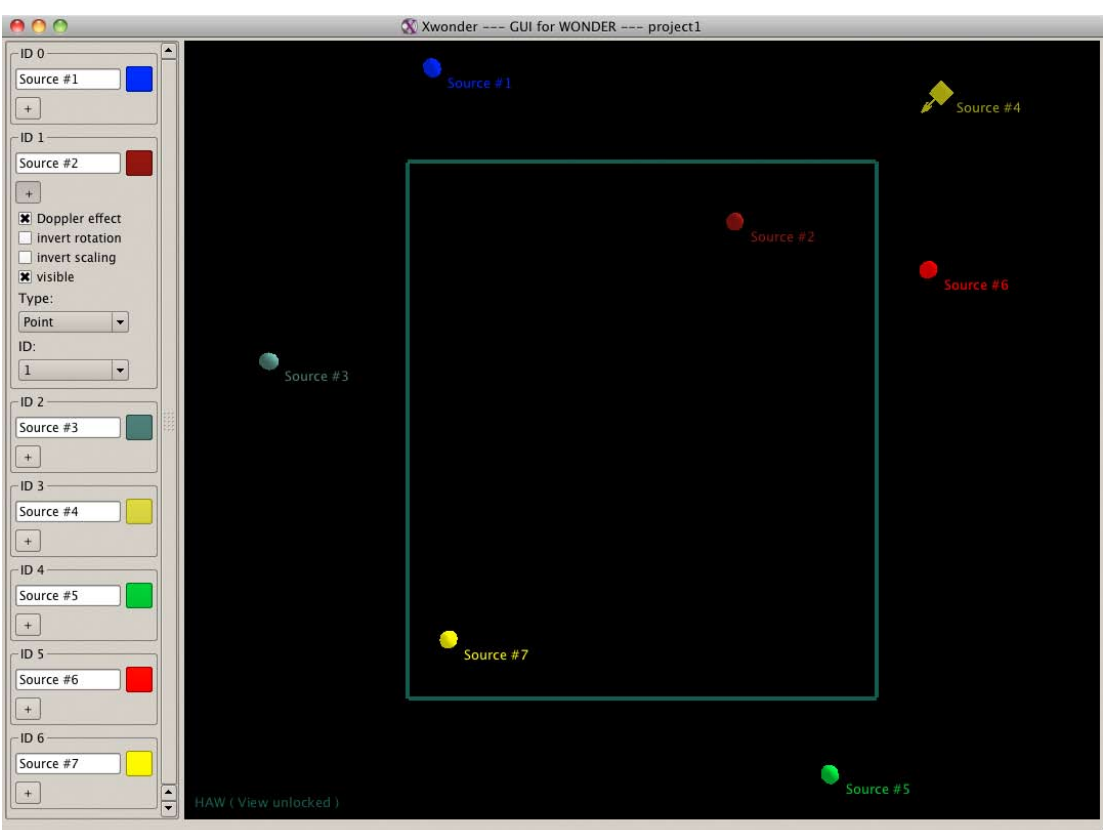

Abbildung 2.3.: Die grafische Benutzerschnittstelle [xWonder](#page-80-3)

gramm, welches in der Lage ist, [OSC-Nachrichten](#page-75-4) zu erstellen und zu verschicken, theoretisch für die Bedienung der [WFS-Anlage](#page-80-0) in Frage kommt, werden hier zusätzlich nur noch ganz knapp die zwei an der [HAW Hamburg](#page-0-0) bisher am meisten gebrauchten beschrieben. Eine Auf-stellung aller [OSC-Nachrichten,](#page-75-4) die [cwonder](#page-76-4) versteht, befindet sich im Anhang [\(C\)](#page-96-0) [\[WFM03\]](#page-86-3)

## <span id="page-16-0"></span>2.4.2. xWonder

[xWonder](#page-80-3) ist die grafische Benutzerschnittstelle des [sWONDER-](#page-79-2)Softwarepakets. Diese ermöglicht das Erstellen und Entfernen, das Positionieren und Ausrichten sowie das Ändern des Typs und der Farbe von [WFS-Quellen.](#page-80-4) All diese Eingaben werden mittels [OSC-Nachrichten](#page-75-4) an den [WFS-Server](#page-80-8) übermittelt.

Zudem erhält [xWonder](#page-80-3) bei jeder Änderung, die auf dem [WFS-Server](#page-80-8) getätigt wird eine Benachrichtigung hierüber und zeigt somit immer den aktuellen Status aller [WFS-Quellen](#page-80-4) an. Abbildung [2.3](#page-16-1) zeigt ein exemplarisches [WFS-Setup](#page-80-11) via [xWonder.](#page-80-3)

## <span id="page-17-0"></span>2.4.3. SuperCollider

[SuperCollider](#page-79-0) ist eine Programmiersprache und -umgebung für Echtzeit Audiosynthese und algorithmische Komposition. [SuperCollider](#page-79-0) ermöglicht es zum Beispiel mit einer Zeile Code eine [OSC-Nachricht](#page-75-4) mit allen nötigen Parametern zu erstellen und an den [WFS-Server](#page-80-8) zu verschicken. Die folgende Zeile [SuperCollider-](#page-79-0)Code erstellt und verschickt eine [OSC-Nachricht](#page-75-4) an den [WFS-Server](#page-80-8) (IP: 192.168.3.1, Port: 58100), um die [WFS-Quelle](#page-80-4) mit der [ID](#page-0-0) 1 an die Position mit den Koordinaten  $X = -2.5$  und  $Y = 5.8$  zu platzieren.

NetAddr ("192.168.3.1", 58100) . sendMsg ("/WONDER/source/position", 1, -2.5, 5.8);

## <span id="page-18-0"></span>3. Trackingverfahren und -systeme

Dieses Kapitel legt keinen Wert auf Vollständigkeit. Es soll lediglich einen Überblick über einige verschiedene [Trackingsysteme](#page-80-1) bieten, ein paar grundverschiedene Ansätze mit ihren Eigenschaften erläutern, und schließlich genauer auf den in dieser Arbeit benutzten [ART-](#page-75-2)[Tracker](#page-75-2) eingehen.

## <span id="page-18-1"></span>3.1. Was Trackingsysteme leisten

[Tracker](#page-80-2) erfassen die Position und ggf. die Ausrichtung von Objekten in einem begrenzten definierten realen Raum anhand von Bildern, welche teils mit herkömmlichen, teils aber auch mit sehr speziellen Kameras aufgenommen werden.

## <span id="page-18-2"></span>3.2. Unterschiede von Trackingsystemen und -verfahren

Es gibt eine große Anzahl von verschiedenen Methoden des Trackings und der Systeme, welche solche Methoden umsetzten, darum sollen hier nur die wesentlichsten Unterschiede erwähnt werden.

Es gibt markerbasierte Trackingverfahren und markerlose Trackingverfahren. Bei markerbasierten Trackingverfahren wird noch zwischen aktiven und passiven Markern unterschieden. Aktive Marker senden selber irgendetwas aus, was der Erfassung dient und brauchen hierfür in der Regel Elektrizität (Licht, Funksignale, etc.). Passive Marker sind unelektronisch und bieten lediglich eine markante Form oder Farbe oder dergleichen, um gut erkannt zu werden. Hierbei werden an dem zu trackenden Objekt solche speziellen Marker angebracht, welche von dem [Trackingsystem](#page-80-1) erkannt werden. Ein Objekt, welches keine solcher Marker trägt, wäre für das System unsichtbar. Markerlose Verfahren haben den Vorteil, das Objekte ohne weitere Vorbereitung getrackt werden könnne, jedoch zu dem Preis, dass sie oft weniger präzise sind oder durch erhöhten Rechenaufwand eine niedrigere Bildwiederholungsrate erreichen. Es gibt eine Vielzahl verschiedener Ansätze des markerlosen Trackens. Hierbei werden zum Beispiel in den Bildern, welche die Kamera(s) aufnehmen, bestimmte Formen erkannt. Es wird Infrarotlicht ausgestrahlt und durch die Messung der zeitlichen Differenz, bis die Reflektion

wieder bei der Kamera eintrifft, die Entfernung der einzelnen Bildpunkte berechnet oder es werden durch die Verzerrung eines infraroten Gitternetzes, welches auf das Objekt projiziert wird, Rückschlüsse auf das Objekt gezogen. Einige Verfahren erfassen bzw. verarbeiten dreidimensionale andere lediglich zweidimensionale Informationen. In allen Verfahren wird auf verschiedene Arten versucht, möglichst viele Informationen über das Objekt bzw. die Szenerie und die darin enthaltenen Objekte zu bekommen, um die Objekte anhand dieser Informationen in folgenden Bildern an einer möglicherweise anderen Position innerhalb des Bildes wieder zu erkennen und dadurch zu tracken.

## <span id="page-19-0"></span>3.3. Verschiedene Systeme

Es folgt eine exemplarische Aufstellung einiger verschiedener [Trackingsysteme](#page-80-1) mit einem Anriss der Funktionsweise:

- [Global Positioning System \(GPS\)](#page-0-0) Mehrere Satelliten in der Erdumlaufbahn senden stetig ihre aktuelle Position und die genaue Uhrzeit aus. Soweit ein Empfänger von mindestens vier unterschiedlichen Satelliten diese Daten erhält, kann er sich anhand der Verzögerung zwischen dem Sende- und dem Empfangszeitpunkt die Distanz des Empfängers zu jedem Satelliten errechnet werden. In Verbindung mit der Position der Satelliten kann die Position des Empfängers errechnet werden. [\[Rot02\]](#page-85-6)
- Microsoft Kinect (PrimeSense<sup>[1](#page-19-1)</sup> Sensor) Ein Infrarotlaser projiziert ein statisches Pseudo-Zufallsmuster auf die Szenerie. Gleichzeitig nimmt eine Kamera, deren Position nicht exakt der des Lasers entspricht, das Muster, das auf der Szenerie entsteht auf und vergleicht die Aufnahme mit dem Bild, welches ursprünglich projiziert wurde. Die Projektion wird zum Beispiel auf schrägen Flächen verzerrt, was nur aus einer anderen Perspektive als der, der Kamera wahrgenommen werden kann. Aus dem anderen Blickwinkel verschiebt sich die Projektion, wenn sie in verschiedenen Distanzen aufliegt. Durch den Vergleich der Aufnahme und dem Bild, welches projiziert wurde, lassen sich Rückschlüsse auf die Geometrie schließen. Hierdurch wird für jeden Bildpunkt die Entfernung zum [Trackingsystem](#page-80-1) ermittelt. Indem diese Bilder mit den komplexen Informationen der Szenerie mit den Bildern der folgenden bzw. vorherigen Bildern verglichen werden, können Bewegungen »getrackt« werden. [\[mir12\]](#page-85-7)

<span id="page-19-1"></span><sup>1</sup> <http://www.primesense.com/>

## <span id="page-20-0"></span>3.4. Anforderungen für die Gestensteuerung an das Trackingsystem

Die Anforderungen der Problemstellung an den [Tracker](#page-80-2) sind relativ hoch.

Es wird eine sehr hohe Bildwiederholungsrate benötigt um Bewegungen schnell erfassen und auf diese reagieren zu können. Wäre die Bildwiederholungsrate zu niedrig, würde dieses ein schleppendes Reagieren des [Systems](#page-79-3) auf die Bewegungen des [Akteurs](#page-75-1) zur Folge haben.

Es muss sowohl die Position als auch die Ausrichtung von Objekten im dreidimensionalen Raum erfasst werden, da [Gesten](#page-76-0) richtungsorientiert ausgeführt werden sollen und die Erfassung muss sehr präzise sein, damit auch geringe Änderungen der Position und vor allem der Ausrichtung erkannt werden können.

Zudem müssen Objekte immer wieder, auch nachdem der Blickkontakt einmal verloren wurde, wieder eindeutig erkannt und von allen anderen Objekten unterschieden werden können.

## <span id="page-20-1"></span>3.5. Trackingsystem der Firma Advanced Realtime Tracking GmbH

Der [ART-Tracker](#page-75-2) benutzt ein markerbasiertes Verfahren, welches sowohl mit aktiven als auch mit passiven Markern arbeitet. Die aktiven Marker senden Infrarotlicht aus, um somit leichter und bei schlechteren Bedingungen<sup>[2](#page-20-2)</sup> erkannt zu werden. Die passiven Marker bestehen lediglich aus kleinen verschieden großen Kugeln, Platten oder Ringen, welche mit einer besonders stark reflektierenden Oberfläche überzogen sind.

Der Bereich des [ART-Trackers](#page-75-2) wird durch die Platzierung mehrerer Infrarotkameras bestimmt, welche allesamt auf das Innere des Bereiches ausgerichtet sind. Diese Kameras senden Infrarotlicht aus und registrieren aus welchen Richtungen besonders starke Reflektionen kommen. Da alle Kameras zueinander kalibriert sind, lassen sich die Bilder der verschiedenen Kameras vergleichen und Überschneidungen finden. Diese Überschneidungen werden als Marker interpretiert und es lässt sich die Position der Überschneidungen im  $\mathbb{R}^3$  $\mathbb{R}^3$  $\mathbb{R}^3$  errechnen (siehe Abb. [3.1\)](#page-22-0).

Um ebenfalls die Ausrichtung von Objekten erfassen zu können gibt es so genannte [Targets](#page-79-4) (siehe Abb. [3.1\)](#page-22-0). Diese bestehen aus mindestens 3 Markern, welche sich in einer festen und einzigartigen Konstellation befinden. Durch die Konstellation kann (im Gegensatz zu einer run-

<span id="page-20-2"></span><sup>&</sup>lt;sup>2</sup>Starke Infrarotstrahlung, welche nicht von dem System ausgeht oder andere reflektierende Objekte im der Umgebung erschweren das Tracken.

den Kugel) erkannt werden, um wieviel Grad ein [Target](#page-79-4) zu einer definierten Ausgangsposition verdreht ist und durch die Einzigartigkeit der Konstellation wird ein bestimmtes [Target](#page-79-4) immer wieder als dieses erkannt und kann nicht mit anderen [Targets](#page-79-4) verwechselt werden. Diese [Targets](#page-79-4) werden u. U. mit Vorrichtungen geliefert, um sie an Körperteilen des menschlichen Körpers anbringen zu können. Werden so alle Gliedmaßen eines Körpers mit [Targets](#page-79-4) versehen, können alle Bewegungen des Körpers getrackt werden. Zudem liefert der [ART-Tracker](#page-75-2) eine Bildwiederholungsrate von bis zu 60 Hz.

Die Software zu dem [A.R.T.-System](#page-75-5) heißt [dtrack.](#page-76-5) Über diese wird das System unter anderem kalibriert, gestartet und gestoppt. Es können diverse Einstellungen vorgenommen werden und die aktuell getrackten Marker oder wahlweise [Targets](#page-79-4) können textuell oder graphisch verfolgt werden.

Für jede Aufnahme der Kameras wird ein UDP-Datagramm im ASCII-Format erstellt und mittels eines [Multicasts](#page-78-1) über das LAN verschickt. Die Daten, die in den einzelnen Paketen enthalten sind, variieren etwas je nach Einstellung des [dtrack.](#page-76-5) Ein Paket mit der für diese Arbeit benutzten Einstellung enthält eine Framenummer(fr), einen Zeitstempel(ts), den Typ(type) und die Anzahl der erkannten [Targets](#page-79-4) und schließlich für jedes erkannte [Target](#page-79-4) die jeweilige  ${\rm ID}(id)$ , die Qualität, mit welcher das [Target](#page-79-4) erkannt wurde ${(qu^3)}$  ${(qu^3)}$  ${(qu^3)}$ , die Positionsverschiebung des [Targets](#page-79-4) zum [Koordinatensystem](#page-77-2) des Raumes( $s_x$ ,  $s_y$ ,  $s_z$ ), die Winkel der Ausrichtung( $\alpha$ ,  $\beta$ ,  $γ$ ) sowie eine [Rotationsmatrix](#page-79-5) zur Darstellung der Ausrichtung( $b_0$ ,  $b_1$ ,  $b_2$ ,  $b_3$ ,  $b_4$ ,  $b_5$ ,  $b_6$ ,  $b_7$ ,  $b_8$ ), welche wie folgt zu bilden ist:

$$
R = \begin{pmatrix} b_0 & b_3 & b_6 \ b_1 & b_4 & b_7 \ b_2 & b_5 & b_8 \end{pmatrix}
$$

Der Aufbau eines solchen Paketes sieht folgendermaßen aus:

Fortlaufende Nummer des Paketes: fr integer

Zeitstempel des Paketes: ts double

Typ und Anzahl der erkannten Targets: type integer

ID, Qualität, Position und Ausrichtung für jedes erkannte Target: [id qu][ $s_x s_y s_z \alpha \beta \gamma$ ]

Rotationamatrix des jeweiligen Targets:  $[b_0 \; b_1 \; b_2 \; b_3 \; b_4 \; b_5 \; b_6 \; b_7 \; b_8]$ 

<span id="page-21-0"></span><sup>&</sup>lt;sup>3</sup>Die Qualität von [Targets](#page-79-4) ist in dieser Version von [dtrack](#page-76-5) noch ungenutzt

<span id="page-22-0"></span>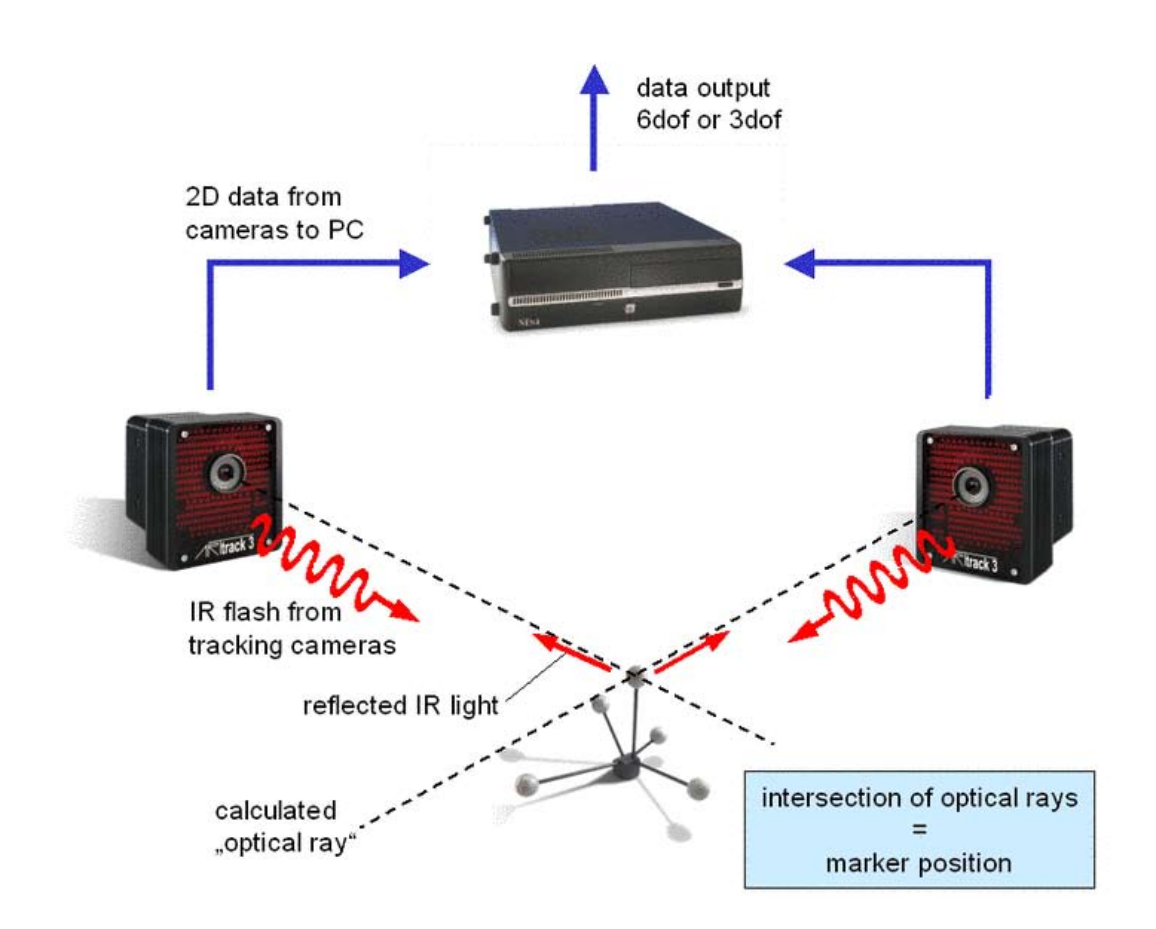

Abbildung 3.1.: Funktionsprinzip des [ART-Trackers.](#page-75-2) Quelle: [Advanced Realtime Tracking](#page-75-6) [GmbH](#page-75-6) (2012)

Exemplarisch könnte ein solches Paket, welches genau ein [Target](#page-79-4) vom Typ 6d mit der id 13 enthält, folgendermaßen aussehen:

fr 1578 ts 51442.220161 6d 1 [13 1.000][-472.493 279.846 -289.534 100.1367 20.4116 -4.1646] [0.934737 0.355192 -0.010270 0.068063 -0.150600 0.986249 0.348761 -0.922582 -0.164946]

[\[Adv12a\]](#page-83-7)

## <span id="page-23-0"></span>4. Das Labor

Der Bereich der [WFS-Anlage](#page-80-0) an der [HAW Hamburg](#page-0-0) umfasst etwa 5x6 Meter. Die Höhe der unteren Kante der Audiomodule beträgt etwa zwei Meter. Insgesamt gehören 26 Audiomodule mit zusammen 208 Spuren zu der Anlage. Das Terminal mit den Rechnern besteht aus einem rollbaren Container, welcher in der »vorderen«<sup>[1](#page-23-1)</sup> rechten Ecke steht und von dort aus einen Bewegungsspielraum von etwa 1,5 Metern hat.

Der Bereich des [Trackers](#page-80-2) umfasst etwa 4x4 Meter, befindet sich in vollem Umfang innerhalb des Bereiches der [WFS-Anlage](#page-80-0) und eine der Seiten liegt direkt mittig über der kurzen Seite der [WFS-Anlage,](#page-80-0) welche der Vorderseite des Labors entspricht. An der Vorderseite sind insgesamt vier Kameras angebracht. Eine in jeder Ecke und jeweils eine weitere befindet sich in den oberen hinteren Ecken.

Die [Powerwall](#page-78-2) an der [HAW Hamburg](#page-0-0) besteht momentan aus sechs HD-Displays mit jeweils einer Auflösung von 19[2](#page-23-2)0x1080, welche mittels der ATI Eyefinity Technologie<sup>2</sup> als ein einziger großer Monitor mit einer Auflösung von 4800x2400 auf einer Fläche von 270x112 Zentimetern benutzt werden kann und in Verbindung mit dem [Tracker](#page-80-2) schon in vielen Projekten wie zum Beispiel den Bachelorarbeiten von Joachim Boetzer<sup>[3](#page-23-3)</sup> und Olaf Potratz<sup>[4](#page-23-4)</sup> zum Einsatz kam. In dieser Arbeit wird die [Powerwall](#page-78-2) nicht benutzt.

Abbildung [4.1](#page-24-0) zeigt eine Skizze des Labors mit den Audiomodulen, Infrarotkameras und der Powerwall.

<span id="page-23-1"></span><sup>&</sup>lt;sup>1</sup>eine Seite des Labors, an welcher sich eine der kurzen Seiten der [WFS-Anlage](#page-80-0) befindet, wird als »Vorseite« bezeichnet, da sich an dieser Seite ebenfalls eine [Powerwall](#page-78-2) befindet und daher oft die zugewandte Seite der [Akteure](#page-75-1) darstellt.

<span id="page-23-2"></span> $^2$ <http://www.amd.com/de/products/technologies/eyefinity/pages/eyefinity.aspx>

<span id="page-23-3"></span><sup>3</sup>Bewegungs- und gestenbasierte Applikationssteuerung auf Basis eines Motion Trackers [\[Boe08\]](#page-83-8)

<span id="page-23-4"></span><sup>4</sup> Ein System zur physikbasierten Interpretation von Gesten im 3D-Raum [\[Pot11\]](#page-85-8)

<span id="page-24-0"></span>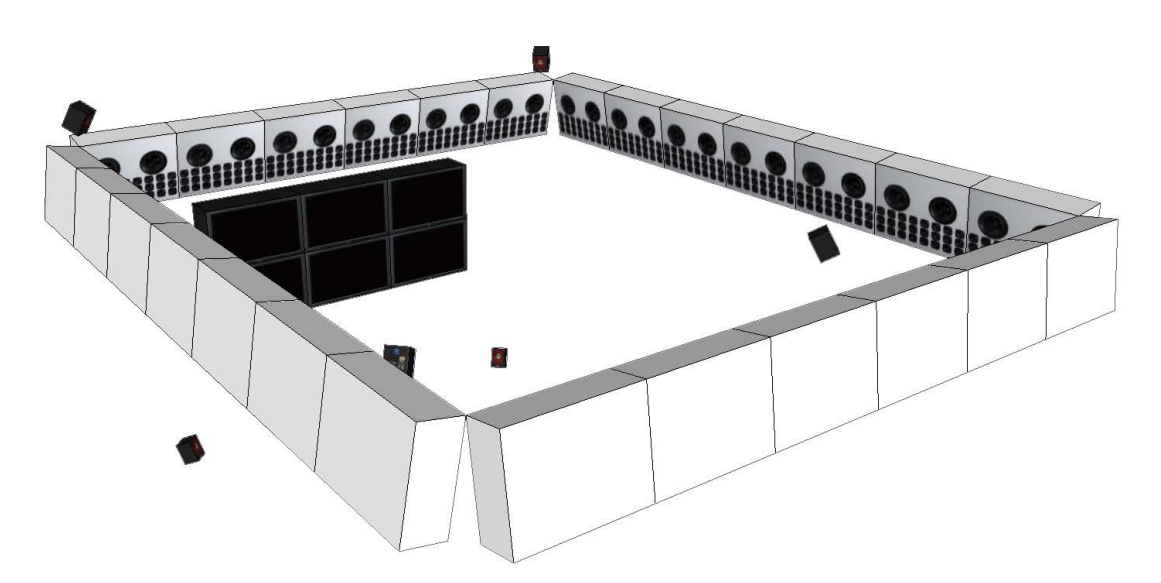

Abbildung 4.1.: Layout des Labors mit Audiomodulen, Infrarotkameras und Powerwall.

## <span id="page-25-0"></span>5. Der MoWeC

## <span id="page-25-1"></span>5.1. Überblick

Bevor mit der [Gestensteuerung](#page-76-1) begonnen werden kann, muss zuerst eine generelle »Schnittstelle« zwischen den beiden vorhandenen Systemen (der [Tracker,](#page-80-2) der später die Bewegungen registrieren soll und die [WFS-Anlage,](#page-80-0) welche die [Soundquelle](#page-79-1) positionieren und selbstverständlich die Klänge erzeugen soll) geschaffen werden. Diese »Schnittstelle« wird im weiteren als der [Motion Tracker-Wave Field Synthesis-Connector \(MoWeC\)](#page-0-0) bezeichnet.

Im Vordergrund steht, bei der Entwicklung, vor allem ein robustes und flexibles System zu erschaffen, welches dazu taugt, durch weitere Komponenten erweitert zu werden und diesen wichtige und nützliche Funkionen und Werkzeuge zur Verfügung zu stellen.

## <span id="page-25-5"></span><span id="page-25-2"></span>5.1.1. Eingliederung in die Umgebung

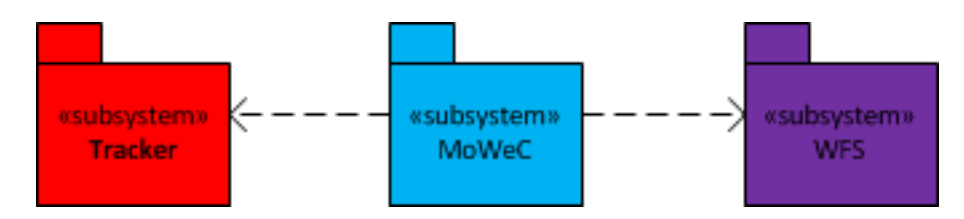

Abbildung 5.1.: Eingliederung des [Systems](#page-79-3) in die Umgebung

Der [MoWeC](#page-0-0) stellt die Verbindung zwischen dem [Tracker](#page-80-2) und der [WFS-Anlage](#page-80-0) her. Diese beiden Systeme sind geschlossen. Daher werden lediglich die angebotenen Schnittstellen benutzt.

## <span id="page-25-3"></span>5.1.2. Schnittstellen der Umgebung

## <span id="page-25-4"></span>5.1.2.1. Tracker

Der [Tracker](#page-80-2) versendet für jeden Zustand, den das System erfasst, ein UDP-Paket mit sämtlichen Informationen über einen [Multicast.](#page-78-1) Diese Pakete kann somit jedes System empfangen, das sich im gleichen Netzwerk befindet.

Siehe auch Kapitel [3.5.](#page-20-1)

#### <span id="page-26-0"></span>5.1.2.2. WFS-Anlage

Der [WFS-Server](#page-80-8) der [WFS-Anlage](#page-80-0) kann [OSC-Nachrichten](#page-75-4) empfangen und setzt die Semantik jeder Nachricht unverzüglich um. Da sich der [WFS-Server](#page-80-8) jedoch mit lediglich den anderen Computern der [WFS-Anlage](#page-80-0) in einem geschlossenen Netzwerk befindet (siehe Abb. [2.2\)](#page-15-2), kann diese Schnittstelle auch nur innerhalb dieses kleinen Netzwerkes angeboten werden.

Da der [WFS-Mac](#page-80-7) die Schnittstelle der [WFS-Anlage](#page-80-0) zum Benutzer (sowohl Eingabe als auch Ausgabe) bildet, müssen Programme, die mit dem [WFS-Server](#page-80-8) kommunizieren wollen entweder auf dem [WFS-Mac](#page-80-7) ausgeführt werden oder auf dem [WFS-Mac](#page-80-7) muss ein weiteres Programm laufen, welches die Schnittstelle in ein externes Netzwerk weiterleitet.

## <span id="page-26-1"></span>5.2. Anforderungen

Wie in Abb. [5.1](#page-25-5) zu sehen ist, steht der [MoWeC](#page-0-0) direkt zwischen dem [Tracker](#page-80-2) und der [WFS-](#page-80-0)[Anlage.](#page-80-0) Er muss die Pakete, welche der [Tracker](#page-80-2) verschickt, annehmen, verarbeiten und [OSC-](#page-75-4)[Nachrichten](#page-75-4) generieren und an die [WFS-Anlage](#page-80-0) verschicken können.

## <span id="page-26-2"></span>5.2.1. Daten empfangen

Wie schon beschrieben versendet der [Tracker](#page-80-2) die Daten über einen [Multicast.](#page-78-1) Um die Daten zu empfangen muss sich der Empfänger lediglich im selben Netzwerk befinden und sich in der [Multicast-](#page-78-1)Gruppe anmelden.

## <span id="page-26-3"></span>5.2.2. Daten verarbeiten

Der Hauptteil des Arbeitsaufwandes des [MoWeC,](#page-0-0) gilt der Verarbeitung der Daten. Der [MoWeC](#page-0-0) muss in der Lage sein, die Semantik der empfangenen Daten richtig zu interpretieren und für die weitere Verarbeitung vorzubereiten. Dann müssen die empfangenen Daten der [Targets](#page-79-4) (welche innerhalb des [A.R.T.-Systems](#page-75-5) existiert) auf [WFS-Quellen](#page-80-4) (innerhalb der [WFS-Anlage\)](#page-80-0) abgebildet werden. Dafür ist eine Transformation notwendig, welche die Unterschiede der [Koordinatensysteme](#page-77-2) präzise berücksichtigt. Für diese Transformationen, aber auch schon für zukünftige Erweiterungen (wie die [GestureComponent\)](#page-77-0), soll eine Sammlung an Werkzeugen zum Berechnen und Vergleichen von Positionen und Winkeln geschaffen werden.

Zusätzlich soll es schon ermöglicht werden, [Targets](#page-79-4) direkt auf [WFS-Quellen](#page-80-4) abzubilden, um unabhängig von [Gesten](#page-76-0) diese durch [Targets](#page-79-4) platzieren zu können um zum Beispiel später die Position und Ausrichtung der Hand leicht verfolgen zu können.

#### <span id="page-27-0"></span>5.2.3. Open-Sound-Control-Nachrichten verschicken

Abschließend müssen aus den Daten - schnittstellenkonform - für den [WFS-Server](#page-80-8) verständliche [OSC-Nachrichten](#page-75-4) erstellt und vom [WFS-Mac](#page-80-7) an den [WFS-Server](#page-80-8) geschickt werden.

## <span id="page-27-1"></span>5.3. Subsysteme und Komponenten

Um eine möglichst lose Kopplung zum [Tracker](#page-80-2) zu erhalten, wird für den Teil des [Systems,](#page-79-3) welcher für den Empfang der Daten vom [Tracker](#page-80-2) zuständig ist, ein separates Programm eingesetzt, welches die empfangenen Daten an das eigentliche System weiterschickt. Dieses wird [Trackerlistener](#page-80-12) genannt.

Der [MoWeC](#page-0-0) selber wird in einige weitere Komponenten aufgeteilt, welche ebenfalls im Folgenden beschrieben werden.

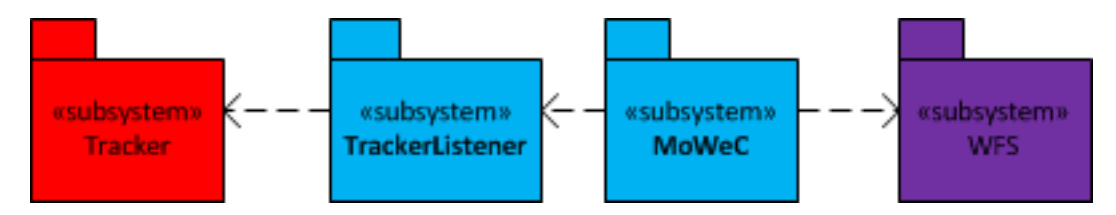

Abbildung 5.2.: Eingliederung des [MoWeCs](#page-0-0) und des [Trackerlisteners](#page-80-12) in die Umgebung

## <span id="page-27-2"></span>5.3.1. Trackerlistener

Der [Trackerlistener](#page-80-12) wurde als separates System entwickelt, um den [Tracker](#page-80-2) zum einen leichter austauschbar zu machen, denn soll ein anderer [Tracker](#page-80-2) benutzt werden, muss lediglich der [Trackerlistener](#page-80-12) angepasst oder ausgetauscht werden, der [MoWeC](#page-0-0) muss jedoch nicht berührt werden und zum anderen, um die sonst bestehende örtliche Bindung zwischen dem System und dem [Tracker](#page-80-2) aufzulösen (siehe Kapitel [5.1.2.1\)](#page-25-4), denn der [Trackerlistener](#page-80-12) kann die Pakete an ein beliebiges Ziel verschicken.

Der [Trackerlistener](#page-80-12) meldet sich, wie vom [A.R.T.-System](#page-75-5) vorgegeben an der [Multicastgruppe](#page-78-3) an und schickt die Daten jedes Pakets unverzüglich an eine beliebige Anzahl beliebiger Empfänger weiter. Sofern der [Trackerlistener](#page-80-12) auf einem Computer ausgeführt wird, der sich noch in einem zweiten Netzwerk befindet, stellt er damit die Schnittstelle zwischen dem [Tracker](#page-80-2) und diesem zweiten Netzwerk und somit potentiell auch zur Außenwelt dar.

## <span id="page-28-0"></span>5.3.2. Der MoWeC

Der [MoWeC](#page-0-0) nimmt die Daten des [Trackerlisteners](#page-80-12) an und bereitet diese auf, indem sie in eine innerhalb des [MoWeCs](#page-0-0) einheitliche Form (den [Markern](#page-77-3) und schließlich den [Sources\)](#page-79-6) gebracht werden. In dieser Form können sämtliche Module mit den Daten arbeiten und zuletzt sorgt der [MoWeC](#page-0-0) dafür, dass die Daten unter Berücksichtigung aller vorgenommenen Änderungen für die [WFS-Anlage](#page-80-0) aufbereitet und dieser zugespielt werden.

In oberster Instanz besteht der [MoWeC](#page-0-0) aus einer Routine, welche bei jedem Eingang neuer Daten eines [Trackerlisteners](#page-80-12) durchgeführt wird. Man kann also von Zyklen sprechen. Der Eingang jedes Paketes löst einen weiteren Zyklus aus. Lediglich die Inhalte der Pakete entscheiden über Unterschiede im Ablauf der Zyklen.

Bei dem Entwurf der Architektur wurde besonders Wert darauf gelegt, dass das [System](#page-79-3) später leicht erweitert werden kann. Daher werden alle Programmteile, welche die Funktionalität des [MoWeCs](#page-0-0) erweitern modular und mit einer minimalen Kopplung angedacht. Als Eingabe der Module soll lediglich eine Menge an [Sources](#page-79-6) dienen und als Ausgabe im Idealfall ebenfalls eine (modifizierte) Menge an [Sources.](#page-79-6) Alle Module werden dabei von der Routine des [Coordinators](#page-76-6) ausgeführt.

Im weiteren werden die Komponenten des [MoWeCs](#page-0-0) einzeln beschrieben.

### <span id="page-28-1"></span>5.3.2.1. Coordinator

Die [Coordinator-](#page-76-6)Komponente initialisiert alle weiteren Komponenten, nimmt Einstellungen an ihnen vor und bestimmt den Ablauf des [Systems.](#page-79-3) Sie erstellt einen [Listener,](#page-77-4) welcher die Daten eingehender Pakete des [Trackerlisteners](#page-80-12) liefert und enthält eine Routine, welche dann jedes Mal durchlaufen wird. Alle Komponenten laufen hier zusammen und deren Ausführung wird hier bestimmt. Eine [GUI](#page-0-0)<sup>[1](#page-28-3)</sup> würde es Benutzern ermöglichen, Einstellungen an dieser Routine vorzunehmen, um Module zu (de-)aktivieren oder sämtliche Anpassungen vorzunehmen.

### <span id="page-28-2"></span>5.3.2.2. Listener

Der [Listener](#page-77-4) ist die Schnittstelle für einen [Trackerlistener,](#page-80-12) über die neue Informationen über [Targets](#page-79-4) in das System gelangen. Der [Coordinator](#page-76-6) erstellt einen [Listener](#page-77-4) und definiert dabei eine Methode, welche jedes Mal ausgeführt werden soll, wenn der [Listener](#page-77-4) ein Paket von

<span id="page-28-3"></span><sup>1</sup>Wird aus Zeitgründen und mangels wissenschaftlichen Anspruches vorerst nicht erstellt.

einem [Trackerlistener](#page-80-12) erhält. Standardmäßig wird direkt die Hauptroutine des [MoWeCs](#page-0-0) mit den neuen Daten ausgeführt.

## <span id="page-29-0"></span>5.3.2.3. Marker

[Marker](#page-77-3) sind die direkten Repräsentanten der [Targets](#page-79-4) innerhalb des [Systems.](#page-79-3) Für jedes [Target,](#page-79-4) was vom [Tracker](#page-80-2) erkannt und dessen Informationen über den [Trackerlistener](#page-80-12) an das [System](#page-79-3) gelangen, wird ein [Marker](#page-77-3) erstellt. Ein [Marker](#page-77-3) enthält alle Informationen, die es über das jeweilige [Target](#page-79-4) gibt, in der gleichen Form, wie sie vom [Tracker](#page-80-2) bzw. des [Trackerlisteners](#page-80-12) übermittelt werden. Dies sind die ID, die X-, Y- und Z-Werte der Position, die X-, Y- und Z-Werte der Drehung um die Achsen, sowie die [Rotationsmatrix.](#page-79-5) Die Klasse der [Marker](#page-77-3) enthält ein Pattern, mit dem die atomaren Informationen über die [Targets](#page-79-4) aus den Paketen des [Trackerlisteners](#page-80-12) ausgelesen werden können, um daraus die jeweiligen [Marker](#page-77-3) zu erstellen. Diese Klasse ist also hochgradig abhängig von dem benutzten [Trackerlistener.](#page-80-12)

#### <span id="page-29-1"></span>5.3.2.4. Source

[Sources](#page-79-6) sind die Repräsentanten der [WFS-Quellen](#page-80-4) innerhalb des [MoWeCs.](#page-0-0) Für alle [WFS-](#page-80-4)[Quellen,](#page-80-4) die in irgendeiner Art durch den [MoWeC](#page-0-0) beeinflusst werden sollen, muss so eine [Source](#page-79-6) innerhalb des [MoWeCs](#page-0-0) existieren. Die Zuweisung erfolgt implizit durch Zuweisung der selben [ID.](#page-0-0) Sämtliche Modifikationen, welche an [WFS-Quellen](#page-80-4) gemacht werden sollen, werden innerhalb des [MoWeCs](#page-0-0) an der repräsentativen [Source](#page-79-6) vorgenommen. Die [Sources](#page-79-6) sind damit der zentrale Datentyp des [MoWeCs,](#page-0-0) mit dem alle Module arbeiten.

#### <span id="page-29-2"></span>5.3.2.5. SourceHistory

Die [SourceHistory](#page-79-7) ermöglicht es, verschiedene Versionen der gleichen [Sources](#page-79-6) zusammengefasst zu speichern. Neue Versionen einer [Source](#page-79-6) entstehen zum Beispiel jedes Mal, wenn eine [Source](#page-79-6) durch ein [Target](#page-79-4) aktualisiert wird, durch die Anwendung von [Convertern,](#page-76-7) einen [Positioner,](#page-78-4) der [GestureComponent](#page-77-0) oder etwaiger anderer Komponenten, welche die [Sources](#page-79-6) ändern.

Wird immer zu einem bestimmten Punkt des Ablaufes der Routine des [Coordinators](#page-76-6) für alle [Sources](#page-79-6) die [SourceHistory](#page-79-7) aktualisiert, können mit Hilfe der [SourceHistory](#page-79-7) Rückschlüsse auf die Entwicklung einer [Source](#page-79-6) bzw. bestimmter Daten einer [Source](#page-79-6) geschlossen werden.

#### <span id="page-30-0"></span>5.3.2.6. Matcher

Der [Matcher](#page-77-5) verbindet [Marker](#page-77-3) mit [Sources.](#page-79-6) Ein [Match](#page-77-6) besteht aus der [ID](#page-0-0) eines [Targets](#page-79-4) und der [ID](#page-0-0) einer [Source.](#page-79-6) Wenn die Eigenschaften eines [Markers](#page-77-3) aktualisiert wurden und ein Match zwischen dem [Marker](#page-77-3) und einer [Source](#page-79-6) besteht, so wird durch einen [Matcher](#page-77-5) die [Source](#page-79-6) ebenfalls aktualisiert. Dabei werden die Werte, um spätere Berechnungen zu vereinfachen, in eine allgemeingültigere Form gebracht, als sie innerhalb des [Markers](#page-77-3) vorliegen. Dadurch wird erreicht, dass eine [WFS-Quelle](#page-80-4) durch ein [Target](#page-79-4) platziert werden kann. Durch den richtigen Einsatz von [Convertern](#page-76-7) kann zum Beispiel erreicht werden, dass sich eine [WFS-Quelle](#page-80-4) immer an genau der Position eines [Targets](#page-79-4) befindet.

### <span id="page-30-1"></span>5.3.2.7. Positioner

Der [Positioner](#page-78-4) erweitert die Möglichkeit [Sources](#page-79-6) durch [Targets](#page-79-4) zu positionieren und besteht aus zwei Teilen. Einer [RelativePosition](#page-78-5) und einem [SourceSourceMatcher.](#page-79-8)

Die [RelativePosition](#page-78-5) bestimmt eine Relation zwischen zwei Positionen. Sie legt entweder einen Versatz auf den Achsen des kartesischen [Koordinatensystems](#page-77-2) oder einen Winkel und eine Entfernung für Polarkoordinaten fest. Mit der [RelativePosition](#page-78-5) kann somit, zu der Position jeder beliebigen [Source,](#page-79-6) eine weitere Position, in der definierten Relation, erstellt werden.

Der [SourceSourceMatcher](#page-79-8) legt ein Verbindung von einer [Source](#page-79-6) source1 zu einer zweiten [Source](#page-79-6) source2 fest und ordnet dieser Verbindung eine [RelativePosition](#page-78-5) zu. Jedes Mal, wenn der [Positioner](#page-78-4) durchläuft, wird die Position von source2 in die Relation zu source1 gesetzt, welche durch die [RelativePosition](#page-78-5) definiert wurde.

Somit lassen sich zum Beispiel zwei [WFS-Quellen,](#page-80-4) auf welche die linke und rechte Spur eines Musikstückes gelegt wurden, immer genau links und rechts des Kopfes eines [Akteurs](#page-75-1) und in der gleichen Entfernung zu diesem platzieren, sofern der Kopf des [Akteurs](#page-75-1) getrackt wird, um für die Person einen »Kopfhörereffekt« zu erzeugen.

## <span id="page-30-2"></span>5.3.2.8. Converter

Das System bringt zwei [Koordinatensysteme](#page-77-2) zusammen, das des [Trackers](#page-80-2) und das der [WFS-](#page-80-0)[Anlage.](#page-80-0) Diese sind voneinander völlig unabhängig und können sich in der Dimension, der Ausrichtung der Achsen, des [Drehsinns,](#page-76-8) der Position des Nullpunktes sowie der Skalierung unterscheiden. Dies kann schnell zu ungewollten Ergebnissen führen. So kann zum Beispiel

#### 5. Der MoWeC

eine Drehung leicht einen Effekt genau gegensätzlich der Intention haben, wenn der [Drehsinn](#page-76-8) sich unterscheidet.

Doch selbst, wenn die [Koordinatensysteme](#page-77-2) übereinstimmen, kann der Bedarf bestehen eine Ungleichheit zu erzeugen. In der Skalierung zum Beispiel. Da der Bereich der [WFS,](#page-0-0) in dem Soundquellen positioniert werden können, theoretisch unendlich ist, der Bereich, in dem die [Targets](#page-79-4) gesehen werden können, jedoch durch die Kameras beschränkt ist.

Dieses Kapitel beschreibt, wie mit der Problematik der verschiedenen [Koordinatensysteme](#page-77-2) umgegangen wird bzw. wie es ermöglicht wird, die Relation zwischen den [Koordinatensyste](#page-77-2)[men](#page-77-2) zu bestimmen.

Die Problematik lässt sich grundlegend in zwei unterschiedliche Anforderungen unterteilen.

- Das Angleichen zwei unterschiedlicher [Koordinatensysteme.](#page-77-2)
- Zwei [Koordinatensysteme](#page-77-2) in eine bestimmte Relation zu bringen.

Da dieses [System](#page-79-3) lediglich die beiden Systeme [Tracker](#page-80-2) und [WFS-Anlage](#page-80-0) verbindet und kei-nerlei Einfluss auf deren innere Struktur, wie die [Koordinatensysteme,](#page-77-2) nehmen kann, werden die Transformationen nicht an den [Koordinatensystemen](#page-77-2) selber vorgenommen, sondern an allen Daten, welche von einem [Koordinatensystem](#page-77-2) in das andere übertragen werden.

Verschiedene [Koordinatensysteme](#page-77-2) können sich in folgenden fünf Aspekten unterscheiden:

- Dimension
- Ausrichtung der Achsen
- [Drehsinn](#page-76-8)
- Position des Nullpunktes
- Skalierung

Da der [Tracker](#page-80-2) die Positionen im  $\mathbb{R}^3$  $\mathbb{R}^3$  $\mathbb{R}^3$  erfasst [\[Adv12b\]](#page-83-9), die [WFS-Anlage](#page-80-0) jedoch lediglich ein horizontales zweidimensionales [Koordinatensystem](#page-77-2) hat [\[Baa08\]](#page-83-2), ist zumindest dieser Unterschied immer gegeben. Im einfachsten Fall wird die Höhe der Position in der Translation von dem [Tracker](#page-80-2) zur [WFS-Anlage](#page-80-0) einfach ignoriert und somit lediglich die Position auf der [Ebene](#page-76-2) berücksichtigt.

Koordinatensysteme in eine bestimmte Relation zu bringen, welche nicht der Gleichheit entspricht, kann zum Beispiel nötig sein, wenn [WFS-Quellen,](#page-80-4) welche in statischer Relation zu [Targets](#page-79-4) stehen, zu allen Seiten außerhalb des physikalischen Raumes der [WFS-Anlage](#page-80-0) und des [Trackers](#page-80-2) platziert werden sollen. In diesem Fall müsste das [Koordinatensystem](#page-77-2) des [Trackers](#page-80-2) zu dem der [WFS-Anlage](#page-80-0) herauf-skaliert werden (Vergleiche Abb. [5.3f](#page-33-1) zu Abb. [5.3e\)](#page-33-1).

Die Mechanismen sind jedoch die gleichen, wie bei der Angleichung der beiden [Koordina](#page-77-2)[tensysteme.](#page-77-2)

Die Lösung bietet eine Reihe von [Convertern.](#page-76-7) Der [Scaler,](#page-79-9) [Shifter,](#page-79-10) [Mirror,](#page-77-7) [Rotator](#page-79-11) und der [RotationMirror.](#page-79-12) All diese [Converter](#page-76-7) transformieren die Eigenschaften einer [Source](#page-79-6) oder mehreren [Sources](#page-79-6) und sind so konfigurierbar, dass sie die gewünschte Teilaufgabe erfüllen.

Der [Scaler](#page-79-9) kann das Größenverhältnis zwischen den beiden [Koordinatensystemen](#page-77-2) beeinflussen. Ihm kann für alle drei Achsen  $(X, Y, \text{und } Z)$  ein unterschiedlicher Wert zugewiesen werden. In der Regel wird jedoch für alle Achsen der gleiche Wert gesetzt, um eine gleichmäßige Skalierung zu erhalten. Der [Scaler](#page-79-9) multipliziert nun die X-, Y- und Z-Attribute der Position der [Sources,](#page-79-6) die ihn durchlaufen mit dem jeweiligen gesetzten Wert (siehe Abb. [5.3e](#page-33-1) auf Abb. [5.3f\)](#page-33-1).

Der [Shifter](#page-79-10) verschiebt [Sources](#page-79-6) entlang der Achsen. Ihm kann ebenfalls für alle drei Achsen ein Wert zugewiesen werden. Im Gegensatz zum [Scaler](#page-79-9) unterscheiden sich die Werte doch in der Regel voneinander. Die Arbeitsweise ist dieselbe, wie die des [Scalers,](#page-79-9) nur wird nicht multipliziert, sondern zu den Werten der Position werden die eingestellten Werte addiert und somit die Position der [Sources](#page-79-6) verschoben (siehe Abb. [5.3b](#page-33-1) auf Abb. [5.3c\)](#page-33-1).

Der [Mirror](#page-77-7) spiegelt die Positionen der [Sources](#page-79-6) um die Achsen des [Koordinatensystem](#page-77-2) des Raumes. Hier wird lediglich eingestellt, um welche Achsen gespiegelt werden soll (siehe Abb. [5.3d](#page-33-1) auf [5.3e\)](#page-33-1).

Der [Rotator](#page-79-11) dreht die [Sources](#page-79-6) um alle drei Achsen, wobei die jeweilige Ursprungsgerade immer parallel zu der jeweiligen Achse des Raumkoordinatensystems und durch die Position der [Source](#page-79-6) verläuft. Dem [Rotator](#page-79-11) kann für die Rotation um jede Achse ein separater Wert zugewiesen werden (siehe Abb. [5.3a](#page-33-1) auf Abb. [5.3b\)](#page-33-1).

Der [RotationMirror](#page-79-12) ändert den [Drehsinn](#page-76-8) der Achsen. Die Drehung, die eine [Source](#page-79-6) zuvor im Uhrzeigersinn hatte, hat die [Source](#page-79-6) nach der Transformation im gleichen Maß gegen den

<span id="page-33-1"></span>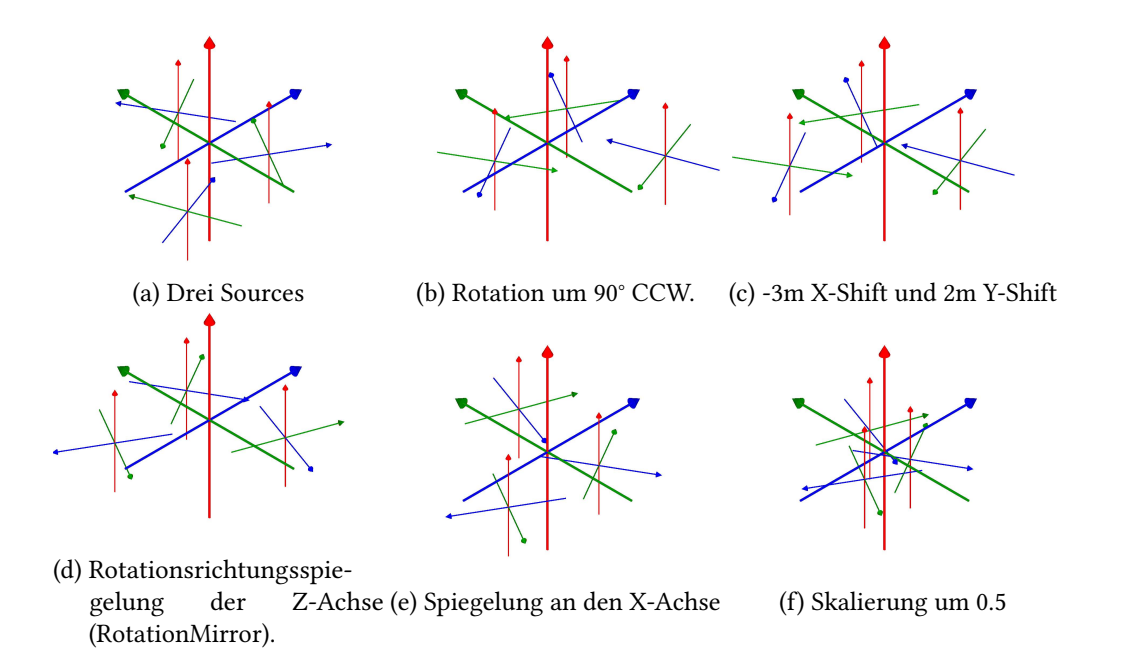

Abbildung 5.3.: Durchlaufen von drei [Sources](#page-79-6) einer [ConverterBox](#page-76-9) mit einem [Rotator,](#page-79-11) [Shifter,](#page-79-10) [RotationMirror,](#page-79-12) [Mirror](#page-77-7) und einem [Scaler.](#page-79-9) Die Kreuze stehen für [Koordinaten](#page-77-2)[systeme.](#page-77-2) Das große steht für das [Koordinatensystem](#page-77-2) des Raumes, die kleinen für die der [Sources.](#page-79-6) Die blaue Achse entspricht der X-, die grüne der Y- und die rote der Z-Achse. Dieses Konzept wird im mehreren Abbildungen in den folgenden Kapiteln wieder aufgegriffen, wobei die kleinen [Koordinatensysteme](#page-77-2) in den jeweiligen Abbildungen auch für [WFS-Quellen,](#page-80-4) [Targets](#page-79-4) oder Händen stehen können.

Uhrzeigersinn und umgekehrt ebenso. Angegeben wird lediglich, welche Achsen von der Transformation betroffen sein sollen (siehe Abb. [5.3c](#page-33-1) auf Abb. [5.3d\)](#page-33-1).

Für die komplette Transformation von einem [Koordinatensystem](#page-77-2) in das andere, müssen möglicherweise mehrere verschiedene [Converter](#page-76-7) angewandt werden. Dazu dient die [Con](#page-76-9)[verterBox,](#page-76-9) in der eine beliebige Anzahl von [Convertern](#page-76-7) unter Einbehaltung der Reihenfolge zusammengefasst werden kann. Eine [ConverterBox](#page-76-9) transformiert die Eigenschaften einer [Source](#page-79-6) oder mehreren [Sources](#page-79-6) entsprechend der beinhaltenden [Convertern](#page-76-7) (siehe Abb. [5.3\)](#page-33-1).

#### <span id="page-33-0"></span>5.3.2.9. ModificationFactory

Die ModificationFactory identifiziert anhand der [SourceHistory](#page-79-7) alle Unterschiede der [Sources](#page-79-6) zu ihren vorherigen Versionen, welches sich in der [SourceHistory](#page-79-7) befinden. Dazu kann eine

Toleranz eingestellt werden und ob ein [Jitter-](#page-77-8)Filter angewandt werden soll. Anhand der Toleranz werden nur Modifications für Änderungen erstellt, welche die Toleranz übersteigen. Durch diese Funktion kann die Anzahl an Modifications um ein vielfaches heruntergesetzt werden, indem, im geringsten Fall, Änderungen, die lediglich für das [System](#page-79-3) aber nicht für die Menschen im Bereich der [WFS-Anlage](#page-80-0) erkennbar sind vernachlässigt werden. Hierdurch verringert sich im gleichen Maße die Anzahl der [OSC-Nachrichten,](#page-75-4) welche erstellt, an die [WFS-Anlage](#page-80-0) gesandt und vor allem von ihr verarbeitet werden müssen. Zu viele aufeinanderfolgende [OSC-Nachrichten](#page-75-4) an den [WFS-Server](#page-80-8) haben akustische Artefakte zur Folge. Je höher die Toleranz eingestellt wird, um so stärker ist natürlich die Entlastung, jedoch bringt auch eine Toleranz der Position im Millimeterbereich schon einen erheblichen Vorteil. Um dennoch schleichende Änderungen zu bemerken und berücksichtigen zu können, vermerkt die ModificationFactory intern für jede [Source](#page-79-6) die Daten, zu denen zuletzt eine Modification erstellt wurde und vergleicht die Toleranz immer mit dem Unterschied dieser Daten zu den aktuellen.

## Modifications

Für jede Änderung, die an einer [Source](#page-79-6) vorgenommen werden kann und die per [OSC-Nachricht](#page-75-4) an die [WFS-Anlage](#page-80-0) geschickt werden soll, gibt es einen Typ von Modification. Sie enthält die Art der Änderung (zum Beispiel Positions- oder Ausrichtungsänderung), die [ID](#page-0-0) der [Source,](#page-79-6) aus der die Modification extrahiert wurde sowie alle nötigen Parameter wie die Koordinaten oder einen Winkel. Die Erstellung jeder Modification soll schlussendlich eine Modifikation des [WFS-Setups](#page-80-11) zur Folge haben.

#### <span id="page-34-0"></span>5.3.2.10. OSC-Adapter

Der [OSC-Adapter](#page-75-7) ist in der Lage, aus Modifications, die von der ModificationFactory iden-tifiziert, extrahiert und erstellt wurden, die entsprechenden [OSC-Nachricht](#page-75-4) der [JavaOSC-](#page-77-9)Bibliothek zu erstellen.

#### <span id="page-34-1"></span>5.3.2.11. OSC-Sender

Der [OSC-Sender](#page-75-8) bedient sich ebenfalls der [JavaOSC-](#page-77-9)Bibliothek und ermöglicht es, dem [System](#page-79-3) [OSC-Nachrichten](#page-75-4) an beliebige Empfänger zu verschicken.

### <span id="page-35-0"></span>5.3.2.12. Values und Utilities

Die Pakete [Values](#page-80-13) und [Utilities](#page-80-14) stellen einige einfachere und komplexere Datentypen mitsamt Rechen- und Vergleichsoperatoren zur Verfügung. Enthalten sind:

- Degree180 Winkeldatentyp, welcher Werte zwischen -180 und +180 wiedergibt.
- Degree360 Winkeldatentyp, welcher Werte zwischen 0 und +360 wiedergibt.
- Length Datentyp, der für eine Distanz zwischen zwei Punkten steht.
- Matrix Datentyp, der eine zweidimensionale Matrix darstellt, mit der alle einfachen Rechenoperatoren durchgeführt werden können.
- Radiant Windeldatentyp, welcher Werte zwischen 0 und  $2\pi$  wiedergibt.
- [Rotationsmatrix](#page-79-5) Datentyp, der eine [Rotationsmatrix](#page-79-5) verkörpert, auf den nicht nur Matrixrechenoperationen ausgeführt werden können, sondern dessen Werte sich durch Angabe von Winkeln und Achsen entsprechend der jeweiligen Rotation modifizieren, lassen sowie die Möglichkeit bietet, sich die eulerschen Winkel ausgeben zu lassen.
- Straight Datentyp, der eine Gerade innerhalb des [Koordinatensystem](#page-77-2) darstellt.

Die Degree-Datentypen dienen lediglich der Darstellung und sollen es Programmierern ermöglichen, je nach Aufgabe den passendsten Datentyp benutzen zu können. Auf unterster Ebene werden Winkel immer im Bogenmaß mit dem Datentyp Radiant angegeben und alle Winkeldatentypen sind untereinander vergleichbar und können beliebig in Rechenoperatoren zusammen benutzt werden.

#### <span id="page-35-1"></span>5.3.2.13. JavaOSC

[JavaOSC](#page-77-9) ist eine Java-Bibliothek, welche von Illposed Software entwickelt und bereitgestellt wird. Sie enthält Methoden zum Erstellen, Verschicken und Empfangen von [OSC-Nachrichten.](#page-75-4) [\[IS12\]](#page-85-9)

#### <span id="page-35-2"></span>5.3.2.14. Ablauf und Zusammenspiel der Komponenten

Abbildung [5.4](#page-36-0) zeigt sämtliche Pakete des [MoWeCs](#page-0-0) mit ihren jeweiligen Konnektoren. Abbil-dung [5.5](#page-37-0) zeigt ein Signalflussdiagramm, welches den Fluss der Daten vom [Tracker](#page-80-2) bis zur [WFS-Anlage](#page-80-0) darstellt.

Nachdem der [Listener](#page-77-4) ein neues Paket vom [Trackerlistener](#page-80-12) erhalten hat, wird mit dem Inhalt dieses Paketes eine Methode des [Coordinators](#page-76-6) aufgerufen. Der [Coordinator](#page-76-6) bestimmt, wie die Daten das [System](#page-79-3) durchlaufen. Zuerst werden mittels des [Matchers](#page-77-5) die Daten des Paketes ausgelesen, interpretiert und für die Daten aller [Targets](#page-79-4) des [Trackers,](#page-80-2) welche in dem Paket
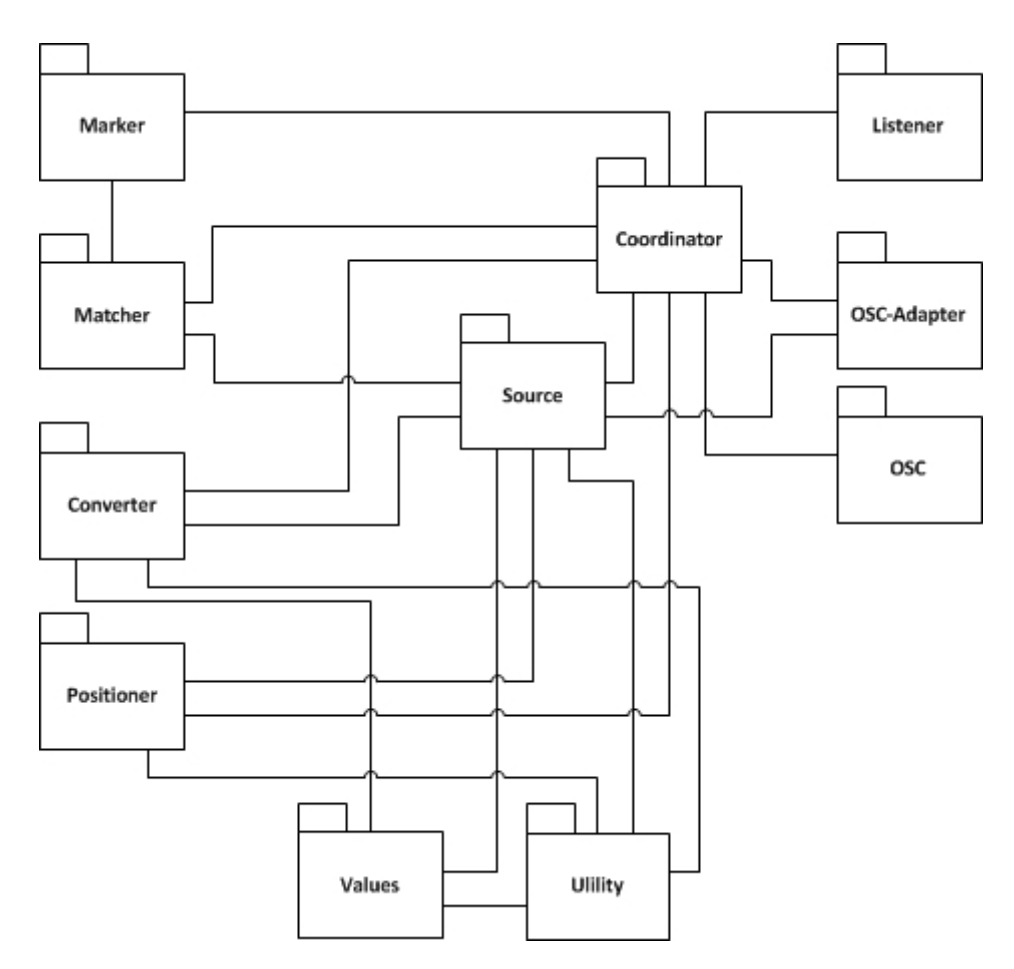

Abbildung 5.4.: Paketdiagramm des [MoWeCs](#page-0-0)

# 5. Der MoWeC

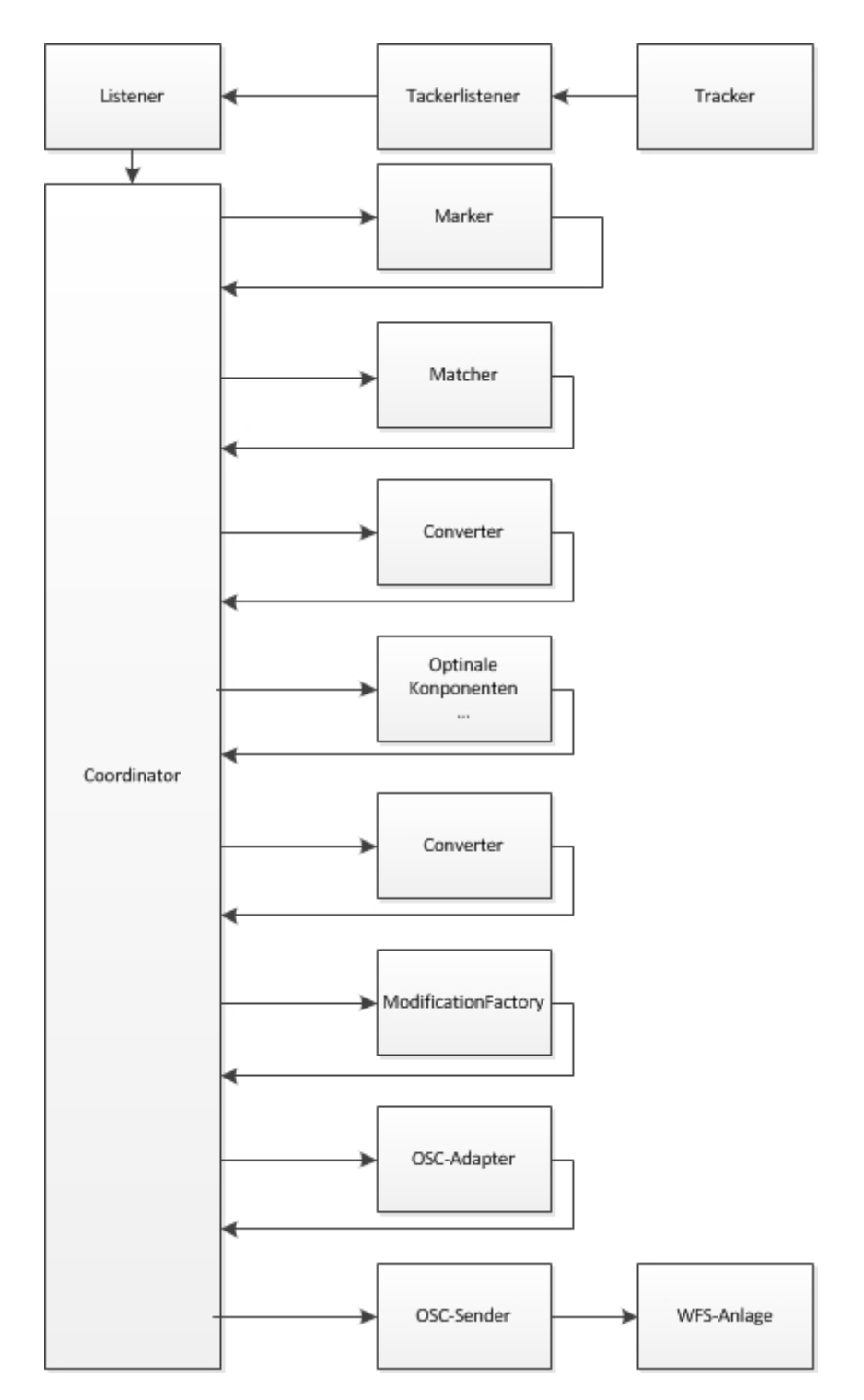

Abbildung 5.5.: Signalflussdiagramm des  ${\rm MoWeCs}$  ${\rm MoWeCs}$  ${\rm MoWeCs}$ 

#### 5. Der MoWeC

enthalten sind, wird ein dementsprechendes [Marker-](#page-77-0)Objekt erstellt oder, falls diese schon aus vorherigen Zyklen bestehen, aktualisiert. Die erstellten [Marker](#page-77-0) werden an den [Coordinator](#page-76-0) zurückgegeben. Im nächsten Schritt werden mittels des [Matchers](#page-77-1) alle [Sources](#page-79-0) aktualisiert, für die dem [Matcher](#page-77-1) ein [Match](#page-77-2) mit einem der in diesem Zyklus aktualisiertem [Marker](#page-77-0) vorliegt. Nachdem alle [Sources](#page-79-0) aktualisiert wurden, durchlaufen diese eine [ConverterBox,](#page-76-1) welche die Daten der [Sources](#page-79-0) von dem [Koordinatensystem](#page-77-3) des [Trackers](#page-80-0) in das der [WFS-Anlage](#page-80-1) transfor-mieren. Welche [Converter](#page-76-2) in der [ConverterBox](#page-76-1) enthalten sind und wie diese konfiguriert sind, hängt davon ab, wie sich die [Koordinatensysteme](#page-77-3) unterscheiden. Es können auch mehrere [ConverterBoxen](#page-76-1) oder einzelne [Converter](#page-76-2) durchlaufen werden, jedoch können alle nötigen Aufgaben in einer [ConverterBox](#page-76-1) zusammengefasst werden.

Die nun vorliegenden [Sources](#page-79-0) können eine Reihe optionaler Komponenten durchlaufen. Eine optionale Komponente, welche dem [MoWeC](#page-0-0) schon hinzugefügt wurde, ist der [Source-](#page-79-1)[SourceMatcher.](#page-79-1) Mit diesem können weitere [Sources,](#page-79-0) welche nicht in einem direkten [Match](#page-77-2) zu einem [Marker](#page-77-0) und damit [Target](#page-79-2) stehen, anhand der eingegangenen Daten modifiziert werden. Eine weitere optionale Komponente ist die [GestureComponent.](#page-77-4) An dieser Stelle können auch noch weitere Komponenten eingefügt und aktiviert bzw. deaktiviert werden.

Nach dem optionalen Teil der Routine werden wieder durch eine [ConverterBox](#page-76-1) Trans-formationen an den mittlerweile möglicherweise modifizierten [Sources](#page-79-0) vorgenommen, um diese in das [Koordinatensystem](#page-77-3) der [WFS-Anlage](#page-80-1) zu übertragen. Nun werden für alle [Sources](#page-79-0) mittels einer [SourceHistory](#page-79-3) die jeweiligen Einträge angelegt bzw. aktualisiert. Im Anschluss werden anhand der [SourceHistory](#page-79-3) durch die ModificationFactory die Änderungen, welche an den [Sources](#page-79-0) vorgenommen, wurden extrahiert. Dabei werden die in der [SourceHistory](#page-79-3) angegebenen Toleranzen berücksichtigt, um zu geringe Änderungen zu vernachlässigen und ggf. ein vorhandener [Jitter](#page-77-5) geglättet. Das Ergebnis sind eine Menge an Modifications, aus denen mittels des [OSC-Adapters](#page-75-1) und [JavaOSC](#page-77-6) für jede Modification eine [OSC-Nachricht](#page-75-2) erstellt wird. Der [OSC-Sender](#page-75-3) verschickt mit Hilfe des [JavaOSC](#page-77-6) die [OSC-Nachrichten](#page-75-2) dann entweder direkt an den [WFS-Server](#page-80-2) oder an eine weitere dazwischen liegende Instanz einer dritten Partei.

# 6. Gesten

# 6.1. Was sind Gesten

[Gesten](#page-76-3) bieten einem die Möglichkeit, sich nonverbal und dennoch präzise auszudrücken. Dabei liegt der Schwerpunkt der Aussagekraft meist in den Händen und der Arme, jedoch kann der Ganze Körper zum Gestikulieren eingesetzt werden. Oft werden [Gesten](#page-76-3) auch Rede begleitend eingesetzt, um den verbal kommunizierten Inhalt zu unterstreichen oder zu ergänzen [\[Fri12\]](#page-84-0).

Übliche [Gesten,](#page-76-3) welche die meisten Menschen im Alltag gebrauchen, sind zum Beispiel das Winken mit der Hand, der Händedruck oder das Händeschütteln sowie eine Umarmung als Begrüßung oder Verabschiedung, das Nicken des Kopfes oder das Kopfschütteln um die Wörter »ja« und »nein« zu ersetzten oder lediglich das Reichen der Hand als Zeichen der Zuneigung, des Vertrauens oder der Versöhnung. Das Deuten mit dem ganzen Arm, der Hand oder eines Fingers in eine Richtung, auf einen Gegenstand oder eine Person bietet oft, auch redegewandten Personen, eine Möglichkeit sich auf einfache Art sehr präzise auszudrücken [\[Fri12\]](#page-84-0).

Besonders für Personen mit Hörbehinderungen wurden komplette Sprachen entwickelt, welche sich ausschließlich der [Gesten](#page-76-3) der Arme und Hände sowie der Mimik bedienen. Die so genannten Gebärdensprachen. Diese ermöglichen es Personen sich komplett nonverbal und dennoch äußerst umfangreich auszudrücken [\[EHH12\]](#page-0-0).

# 6.2. Gesten für die Mensch-Maschine-Kommunikation

[Gesten](#page-76-3) tauchen in immer mehr Anwendungen und Anwendungsgebieten auf. Sie helfen dabei, die nötige Hardware, welche der Eingabe von Daten in Computersysteme dient, zu vermindern oder soweit vom Anwender zu entfernen, dass der Eindruck entsteht, dass sie gar nicht mehr vorhanden wäre, indem die Systeme den Anwender nur noch aus der Ferne »beobachten«. Zudem schaffen es einige Verfahren oder Anwendungen, die [Gesten](#page-76-3) so intuitiv zu gestalten, dass die Bedienung durch sie noch einfacher wird, indem zum Beispiel mit einem Finger direkt auf ein (reales) Objekt gezeigt werden kann, anstatt mit einer Eingabehilfe wie der üblichen »Maus« auf eine digitale abstrakte Repräsentation [\[LK09\]](#page-85-0).

# 6.3. Andere Gestenverfahren

Hier sollen lediglich einige übliche Systeme aus dem Alltag genannt werden, welche mit [Gesten](#page-76-3) arbeiten.

- Touchscreens Kommen vor allem in Smartphones und Tablet-PCs zum Einsatz. Mit den Fingern oder einem speziellen Stift werden zweidimensionale [Gesten](#page-76-3) auf den Bildschirm gezeichnet, um Aktionen auszuführen.
- Fernseher Einige Fernseher unterstützen mittlerweile [Gesten,](#page-76-3) um zum Beispiel Programme zu wechseln oder die Lautstärke zu regulieren. [\[Sam12\]](#page-85-1)
- Digitales Schaufenster Das Frauenhofer Heinrich-Hertz-Institut entwickelte ein System, welches einen Bildschirm und Kameras in einem Schaufenster platziert, um Passanten die Möglichkeit zu geben durch [Gesten](#page-76-3) mit den Händen durch Waren zu blättern, welche dann auf dem Bildschirm angezeigt werden. [\[FI12\]](#page-84-1)
- Spielekonsolen Einige Konsolen wie die Wii oder die Xbox<sup>[1](#page-40-0)</sup> bieten Spiele an, die durch [Gesten](#page-76-3) bedient werden.

# <span id="page-40-1"></span>6.4. Was sollen die Gesten leisten?

Die [Gesten](#page-76-3) sollen die verschiedenen Möglichkeiten der Eingabe von Kommandos an die [WFS-](#page-80-1)[Anlage](#page-80-1) erweitern und es ermöglichen, die [WFS-Anlage](#page-80-1) ohne visuelles Feedback und somit rein nach dem Gehör zu bedienen. Anstatt Modifikationen der Positionen der [WFS-Quellen](#page-80-3) anhand zum Beispiel einer zweidimensionalen Abstraktion vorzunehmen, wie sie [xWonder](#page-80-4) bietet (siehe Abb. [2.3\)](#page-16-0), soll sich der Stärke der [WFS-Anlage](#page-80-1) bedient werden. Diese besteht darin, es Personen zu ermöglichen, die Ursprungspositionen der synthetisierten Schallwellen akustisch bestimmen zu können. Somit können die [WFS-Quellen](#page-80-3) auch anhand ihrer Akustik identifiziert und lokalisiert werden, was die Basis bildet, um auch direkt mit ihnen interagieren zu können. Des weiteren soll die Bedienung möglichst intuitiv sein, so dass Benutzer wenig bis gar keine Einführung benötigen, indem die [WFS-Quellen](#page-80-3) bzw. die Ursprünge der synthetisierten und somit hörbaren Schallquellen als reale Objekte betrachtet werden und direkt mit diesen interagiert wird.

Die erste Frage richtet sich daher danach, was für Kommandos die [WFS-Anlage](#page-80-1) versteht (eine umfangreichere Aufstellung wird in Kapitel [2\)](#page-11-0) vorgestellt). Dicht gefolgt von der Frage, wie häufig diese Kommandos in der Regel ausgeführt werden, denn [Gesten](#page-76-3) sollen vor allem für die häufig benötigten Kommandos geschaffen werden.

<span id="page-40-0"></span><sup>1</sup>Mit zusätzlichem Kauf einer Microsoft Kinect

Da die [WFS-Anlage](#page-80-1) sich im Kern damit beschäftigt, Wellenfelder zu berechnen und zu erschaffen, welche eine nicht vorhandene [Soundquelle](#page-79-4) suggerieren sollen, steht in dieser Arbeit die Positionierung der [WFS-Quellen](#page-80-3) an erster Stelle.

Die Ausrichtung beeinflusst den Effekt von [WFS-Punktquellen](#page-80-5) nicht, da die virtuellen Schallwellen sich gleichmäßig in alle Richtungen ausbreiten und [ebene WFS-Linearquellen](#page-80-6) können rein durch das Gehör gar keine konkrete Position zugewiesen werden (Siehe Kapitel [2.2\)](#page-13-0). Darum wird die Ausrichtung vorerst gänzlich vernachlässigt.

Alle [OSC-Nachrichten,](#page-75-2) welche einen Parameter für die Zeit haben, zu der oder über welchen Zeitraum ein Befehlt ausgeführt werden soll, werden ebenfalls außer acht gelassen, da dies der Idee, direkt mit den [WFS-Quellen](#page-80-3) wie mit Objekten interagieren zu können, widerspräche, da die Effekte nicht direkt eintreten würden.

Das Aktivieren einer [WFS-Quelle](#page-80-3) durch eine [Geste](#page-76-3) macht insofern keinen Sinn, da wenn eine unbestimmte [WFS-Quelle](#page-80-3) aktiviert werden soll, zunächst noch das Routing gesetzt werden muss, damit überhaupt irgendeine Tonspur über die [WFS-Quelle](#page-80-3) ausgegeben wird. Sollte eine bestimmte [WFS-Quelle](#page-80-3) aktiviert werden, für die zuvor bereits ein Routing gesetzt wurde, so müsste die [Geste](#page-76-3) die konkrete [ID](#page-0-0) der [WFS-Quelle](#page-80-3) enthalten, was bei einer Anzahl von momentan 64 möglichen [WFS-Quellen](#page-80-3) ein zu komplexes Vorhaben darstellen würde. Das Deaktivieren einer [WFS-Quelle](#page-80-3) wäre theoretisch unkompliziert, doch da dieser Effekt durch eine [Geste](#page-76-3) nicht rückgängig gemacht werden könnte, wird auf diese Möglichkeit ebenfalls verzichtet.

Die weiteren Aktionen, welche direkt auf [WFS-Quellen](#page-80-3) ausgeführt werden können (Typ, Farbe, Gruppen-ID, Rotationsrichtung, Skalierungsrichtung und Dopplereffekt) stellen allesamt eher Einstellungen dar, welche vorgenommen werden, bevor die Echtzeitsteuerung durch die [Gesten](#page-76-3) angetreten wird.

Die Positionierung der [WFS-Quellen](#page-80-3) auf der [Ebene](#page-76-4) der [WFS-Anlage](#page-80-1) soll also das Ziel der [Gesten](#page-76-3) sein. Dabei soll jede beliebige Position erreicht werden können.

# 6.5. Entwicklung der Gesten

In diesem Kapitel wird beschrieben, welche [Gesten](#page-76-3) notwendig sind, um die in Kapitel [6.4](#page-40-1) gesteckten Ziele zu erreichen, wie diese genau aussehen sollen und wie sie erarbeitet wurden.

#### 6.5.1. Ziel

Grob ist das Ziel schon bekannt. Beliebige [WFS-Quellen](#page-80-3) sollen durch möglichst intuitive [Gesten](#page-76-3) frei auf der [Ebene](#page-76-4) der [WFS-Anlage](#page-80-1) positioniert werden können.

### <span id="page-42-0"></span>6.5.2. Zusammenstellung eines Gestenrepertoire

Obwohl die [WFS-Quellen](#page-80-3) eigentlich »nur« bewegt werden sollen, sind dafür mehrere Schritte notwendig. Zuerst muss dem [System](#page-79-5) mitgeteilt werden, um welche [WFS-Quelle](#page-80-3) es sich handelt (Auswählen). Danach kann die Positionierung durchgeführt werden (Bewegen) und es muss möglich sein, die Wahl der [WFS-Quelle](#page-80-3) zu ändern, wozu die Auswahl der zuvorigen [WFS-Quelle](#page-80-3) zunächst aufgehoben werden muss (Abwählen), um dann erneut eine [WFS-](#page-80-3)[Quelle](#page-80-3) auswählen zu können. Absehbar war schon vor den Tests, dass es zum Bewegen der [WFS-Quellen](#page-80-3) wahrscheinlich mehrere [Gesten](#page-76-3) geben wird, denn würde man sich außerhalb des Systems befinden, wie bei der Bedienung über [xWonder](#page-80-4) (Kapitel [2.4.2\)](#page-16-1), hätte man eine Draufsicht auf die [Ebene](#page-76-4) der [WFS-Anlage](#page-80-1) und der Ansatz für die Positionierung wäre dann trivial. Ein Punkt der [Ebene](#page-76-4) ließe sich leicht eindeutig bestimmen, da der [Strahl,](#page-79-6) welcher durch die Blickrichtung oder ein Zeigewerkzeug gebildet wird, die [Ebene](#page-76-4) genau ein mal schneidet. Dieser Schnittpunkt markiert die Position auf der [Ebene,](#page-76-4) wie in Abbildung [6.1a](#page-43-0) zu sehen. Da das [System](#page-79-5) jedoch rein durch akustisches Feedback bedienbar sein soll, reicht eine abstrakte Darstellung der Umgebung (wie sie zum Beispiel [xWonder](#page-80-4) bietet) nicht aus. Der Anwender muss sich selbst auf die [Ebene](#page-76-4) der [WFS-Anlage](#page-80-1) begeben, um die Positionen der [WFS-Quellen](#page-80-3) orten zu können. Damit lässt sich aber eine eindeutige Position auf der [Ebene](#page-76-4) nicht mehr so leicht bestimmen, denn ein [Strahl,](#page-79-6) welcher nun durch ein Zeigewerkzeug gebildet wird, liegt ebenfalls komplett auf der Ebene. Somit liegt jeder beliebige Punkt des [Strahls](#page-79-6) ebenfalls auf der [Ebene](#page-76-4) und könnte somit auch das intendierte Ziel darstellen (siehe Abb. [6.1b\)](#page-43-0). Zur Bestimmung eines konkreten Punktes der [Ebene](#page-76-4) bedarf es also weiterer Informationen. Es muss zwischen zwei Arten der Bewegung unterschieden werden. Eine dieser Bewegungen positioniert eine [WFS-Quelle](#page-80-3) in eine, vom [Akteur](#page-75-4) aus gesehen, andere Richtung, wobei die Entfernung zum [Akteur](#page-75-4) jedoch nicht verändert wird. Dies ergibt eine Bewegung der [WFS-Quelle](#page-80-3) auf einer Kreisbahn, mit dem [Akteur](#page-75-4) im Mittelpunkt des Kreises. Die zweite Bewegung verändert die Distanz der [WFS-Quelle](#page-80-3) zum [Akteur,](#page-75-4) dabei bleibt der Winkel, in dem die [WFS-Quelle](#page-80-3) zum [Akteur](#page-75-4) steht jedoch unverändert. Präziser wird dies im Kapitel [6.6.4](#page-59-0) unter [Technische](#page-48-0) [Umsetzung](#page-48-0) erläutert und behandelt.

<span id="page-43-0"></span>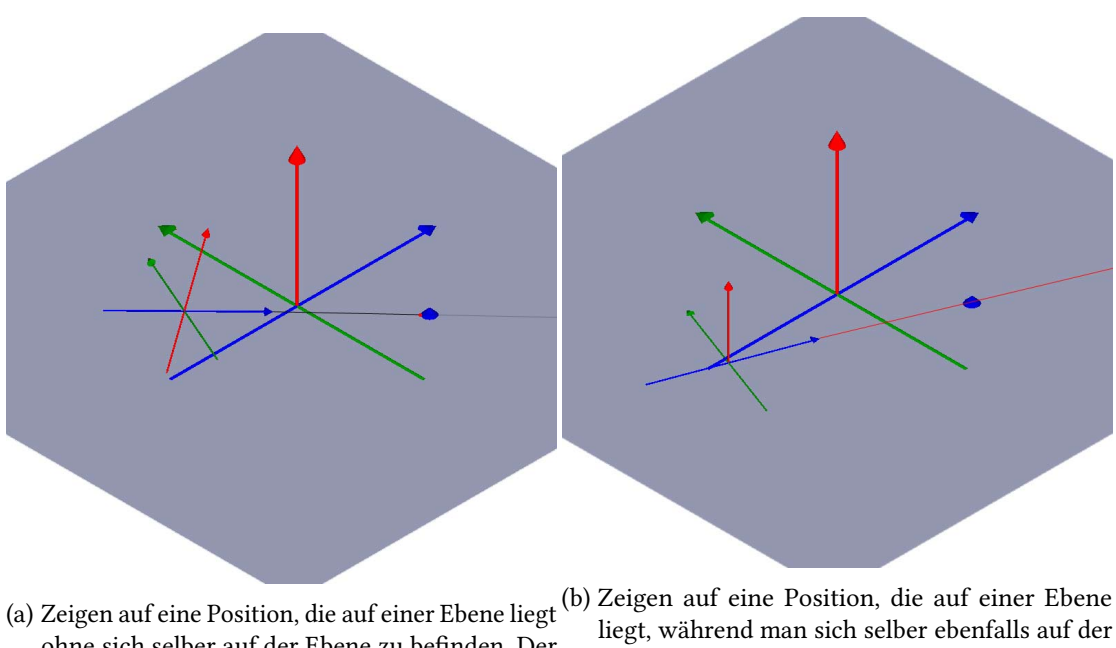

ohne sich selber auf der Ebene zu befinden. Der [Strahl](#page-79-6) des Zeigers schneidet die [Ebene](#page-76-4) auf einem ganz konkreten Punkt. Das Ziel wird eindeutig bestimmt.

[Ebene](#page-76-4) befindet. Der [Strahl](#page-79-6) befinde sich komplett in der [Ebene.](#page-76-4) Somit könnte jeder Punkt, der auf diesem [Strahl](#page-79-6) liegt, das Ziel sein. Das Ziel wird nicht eindeutig bestimmt.

Abbildung 6.1.: Zeigen auf einen Punkt im  $\mathbb{R}^3$  $\mathbb{R}^3$  $\mathbb{R}^3$  und  $\mathbb{R}^2$ 

## 6.5.3. Tests

Um die [Gesten](#page-76-3) so intuitiv wie möglich zu kreieren, wurde zuerst ein Versuch entworfen, um zu ermitteln, wie verschiedene Personen so eine Steuerung erwarten würden.

10 Probanden mit sehr verschiedenem technischen Allgemeinwissen und ohne Vorwissen über diese Arbeit wurden einzeln in einen Raum geführt. Ihnen wurde erklärt, dass sie sich vorstellen sollen, dass um sie herum, in unerreichbarer Entfernung, so dass sie nicht einfach hingehen können, Soundquellen in der Luft schweben und dass sie nun aus der Distanz einzelne Quellen unter Zuhilfenahme lediglich einer Hand repositionieren sollen.

Die verschiedenen Ergebnisse sollten dann analysiert werden, in de Annahme, dass sich in ihnen genügend Gemeinsamkeiten befinden, um daraus Gesten zu entwickeln, die es der Großzahl dieser Probanden und damit hoffnungsvoll auch der Großzahl aller weiterer Personen, ermöglichen das [System](#page-79-5) später ohne weitere Einführung genau so benutzen zu können, wie sie es jetzt versucht haben.

Um die [Gesten](#page-76-3) im Anschluss so simpel wie möglich zu gestalten und um außerdem das bei [Gesten](#page-76-3) übliche Start-Ende Problem<sup>[2](#page-44-0)</sup> zu vereinfachen, wird das Augenmerk bei den Tests neben den Bewegungen vor allem auf die von einer Bewegung unabhängigen Stellungen der Hand bei bestimmten Intentionen gerichtet, da so eine Handhaltung anhand eines Bildes zu erkennen ist, ohne eine Bewegung interpretieren zu müssen und daher kein Start und kein Ende hat.

Im folgenden werden die Versuche und die ausschlaggebenden Ergebnisse beschrieben. Eine ausführlichere Aufstellung aller Probanden befindet sich im Anhang (Kapitel [B\)](#page-91-0).

Für den ersten Versuch wurden die Probanden in die Mitte des Bereiches der [WFS-Anlage](#page-80-1) geführt. Von dort aus wurde in eine Richtung gedeutet, in der sich eine angeblich fiktive zu repositionierende Soundquelle außerhalb des realen Raumes befindet (Die Versuche wurden in geräuschloser Umgebung durchgeführt). Danach wurde in eine andere Richtung gedeutet, in welche die Soundquelle bewegt werden soll. Vorweggenommen wurden erstens, dass nur eine Hand benutzt werden darf und zweitens, dass es bei dem ersten Versuch vor allem um die Richtung geht, was, wie schon beschrieben (Kapitel [6.5.2\)](#page-42-0), die Endposition lediglich auf eine unendliche Anzahl von Möglichkeiten auf dem [Strahl](#page-79-6) beschränkt (siehe Abb. [6.1b\)](#page-43-0), was aber nicht explizit ausgesprochen wurde.

Was die Gesten aller Probanden beim Selektieren der Soundquelle gemein hatten, war, dass sie den Arm der Soundquelle entgegen ganz ausgestreckt halten. Dabei wurde die Hand meist mit dem Handrücken nach oben und leicht zum Körper geneigt gehalten. Die Handfläche öffnete sich damit in Richtung Soundquelle. Die größten Unterschiede lagen darin, dass einige Probanden die Hand in der offenen Haltung beließen, andere eine greifende Bewegung ausführten und die Hand im geschlossenen oder halb geschlossenen Zustand hielten.

Nach der Auswahl einer Soundquelle wurde der Arm meist in gleicher Haltung durch eine Drehung des Schultergelenks oder des Körpers auf die gewünschte Richtung ausgerichtet und im Anschluss ggf. wieder geöffnet und unachtsam in eine natürlichere Haltung gesenkt. Einige Probanden hielten die Hand, nachdem die Soundquelle ausgewählt war, etwas zum eigenen Körper herangezogen, dann die Drehung ausgeführt und den Arm in der Wunschrichtung zum »platzieren« der Soundquelle wieder gestreckt. Damit wurden (teils unbewusst) drei Gesten ausgeführt: Auswählen, Bewegen und Abwählen einer Soundquelle.

Im Anschluss wurden die Probanden befragt, wie genau sie sich den Verlauf der Position auf der [Ebene](#page-76-4) der [WFS-Anlage](#page-80-1) während der Bewegung vorstellen bzw. vorgestellt haben.

<span id="page-44-0"></span><sup>2</sup> Schwierig ist bei [Gesten](#page-76-3) oft, zu erkennen, wann eine [Geste](#page-76-3) beginnt und wann sie endet. Welcher Teil einer Bewegung also interpretiert werden soll.

Alle Probanden sind zu dem Entschluss gekommen, dass die Soundquelle sich auf einer kreisförmigen Bahn bewegen muss, bei welcher der Mittelpunkt des Kreises die Position des Probanden ist und sich somit immer im gleichen Abstand zum Probanden befand.

Für den zweiten Versuch wurde den Probanden aufgetragen die besagte Soundquelle nun näher an die eigene Position heranzuholen, da sie sich bei dem ersten Versuch immer in gleicher Entfernung zur eigenen Position befunden hatte. Die Auswahl der Soundquelle fand (bis auf eine Ausnahme) immer genau so statt, wie bei dem ersten Versuch. Danach wurde der Arm gebeugt und die Hand somit näher an den Körper herangebracht und abschließend wurde der Arm wieder gesenkt.

Bei der Frage nach dem genauen Effekt dieser Geste gingen die Erwartungen etwas auseinander.

Der erste Impuls war meist, dass die Entfernung der Soundquelle zur eigenen Position sich linear um die gleiche Distanz verringert, um die sich die Entfernung der Hand zum eigenen Körper verringert. Auf die Frage, wie man dann die Distanz einer Soundquelle um mehrere Meter oder [Dekameter](#page-76-5) verändert, waren die meisten Probanden eher ratlos. Irgend eine Art kontinuierlicher Veränderung wäre für die meisten denkbar.

Die letzte Aufgabe bestand darin, die Distanz der besagten Soundquelle zur eigenen Position nun zu erhöhen. Die Auswahl der Soundquelle unterschied sich dabei in der Regel nicht von den vorherigen Aufgaben. Die Intention war nun meistens, die Hand dann weiter von der eigenen (ursprünglichen) Position der Soundquelle entgegen zu bewegen, wobei dafür meist ein Schritt nach vorne von Nöten war, da die Soundquelle, wie zuvor, schon mit ausgestrecktem Arm ausgewählt wurde und die Hand somit nur noch durch eine Bewegung des ganzen oder des Oberkörpers weiter der Soundquelle entgegen bewegt werden konnte. Bei der Wiederholung des gleichen Tests, wurde die Quelle dann in der Regel mit leicht angewinkeltem Arm ausgewählt, um durch die anschließende Streckung des Arms die gewünschte Repositionierung der Hand zu erreichen.

#### 6.5.4. Auswertung der Tests

Die Tests haben die Vermutung bekräftigt, dass für das Bewegen der [WFS-Quellen](#page-80-3) mehrere verschiedene [Gesten](#page-76-3) notwendig sein werden. Zumindest eine für die Bewegung auf der Kreisbahn um die Position des [Akteurs](#page-75-4) und eine oder zwei weitere, um die Entfernung zu beeinflussen (verringern, erhöhen).

#### 6. Gesten

<span id="page-46-0"></span>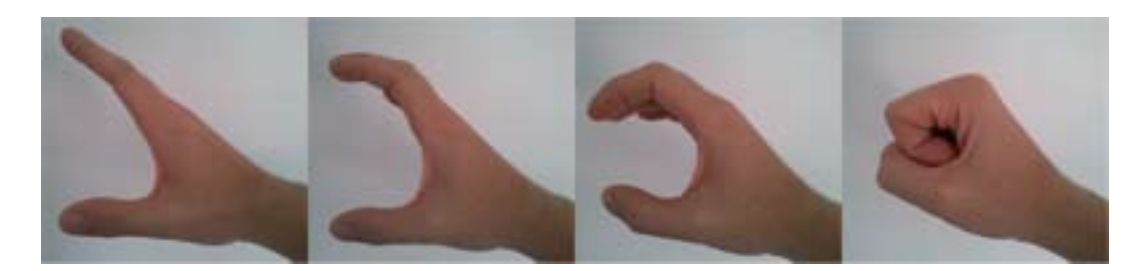

Abbildung 6.2.: Verschiedene Möglichkeiten der Handhaltung zum Auswählen einer [WFS-](#page-80-3)[Quelle](#page-80-3)

#### <span id="page-46-1"></span>6.5.4.1. Auswählen

Eine sehr wichtige Erkenntnis der Versuche war, dass die Geste zum Auswählen einer [WFS-](#page-80-3)[Quelle](#page-80-3) bei allen Probanden sehr ähnlich war. Die Stellung und Bewegungen der Finger können direkt vernachlässigt werden, da das [Target](#page-79-2) auf dem Handrücken angebracht wird und somit lediglich die Position und Ausrichtung des Handrückens bzw. der Handfläche misst. Unter Einbezug dieser Einschränkung werden die [Gesten](#page-76-3) noch ähnlicher. Es stellt sich heraus, dass der Handrücken immer aus der Waagerechten um grob 45 Grad nach oben zum Körper hin geneigt wird (siehe Abb. [6.2\)](#page-46-0). Als Erkennungsmerkmal der [LockGesture](#page-77-7) soll also diese Haltung der Hand bzw. des Handrückens dienen.

#### 6.5.4.2. Bewegen (kreisförmig)

Der Ansatz zum Repositionieren einer [WFS-Quelle](#page-80-3) auf einer kreisförmigen Bahn ist naheliegend: Nachdem eine [WFS-Quelle](#page-80-3) ausgewählt wurde, wird diese stetig in der Richtung, in die gedeutet wird, in der gleichen Entfernung zur Hand platziert, wie zuvor.

#### 6.5.4.3. Bewegen (Distanz)

Die Tests haben die Vermutung bestätigt, dass die [Geste,](#page-76-3)die die Soundquelle dem [Akteurs](#page-75-4) näher zu bringen soll, üblicherweise einer ziehenden Bewegung ähnelt. Die Hand wird also, analog zu dem Effekt, der auf die Soundquelle ausgeübt werden soll, näher geholt und die Soundquelle damit »herangezogen«. Analog dazu wird die Soundquelle, um die Distanz zu erhöhen, »weggeschoben«. Die Hand wird also mit ausgewählter Quelle weiter vom Körper des [Akteurs,](#page-75-4) in die Richtung der Soundquelle, entfernt.

Den exakten Effekt, den diese [Gesten](#page-76-3) auf die ausgewählte Soundquelle haben sollen, konnte leider nicht ermittelt werden, da die meisten Probanden sich darüber selber unschlüssig waren. Herausgearbeitet wurde jedoch, dass es eine Kontinuität in der Bewegung der Soundquelle

<span id="page-47-0"></span>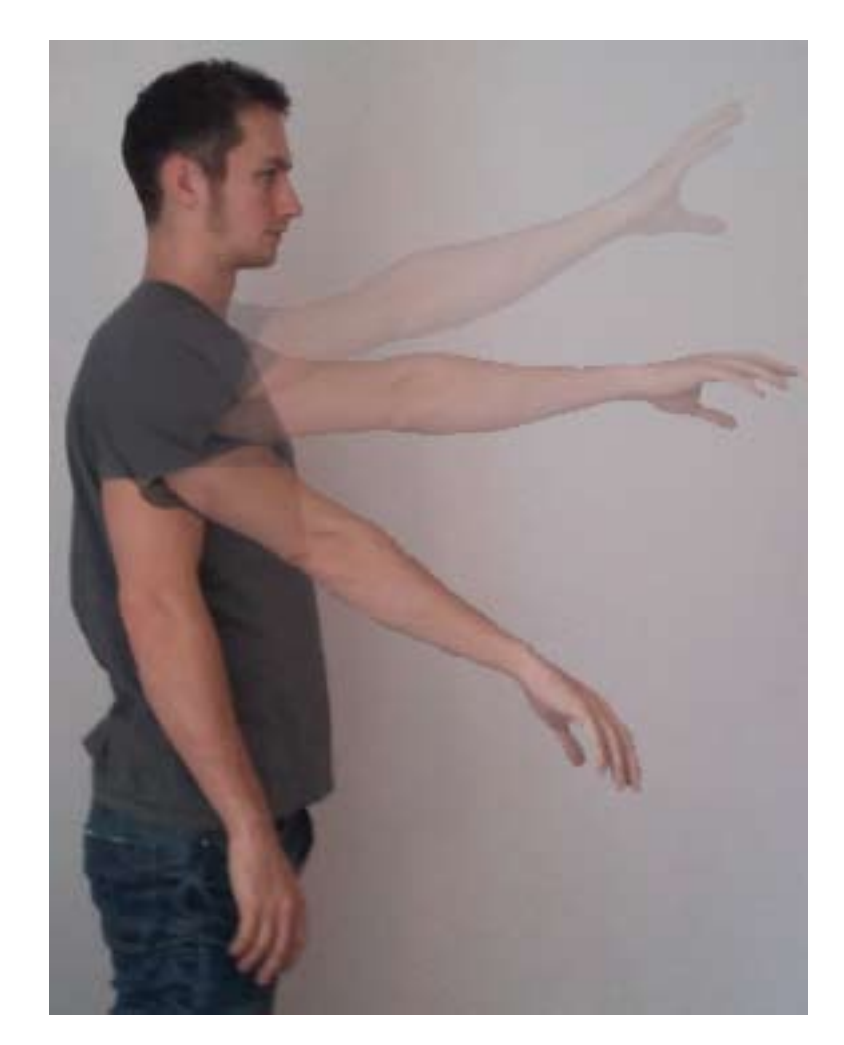

Abbildung 6.3.: Bewegung des Arms und der Hand nach Abschluss einer [Geste](#page-76-3)

geben muss, die nicht der Bewegung der Hand entspricht, damit große Distanzen erreichbar werden.

### 6.5.4.4. Abwählen

Eine weitere Gemeinsamkeit aller Versuche war, dass die Probanden nach Abschluss einer Aufgabe ihren Arm und damit auch die Hand wieder in eine natürlichere Haltung gesenkt haben. Wenn man dabei das [Target](#page-79-2) auf dem Handrücken betrachtet bedeutet das, dass sich die Höhe der Position verringert und die Hand sehr stark nach unten geneigt wird (siehe Abb. [6.3\)](#page-47-0). Die Position der Hand zu benutzen hätte jedoch einen entscheidenden Nachteil. Wenn mehrere [Gesten](#page-76-3) nacheinander auf verschiedene [WFS-Quellen](#page-80-3) ausgeführt werden sollen, müsste der

<span id="page-48-1"></span>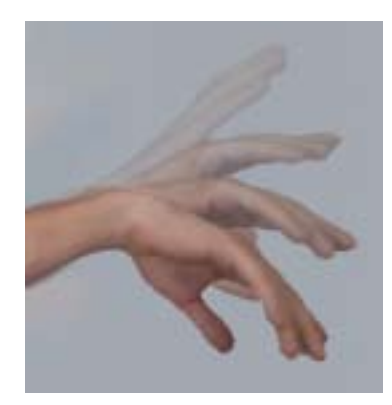

Abbildung 6.4.: Abwinkeln der Hand zum Abwählen einer [WFS-Quelle](#page-80-3)

ganze Arm jedes Mal zwischen den [Gesten](#page-76-3) gesenkt und wieder angehoben werden, um eine neue [WFS-Quelle](#page-80-3) auszuwählen. Den Neigungswinkel der Hand zu benutzen hat dagegen den Vorteil, dass man in so einem Fall lediglich den Neigungswinkel der Hand verringern und den Arm in gehobener Position verweilen lassen könnte (siehe Abb. [6.4\)](#page-48-1). Das spart Kraft und Zeit und die [Geste](#page-76-3) würde dennoch erkannt, wenn der Arm einfach wieder gesenkt würde.

# <span id="page-48-0"></span>6.6. Technische Umsetzung

Die [GestureComponent](#page-77-4) ist ein Modul, welches dem [MoWeC](#page-0-0) hinzugefügt wird und stellt für das gesamte [System](#page-79-5) eine optionale Komponente dar. Sie wird vom [MoWeC](#page-0-0) ausgeführt und bedient sich dann der vom [MoWeC](#page-0-0) zur Verfügung gestellten Funktionen (siehe Abb. [6.5\)](#page-48-2).

<span id="page-48-2"></span>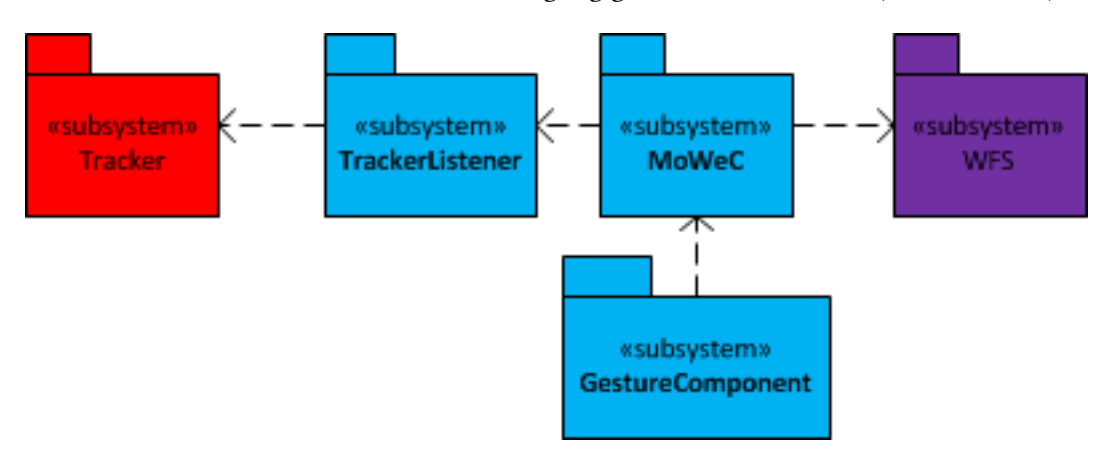

Abbildung 6.5.: Eingliederung der [GestureComponent](#page-77-4) in die Umgebung

<span id="page-49-0"></span>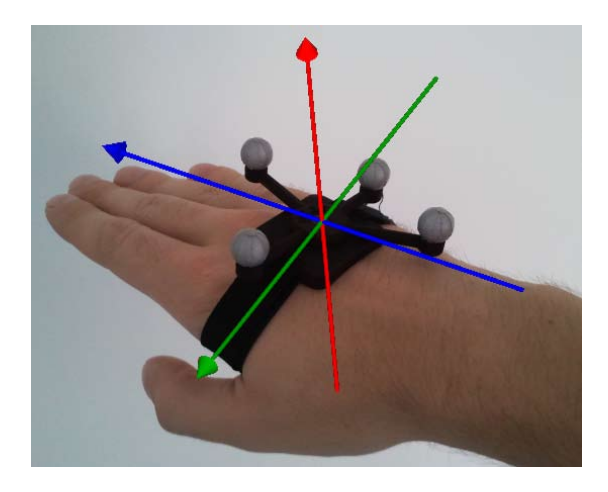

Abbildung 6.6.: Hand mit aufgebrachtem [Target](#page-79-2) und eingeblendetem [Koordinatensystem](#page-77-3) des [Targets](#page-79-2)

Um die Position und Ausrichtung der Hand erfassen zu können, wird ein [Target](#page-79-2) des [A.R.T.-](#page-75-5) [Systems](#page-75-5) auf dem Handrücken angebracht (siehe Abb. [6.6\)](#page-49-0).

Das [Target](#page-79-2) wird so auf der Hand platziert, dass der [Strahl](#page-79-6) der X-Achse des Targets  $(X_T)$ der Zeigerichtung der Hand bzw. einer Verlängerung des Arms entspricht. Die [Y-Achse des](#page-0-0) [Targets \(](#page-0-0) $Y_T$ ) verläuft auf der Ebene, auf welcher der Handrücken liegt orthogonal zu  $X_T$  $X_T$  und die positive Richtung verläuft (bei der rechten Hand) von der Handaußenkante in Richtung des Daumens. Die [Z-Achse des Targets \(](#page-0-0) $Z_T$ ) verläuft wiederum orthogonal zu beiden anderen Achsen und die positive Richtung verläuft von der Handfläche in Richtung des Handrückens. Gemessen wird die Position und die Rotation des [Targets](#page-79-2) relativ zum [Koordinatensystem](#page-77-3) des Raumes [\(X-Achse des Raumes \(](#page-0-0) $X_R$ ), [Y-Achse des Raumes \(](#page-0-0) $Y_R$ ) und [Z-Achse des Raumes \(](#page-0-0) $Z_R$ )). Die X-, Y- und Z-Werte der Position geben an, um welche Distanz das [Target](#page-79-2) innerhalb des [Koordinatensystem](#page-77-3) des Raumes auf den jeweiligen Achsen verschoben wurde. Die Winkel  $\alpha$ ,  $\beta$  und  $\gamma$  geben an, um wie viel Grad das [Target](#page-79-2) zum [Koordinatensystem](#page-77-3) des Raumes um die Achsen  $X_R$  $X_R$ ,  $Y_R$  $Y_R$  und  $Z_R$  $Z_R$  rotiert wurde. Die [Rotationsmatrix](#page-79-7) gibt die Richtungskosinusse der Achsen des [Koordinatensystem](#page-77-3) des [Targets](#page-79-2) zu den Achsen des [Koordinatensystem](#page-77-3) des Raumes an [\[BSMM05,](#page-83-0) S. 217]. Für eine ausführlichere Erklärung von [Rotationsmatrizen](#page-79-7) siehe [Rotationsmatrizen](#page-87-0) (Kapitel [A\)](#page-87-0).

Da der [MoWeC](#page-0-0) bereits die Funktionalität bereitstellt, [Targets](#page-79-2) [Sources](#page-79-0) zuzuweisen, soll die Repräsentation der Hand ganz einfach durch eine [Source](#page-79-0) geschehen. Der [GestureComponent](#page-77-4) müssen lediglich alle [Sources](#page-79-0) übergeben werden, die berücksichtigt werden sollen. Dazu gehört ebenfalls die [Source,](#page-79-0) welche die Hand repräsentiert. Durch die [GestureComponent](#page-77-4) können alle [Sources](#page-79-0) modifiziert werden, welche nicht Händen zugewiesen sind. Das Ergebnis und die

<span id="page-50-0"></span>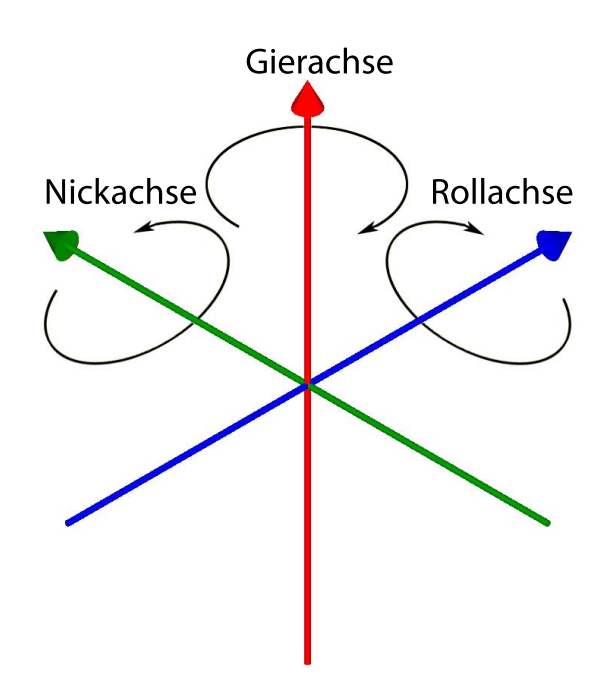

Abbildung 6.7.: [Roll-Achse,](#page-78-2) [Nick-Achse](#page-78-3) und [Gier-Achse](#page-77-8) mit [Drehsinn](#page-76-6)

Rückgabe der [GestureComponent](#page-77-4) an der [Coordinator,](#page-76-0) ist die gleiche Menge an [Sources,](#page-79-0) die zu Beginn übergeben wurde, nur wurden einige [Sources](#page-79-0) möglicherweise durch die Ausführung von [Gesten](#page-76-3) verändert.

Für die [R](#page-0-0)otation eines Objektes im  $\mathbb{R}^3$  um die eigenen drei Achsen  $(X_T, Y_T$  $(X_T, Y_T$  $(X_T, Y_T$  $(X_T, Y_T$  $(X_T, Y_T$  und  $Z_T)$  $Z_T)$  wurden (zuerst für Luftfahrzeuge) eigene Begriffe eingeführt. [Rollen,](#page-78-4) [Nicken](#page-78-5) und [Gieren,](#page-77-9) welche Rotationen um die [Roll-Winkel,](#page-78-6) [Nick-Winkel](#page-78-7) und [Gier-Winkel](#page-77-10) um die [Roll-Achse,](#page-78-2) [Nick-Achse](#page-78-3) und [Gier-Achse](#page-77-8) beschreiben (siehe Abb. [6.7\)](#page-50-0) [\[Wik12a\]](#page-86-0).

- [Rollen](#page-78-4): Rotation um die X-Achse, welche in »Fahrtrichtung« verläuft. In diesem Fall der Zeigerichtung. Also ein Kippen zu den Seiten.
- [Nicken](#page-78-5): Rotation um die Y-Achse, welche von links nach rechts verläuft. Bewirkt das Heben oder Senken der Schnauze (in diesem Fall der Fingerspitzen) und hat den entgegengesetzten Effekt auf das Heck.
- [Gieren](#page-77-9): Rotation um die Z-Achse, welche von unten nach oben verläuft. Bewirkt (in Ausgangsstellung) eine Rotation auf der horizontalen Ebene.

In der Regel ist, wenn von Rotationen gesprochen wird, die relative Ausrichtung des [Koordina](#page-77-3)[tensystem](#page-77-3) eines Objektes zu einem Referenz[-Koordinatensystem](#page-77-3) (oft das [Koordinatensystem](#page-77-3) des Raumes, in dem sich das Objekt befindet) gemeint. Dieses [Koordinatensystem](#page-77-3) dreht sich nicht mit und die Auswirkung, welche eine Rotation um diese Achsen auf das Objekt haben, sind stark abhängig von der momentanen Ausrichtung des Objektes. Wenn von [Rollen,](#page-78-4) [Nicken](#page-78-5) und [Gieren](#page-77-9) die Rede ist, verstehen sich die Angaben immer relativ zu der aktuellen Ausrichtung des Objektes. Folgendes Beispiel sollte dies verdeutlichen: Ein Pilot, welcher an seinem Steuerknüppel zieht, zieht sein Flugzeug damit hoch und gewinnt an Höhe. Nicht jedoch, wenn das Flugzeug kopfüber fliegt. In diesem Fall hätte ein »hochziehen« des Piloten ein Verlust an Höhe zur Folge. Dies ist darauf zurückzuführen, dass die Z-Achse des Flugzeuges, welche sich bei der Rotation des Flugzeugs auf den Kopf ebenfalls mitgedreht hat und nun in die entgegengesetzte Richtung zeigt. Es ist also substanziell, dass eindeutig ist, auf welches [Koordinatensystem](#page-77-3) sich bei Richtungsangaben bezogen wird. Durch diese eindeutigen Begriffe, ist das sichergestellt.

#### 6.6.1. Zustände der Hand

Die Hand kann durch [Gesten](#page-76-3) in verschiedene [Zustände \(States\)](#page-0-0) gebracht werden. Abbildung [6.8](#page-53-0) zeigt ein Zustandsdiagramm der Hand. Die [States](#page-0-0) werden also durch [Gesten](#page-76-3) erstellt. Diese [States](#page-0-0) enthalten Informationen, welche von der Art des [States](#page-0-0) und von den Gegebenheiten bestimmt werden, unter welchen der gegebene [State](#page-0-0) erstellt wurde. Diese Gegebenheiten sind der Zeitpunkt, die Position und Ausrichtung der Hand sowie die [Source,](#page-79-0) mit all ihren Informationen, auf welche die [Geste](#page-76-3) abzielte, durch welche der [State](#page-0-0) erstellt wurde.

Von der Art des [States](#page-0-0) hängt in erster Linie ab, welche [Gesten](#page-76-3) ausgeführt werden können bzw. welche erkannt werden können. Durch die verschiedenen [States](#page-0-0) einer Hand wird eine Logik unter den [Gesten](#page-76-3) erzeugt, denn nicht jede [Geste](#page-76-3) macht zu jedem Zeitpunkt Sinn. Dies beugt Konflikten zwischen verschiedenen [Gesten](#page-76-3) vor, da die Anzahl der [Gesten,](#page-76-3) welche zu einem gegebenen Zeitpunkt ausgeführt werden kann, eingeschränkt wird und wirkt sich zugleich positiv auf die Rechenlast aus, indem nicht ausführbare [Gesten](#page-76-3) auch keinerlei Re-chenlast verursachen. Zu Beginn befindet sich die Hand im [FreeState.](#page-76-7) In diesem [State](#page-0-0) wird nur eine [Geste](#page-76-3) ermöglicht. Die [LockGesture.](#page-77-7) So lange diese [Geste](#page-76-3) nicht erkannt wird, verbleibt die Hand im [FreeState.](#page-76-7) Wird die [LockGesture](#page-77-7) erkannt, so wechselt die Hand zuerst in den [LockingState,](#page-77-11) von dort weiter in den [LockedState](#page-77-12) oder, wenn die [Geste](#page-76-3) zuvor abgebrochen wurde, zurück in den [FreeState.](#page-76-7) Von allen übrigen [States](#page-0-0) kann immer durch Ausführen der [UnlockGesture](#page-80-7) in den [FreeState](#page-76-7) zurückgekehrt werden. Von dem [LockedState](#page-77-12) kann zusätzlich durch Ausführen der [MoveGesture](#page-78-8) in den [MoveState](#page-78-9) und durch die [PushPullGesture](#page-78-10) in den [PushPullState](#page-78-11) gewechselt werden. Von diesen beiden [States](#page-0-0) kann jeweils auch wieder in den [LockedState](#page-77-12) zurückgewechselt werden.

#### 6.6.1.1. Informationen der Zustände

In diesem Abschnitt wird kurz erklärt, welche Informationen in welchen [States](#page-0-0) enthalten sind und wann diese geändert werden. Warum dies in den einzelnen Fällen so ist, wird in den Kapiteln [6.6.2](#page-52-0) bis [6.6.4](#page-59-0) erklärt.

Die Informationen der [States](#page-0-0) dienen dazu, zu einem späteren Zeitpunkt wichtige Daten, die nur zu bestimmten Zeitpunkten vorlagen, für die Ausführung der [Gesten](#page-76-3) jedoch notwendig sind, zu sichern und bereitzustellen.

In jedem [State](#page-0-0) ist festgelegt, welche [Gesten](#page-76-3) erkannt werden sollen. Dies wurde bereits erläutert und ist ebenfalls in Abbildung [6.8](#page-53-0) zu erkennen. Der [FreeState](#page-76-7) enthält auch keine weiteren Informationen, da dieser der Ausgangszustand ist. In allen weiteren [States](#page-0-0) sind folgende Informationen enthalten:

- Die [Source,](#page-79-0) auf welche die [Gesten](#page-76-3) abzielen (jedem [State,](#page-0-0) bis auf den [FreeState,](#page-76-7) ist genau eine [Source](#page-79-0) zugewiesen, welche beim Start des Auswahlvorganges festgelegt und dann immer weitergereicht wird).
- Die [Source,](#page-79-0) auf welche die [Gesten](#page-76-3) abzielen zu dem Zeitpunkt und in dem Zustand, als sie ausgewählt wurde. Insbesondere die Position [sourceP ositionAtLock](#page-75-6) ist relevant.
- Die Hand, zu dem Zeitpunkt und in dem Zustand, als die [Source](#page-79-0) ausgewählt wurde. Dazu gehören zum Beispiel:
	- Die Position der Hand [handP ositionAtLock](#page-75-7) und
	- die Ausrichtung der Hand  $handAngleAtLock$ , welche beide ebenfalls ihren Zustand behalten.
- Die Position der Hand, als der [State](#page-0-0) erstellt wurde  $P_S$  $P_S$ .
- Die Ausrichtung der Hand, als der [State](#page-0-0) erstellt wurde  $(A<sub>S</sub>)$  $(A<sub>S</sub>)$  $(A<sub>S</sub>)$ .
- Der Zeitpunkt, zu dem der [State](#page-0-0) erstellt wurde  $(T<sub>S</sub>)$  $(T<sub>S</sub>)$  $(T<sub>S</sub>)$ .

## <span id="page-52-0"></span>6.6.2. Auswählen

Um eine [WFS-Quelle](#page-80-3) auszuwählen, soll eine bestimmte Handhaltung erkannt werden, welche durch eine Rotation der Hand gegeben sein soll. Um die erforderlichen Winkel der Hand (Kapitel [6.5.4.1\)](#page-46-1) zu ermitteln, muss zunächst ermittelt werden, was das genau für die Rotation des [Targets](#page-79-2) zum [Koordinatensystem](#page-77-3) des Raumes bedeutet.

<span id="page-53-0"></span>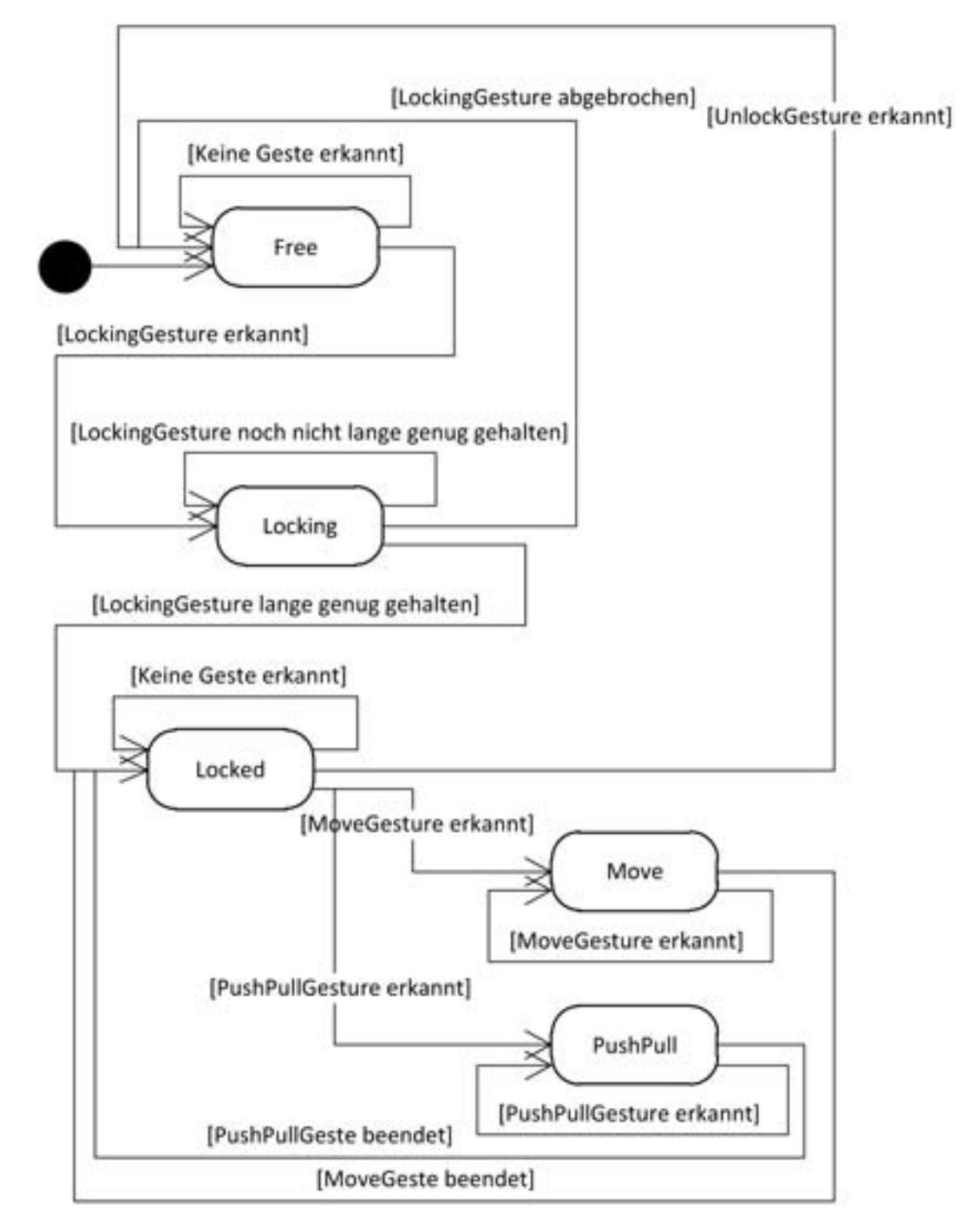

Abbildung 6.8.: Zustandsautomat der Hand

<span id="page-54-1"></span>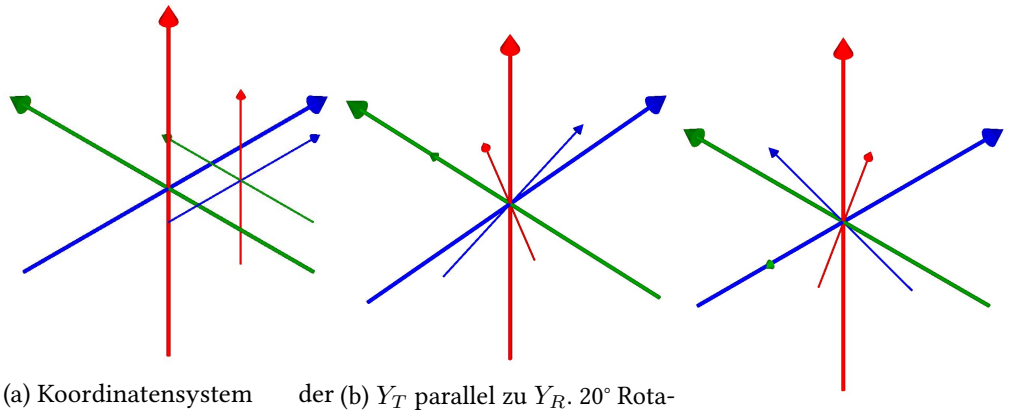

Hand auf allen Achsen parallel zu dem [Koordina](#page-77-3)[tensystem](#page-77-3) des Raumes. tion um  $Y_R($  $Y_R($  und in diesem (c) Zusätzlich 90° Rotation um Fall somit auch um  $Y_T$  $Y_T$ ).  $Z_R$  $Z_R$ .

Abbildung 6.9.: Ausrichtungen

Betrachte man das [Koordinatensystem](#page-77-3) der Hand bzw. des [Targets](#page-79-2) der Hand<sup>[3](#page-54-0)</sup>, so liegt bei der Ausführung der [Geste](#page-76-3) ein [Nicken](#page-78-5) vor (siehe Abb. [6.10\)](#page-55-0). So lange  $X_R$  $X_R$  und  $X_T$  parallel zueinander stehen (siehe Abb. [6.9a\)](#page-54-1), entspricht diese Rotation auch einer Rotation um  $Y_R$  $Y_R$ (siehe Abb. [6.9b\)](#page-54-1). Da die Hand sich jedoch im Raum frei bewegt, ist dieser Zusammenhang in der Regel nicht gegeben. In Abbildung [6.9c](#page-54-1) wurde die Hand exemplarisch zuvor um 90° um  $Z_R$  $Z_R$  rotiert. In diesem Fall entspricht die Rotation für die [Geste](#page-76-3) einer Rotation um  $X_R$  $X_R$ . Es müsste also ebenfalls die Rotation um  $Z_R$  $Z_R$  berücksichtigt werden. Die Rotation um  $Z_R$ bestimmt, wie stark sich die Rotation der [Geste](#page-76-3) anteilig auf  $X_R$  $X_R$  und  $Y_R$  $Y_R$  auswirkt. Befindet sich  $Y_T$  $Y_T$  parallel zu entweder  $X_R$  $X_R$  oder  $Y_R$ , wie in Abb. [6.9b](#page-54-1) und [6.9c,](#page-54-1) so findet die Rotation zu hundert Prozent auf dieser Achse statt. In diesem Fall beträgt der Winkel zwischen  $Y_T$  $Y_T$  und der jeweils anderen Achse des Raumes 90° und auf der Achse findet keine Rotation statt, welche zu der [Geste](#page-76-3) beiträgt. Lediglich ein [Rollen](#page-78-4) der Hand würde eine Rotation auf dieser Achse zur Folge haben (siehe Abb. [6.7\)](#page-50-0). Beträgt die Rotation um  $Z_R$  $Z_R$  180°, so wird wieder um  $Y_R$  $Y_R$  rotiert, jedoch in die entgegengesetzte Richtung. Die X-Achsen wären antiparallel und ein positives [Nicken](#page-78-5) der Hand hätte, in diesem Fall, die gleiche Rotation zur Folge, wie ein negatives [Nicken](#page-78-5) bei parallelen X-Achsen. Beschränkt sich die Rotation um  $Z_R$  $Z_R$  nicht auf ein Vielfaches von +/-90° oder 0°, so hat das [Nicken](#page-78-5) der Hand eine Rotation um  $X_R$  $X_R$  und  $Y_R$  $Y_R$  zur Folge. Jeweils zu einem Anteil von  $0\% \leq x \leq 100\%$ . Genauer soll darauf in dieser Arbeit nicht eingegangen

<span id="page-54-0"></span> $3$ Das [Koordinatensystem](#page-77-3) der Hand und das Koordinatensystem des [Targets](#page-79-2) werden im Folgenden synonym betrachtet

<span id="page-55-0"></span>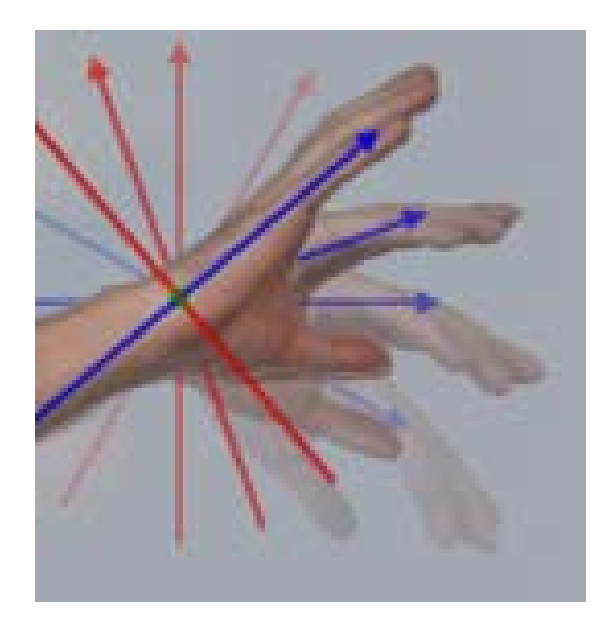

Abbildung 6.10.: Handstellungen mit eingeblendetem [Koordinatensystem](#page-77-3)

werden. Die Umsetzung ist auf diesem Wege möglich, jedoch recht umständlich und nicht nötig, wenn man sich die [Rotationsmatrix](#page-79-7) des [Targets](#page-79-2) zur Hilfe nimmt.

Die neun Felder der [Rotationsmatrix](#page-79-7) geben an, in welchem Winkel jede einzelne Achse der Hand zu jeder Achse des Raumes steht. Genauer gesagt die Kosinusse der Winkel. Die einzelnen Felder der [Rotationsmatrix](#page-79-7) werden daher durch unterschiedlichste Rotationen beeinflusst und jede beliebige Rotation beeinflusst mindestens vier bis zu alle neun Felder. Betrachtet man unter diesem Gesichtspunkt die beiden [Koordinatensysteme](#page-77-3) beim [Nicken](#page-78-5) der Hand, so »bewegen« sich  $X_T$  $X_T$  und  $Z_T$  $Z_T$ . In der [Rotationsmatrix](#page-79-7) drückt sich das durch Änderungen in den Feldern  $r11$  ( $X_T$  $X_T$  entfernt sich von  $X_R$  - der Winkel vergrößert sich),  $r13$  ( $Z_T$  $Z_T$  nähert sich  $X_R$  - der Winkel verringert sich),  $r31$  ( $X_T$  $X_T$  nähert sich  $Z_R$  $Z_R$  - der Winkel verringert sich) und  $r33$  ( $Z_T$ entfernt sich von  $Z_R$  $Z_R$  - der Winkel vergrößert sich) aus (siehe Tabelle [6.1\)](#page-56-0). Das Ziel besteht nun darin, einen Zusammenhang zu finden, der von dem [Gier-Winkel](#page-77-10) unabhängig ist. Der Winkel zwischen  $X_R$  $X_R$  und  $X_T$  (r11) ändert sich auch bei einer Rotation um  $Z_R$  $Z_R$ , da sich  $X_T$  hierbei von  $X_R$  $X_R$  entfernt und  $Y_R$  $Y_R$  nähert (siehe Abb. [6.11\)](#page-56-1). Damit verbleiben  $r13$ ,  $r31$  und  $r33$ , welche Informationen über den [Nick-Winkel](#page-78-7) tragen und vom [Gieren](#page-77-9) jedoch unbeeinflusst bleiben.

Am präzisesten trifft der Kosinus des Winkels zwischen  $Z_R$  $Z_R$  und  $X_T$  $X_T$  auf ein [Nicken](#page-78-5) zu, welcher in  $r31$  hinterlegt ist, da dieser den Winkel, den die [Roll-Achse](#page-78-2) zur senkrechten  $Z_R$  $Z_R$ bildet, beschreibt, denn jedes Mal, wenn die Fingerspitzen im Vergleich zum Schwerpunkt der Hand angehoben werden, nähert sich die mit den Fingern verlaufende  $X_T$  $X_T$  der Ausrichtung von

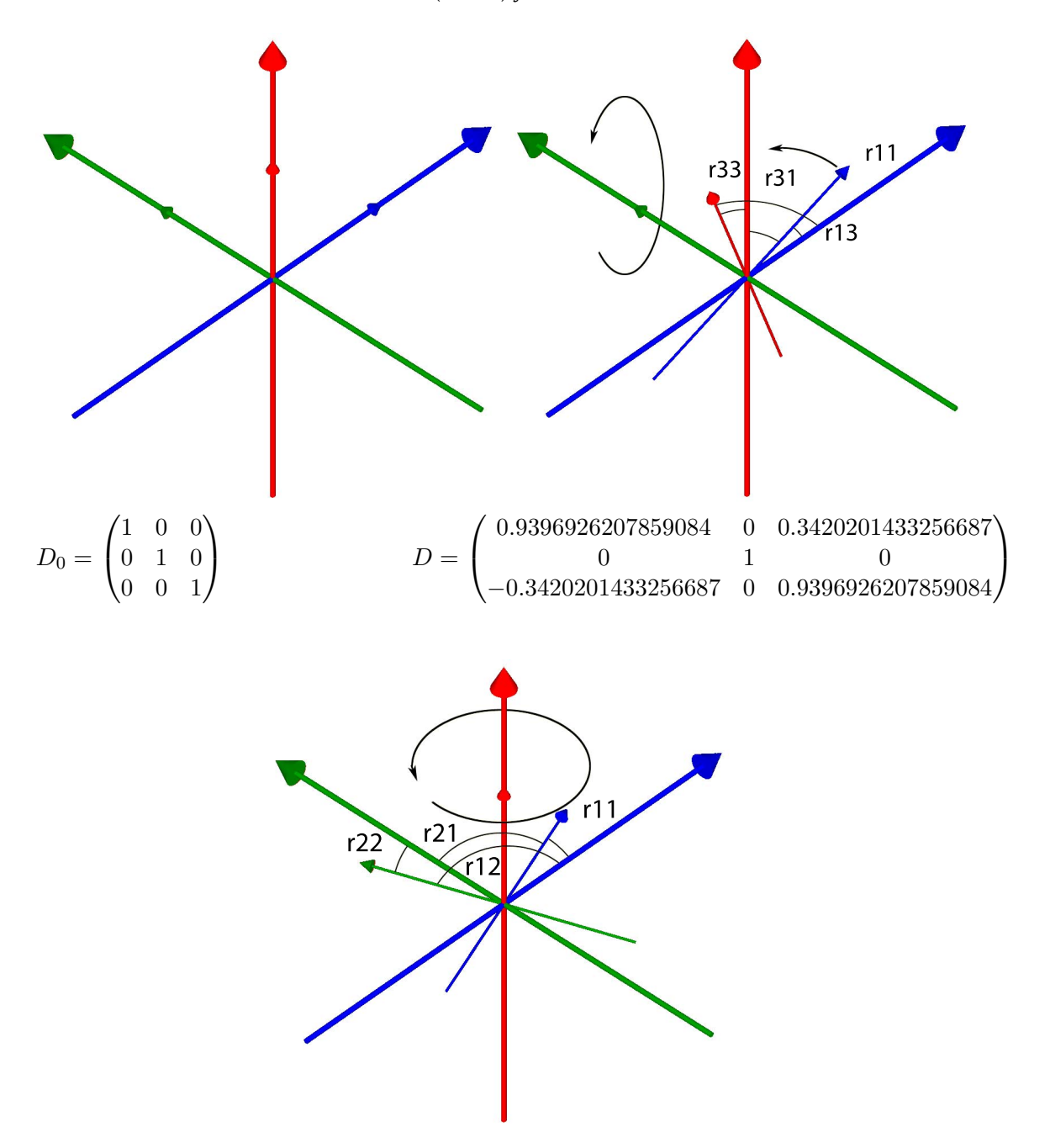

<span id="page-56-0"></span>Tabelle 6.1.: [Koordinatensystem](#page-77-3) der Hand in Ausgangsposition (links) und mit einer Rotation von 20° um die [Nick-Achse](#page-78-3) (rechts) jeweils mit [Rotationsmatrix](#page-79-7)

<span id="page-56-1"></span>Abbildung 6.11.: Rotation um die [Gier-Achse](#page-77-8) mit beeinflussten Winkeln und Bezeichnung der Felder der [Rotationsmatrix,](#page-79-7) welche die Winkel angeben

<span id="page-57-0"></span>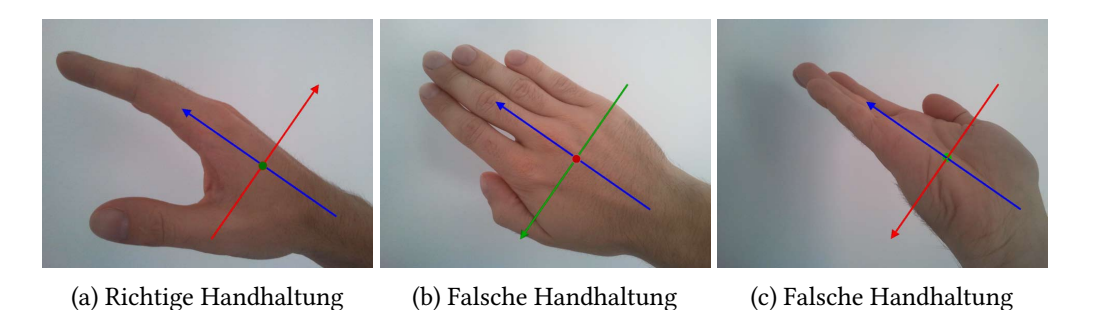

Abbildung 6.12.: Haltungen der Hand, welche die Bedingungen des [Nicken](#page-78-5) erfüllen würden, würde lediglich r31 der [Rotationsmatrix](#page-79-7) als Indikator genommen

 $Z_R$  $Z_R$ . Allein reicht dies aber noch nicht aus, da dieser Winkel auch noch durch Handhaltungen gegeben sein kann, welche nicht der entworfenen [Geste](#page-76-3) entsprechen, den ein [Rollen](#page-78-4) der Hand, welches diesen Winkel definitionsgemäß nicht ändert, ließe noch ein weites Spektrum anderer Handhaltungen zu (siehe Abb. [6.12\)](#page-57-0). Um das [Rollen](#page-78-4) zu erkennen und damit ausschließen zu können, wird der Winkel zwischen der [Nick-Achse](#page-78-3) (da diese sich ja durch das [Nicken](#page-78-5) nicht verändert) und  $Z_R$  $Z_R$  hinzugezogen, welcher in r32 der [Rotationsmatrix](#page-79-7) hinterlegt ist. Dieser Winkel ändert sich ausschließlich durch [Rollen](#page-78-4) der Hand. Damit steht fest, welche Winkel für die Erkennung der [Geste](#page-76-3) relevant sind. Der nächste Schritt ist es, zu definieren, welche Werte diese Winkel haben müssen bzw. dürfen. Durch die Tests wurde ermittelt, dass ein [Auswahl-Nick-Winkel](#page-76-8) des Handrückens von etwa 45° umgesetzt werden soll, was einem Kosinus von 0,707 entspricht (dieser Wert wird nun exemplarisch vorausgesetzt, kann jedoch in der Implementierung leicht geändert werden). Diesem Wert ist jedoch eine Toleranz hinzuzufügen, da es unmöglich ist diesen Winkel in der Präzision des [A.R.T.-Systems](#page-75-5) zu erreichen. Diese Toleranz ist ebenfalls ein Winkel, welcher zum einen zu dem [Auswahl-Nick-](#page-76-8)[Winkel](#page-76-8) addiert wird, um den  $maxNickW inkel$  zu erhalten und welcher vom [Auswahl-Nick-](#page-76-8)[Winkel](#page-76-8) subtrahiert wird, um den  $minNickWinkel$  zu erhalten. Diese beiden Winkel bilden die Grenzen, in denen sich der [Nick-Winkel](#page-78-7) befinden muss. Je höher der Wert der Toleranz gewählt wird, desto leichter wird die [Geste](#page-76-3) erkannt aber je leichter ist es auch möglich, dass eine Handhaltung ungewollt als [Geste](#page-76-3) erkannt wird. Diese Werte können nach Bedarf auf Anforderungen oder Personen angepasst werden. Mit dem [Auswahl-Roll-Winkel](#page-76-9) wird ebenso verfahren, um den [maxRollW inkel](#page-75-14) und den [minRollW inkel](#page-75-15) zu ermitteln. Nun müssen lediglich die entsprechenden Felder der [Rotationsmatrix](#page-79-7) (r31 und r32) mit diesen Grenzwerten verglichen werden. Damit ist das [System](#page-79-5) in der Lage, verschiedene aber ähnliche Handhaltungen als Intention für die [LockGesture](#page-77-7) zu interpretieren.

Nachdem die Intention des Auswählens einer [WFS-Quelle](#page-80-3) erkannt wurde, muss die inten-dierte [WFS-Quelle](#page-80-3) ermittelt werden. Diese muss sich in Richtung der [Roll-Achse](#page-78-2) befinden. Bei der Richtung wird wie beim [Auswahl-Nick-Winkel](#page-76-8) und [Auswahl-Roll-Winkel](#page-76-9) mit einer Toleranz gearbeitet. Hierzu werden zwei Geraden gebildet, indem der Winkel der Toleranz für die eine Gerade auf die Ausrichtung der [Roll-Achse](#page-78-2) addiert und für die andere von dieser subtrahiert wird und die sich auf der Position der Hand kreuzen. Somit spannen sie die [Auswahlebene](#page-76-10) in Zeigerichtung auf. Auch hier gilt: Je großzügiger die Toleranz gewählt wird, desto leichter ist es, eine [WFS-Quelle](#page-80-3) auszuwählen, auch wenn die Position nicht so exakt bestimmt wird. Wird die Toleranz jedoch zu hoch gewählt, so befinden sich schneller mehrere [WFS-Quellen](#page-80-3) innerhalb der [Auswahlebene](#page-76-10) und die intendierte [WFS-Quelle](#page-80-3) ist nicht mehr so leicht zu bestimmen.

Für alle [Sources,](#page-79-0) die der [GestureComponent](#page-77-4) zur Verfügung stehen, wird nun der Winkel von der Hand zur der jeweiligen [Source](#page-79-0) berechnet und unter all jenen, zu denen der Winkel sich zwischen den beiden Winkeln befindet, welche die [Auswahlebene](#page-76-10) aufspannen, wird diejenige ausgewählt, bei welcher der Winkel am ähnlichsten ist. Das heißt, sie liegt am nächsten an dem [Strahl,](#page-79-6) welcher die Zeigerichtung angibt.

Dies würde im Prinzip reichen, um per [Geste](#page-76-3) eine [WFS-Quelle](#page-80-3) auszuwählen. Jedoch könnte es immer noch leicht passieren, dass eine unachtsame Bewegung der Hand diese für einen kurzen Moment in die für die [LockGesture](#page-77-7) nötige und hier beschriebene Haltung bringt und somit eine [WFS-Quelle](#page-80-3) versehentlich ausgewählt wird. Daher wechselt die Hand zuerst in den [LockingState](#page-77-11) und muss für einen kurzen Zeitraum (aktuell 250 ms) in einer Haltung verweilen, welche weiterhin all diesen Kriterien entspricht. Dazu wird im [LockingState](#page-77-11) die Zeit gespeichert, zu der die [LockGesture](#page-77-7) zuerst erkannt wurde und in jedem Zyklus des [Systems](#page-79-5) die aktuelle Zeit mit der gespeicherten verglichen. Ist die benötigte Zeit verstrichen, so ist die [Geste](#page-76-3) vollendet. Die [WFS-Quelle](#page-80-3) ist somit ausgewählt und die Hand wechselt in den [LockedState.](#page-77-12) Sowie während der Dauer des Auswählens die Hand in eine Ausrichtung gebracht wird, welche nicht mehr den Kriterien der [LockGesture](#page-77-7) entspricht, kehrt die Hand unverzüglich in den [FreeState](#page-76-7) zurück.

### 6.6.3. Abwählen

Abgewählt werden kann eine [Source](#page-79-0) jederzeit sobald eine ausgewählt wurde. Das heißt sowie die Hand sich nicht im [FreeState](#page-76-7) oder [LockingState](#page-77-11) befindet. Die Kriterien zum Abwählen einer [Source](#page-79-0) orientieren sich stark an denen zum Auswählen, nur werden sie gegensätzlich betrachtet. Es wird ebenfalls der [Nick-Winkel](#page-78-7) herangezogen, wie er in Kapitel [6.6.2](#page-52-0) [\(Auswählen\)](#page-52-0) beschrieben wurde und verglichen wird er mit dem [minN ickW inkel](#page-75-13) und [maxN ickW inkel](#page-75-12)

<span id="page-59-1"></span>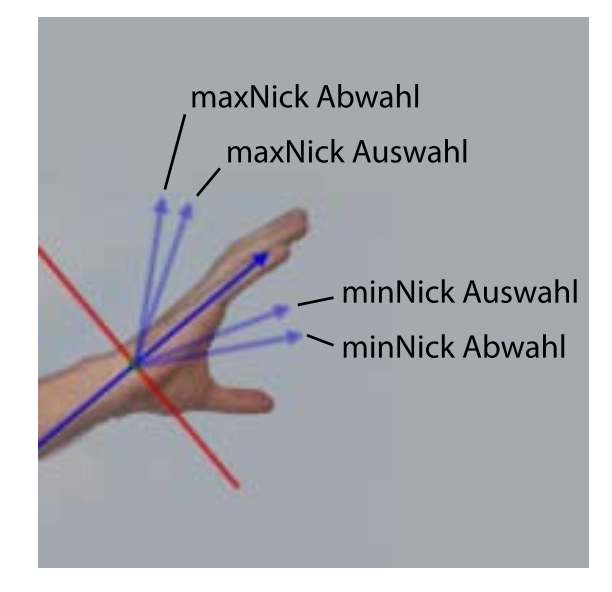

Abbildung 6.13.: Winkelbereich zum Auswählen und Abwählen einer [Source](#page-79-0)

der [LockGesture.](#page-77-7) Um jedoch zu vermeiden, dass nach dem Auswählen einer [Source](#page-79-0) diese direkt wieder abgewählt wird, weil die Handhaltung den [Nick-Winkel](#page-78-7) gerade an der Grenze zum  $minNickW$ inkel oder  $maxNickW$ inkel platziert und somit eine minimale Bewegung zum Abwählen reicht, wird für die [UnlockGesture](#page-80-7) eine weitere Toleranz berücksichtigt und somit ein Hystereseeffekt erzeugt. Dieser erweitert den [Nick-Winkel,](#page-78-7) den die Hand beim Auswählen einnehmen musste um einen in der [UnlockGesture](#page-80-7) festgelegten Wert (momentan 10°) auf einen weiteren Winkel, der somit für die Erhaltung der Auswahl nötig ist (siehe Abb. [6.13\)](#page-59-1). Mit dem [Roll-Winkel](#page-78-6) wird ebenso verfahren. Befinden sich die entsprechenden Kosinusse der [Rotationsmatrix](#page-79-7) außerhalb der durch diese Winkel begrenzten Bereiche, wird die [UnlockGesture](#page-80-7) als erkannt betrachtet und die Hand kehrt in den [FreeState](#page-76-7) zurück.

#### <span id="page-59-0"></span>6.6.4. Bewegen

Zuvor wurde schon kurz das Problem angesprochen, welches bei dem Versuch entsteht, von einem Punkt auf einer [Ebene](#page-76-4) auf einen anderen Punkt der gleichen [Ebene](#page-76-4) zu deuten. Dies ist nicht möglich, wenn man sich lediglich eines Winkels bedient, da der [Strahl,](#page-79-6) welcher sich in die angedeutete Richtung erstreckt, sich komplett auf der [Ebene](#page-76-4) befindet und der intendierte Zielpunkt somit nicht eindeutig definiert werden kann (siehe Abb. [6.1b\)](#page-43-0). Würde man sich  $\operatorname{im}\, \mathbb{R}^3$  $\operatorname{im}\, \mathbb{R}^3$  $\operatorname{im}\, \mathbb{R}^3$  an einem Punkt befinden, der sich nicht auf der [Ebene](#page-76-4) befindet, auf welcher sich das Ziel befindet, so würde der [Strahl](#page-79-6) die [Ebene](#page-76-4) an genau einem definierten Punkt schneiden, der dadurch schon eindeutig bestimmt werden kann (siehe Abb. [6.1a\)](#page-43-0).

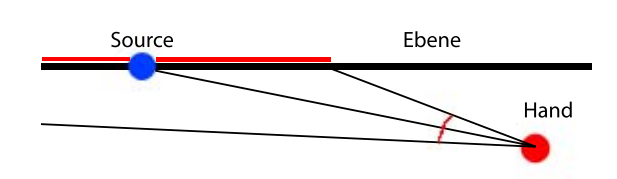

<span id="page-60-0"></span>Abbildung 6.14.: Winkelbereich zum Auswählen und Abwählen einer [Source.](#page-79-0) Geringe Änderungen des Winkels hätten einen großen Entfernungsunterschied auf der [Ebene](#page-76-4) der [WFS-Anlage](#page-80-1) zur Folge.

Das [A.R.T.-System](#page-75-5) liefert uns eine Position im  $\mathbb{R}^3$  $\mathbb{R}^3$  $\mathbb{R}^3$  und die Lautsprecher der [WFS-Anlage](#page-80-1) befinden sich in einer Höhe, welche in der Regel über der Position der Hand liegen sollte (siehe Abb. [4.1\)](#page-24-0). Akustisch wird die [Ebene](#page-76-4) der [WFS-Anlage](#page-80-1) also ungleich der [Ebene](#page-76-4) empfunden, auf der sich der [Akteur](#page-75-4) befindet. Damit sind im Prinzip die Voraussetzungen für eine eindeutige Positionsbestimmung gegeben. Dadurch, dass sich die [Ebene](#page-76-4) der [WFS-Anlage](#page-80-1) und die [Ebene,](#page-76-4) welche durch die X- und Y-Achsen des [Trackers](#page-80-0) jedoch in der Höhe nur leicht unterscheiden würden und zudem die [WFS-Quellen](#page-80-3) sich in der Regel außerhalb des Raumes (unter Umständen weit außerhalb) befinden, würde eine minimale Änderung des Winkels der Hand schon eine große Veränderung der Position bewirken. Je weiter die [WFS-Quelle](#page-80-3) entfernt ist, desto stärker wäre der Effekt und würde ein präzises Platzieren wieder sehr erschweren, wenn nicht unmöglich machen (siehe Abb. [6.14\)](#page-60-0). Daher wird darauf verzichtet, von dieser Möglichkeit Gebrauch zu machen und das Bewegen von [WFS-Quellen](#page-80-3) wird auf zwei unterschiedliche [Gesten](#page-76-3) aufgeteilt. Die [MoveGesture](#page-78-8) ermöglicht es, die [WFS-Quelle](#page-80-3) in einer kreisförmigen Bahn um die aktuelle Position der Hand des [Akteurs](#page-75-4) herum zu platzieren. Die Distanz zur Hand bleibt dabei immer gleich. So ist mit der Richtung und der konstanten Distanz immer ein konkreter Punkt eindeutig bestimmbar. Die [PushPullGesture](#page-78-10) ermöglicht es dem [Akteur,](#page-75-4) die Entfernung der [WFS-Quelle](#page-80-3) zur eigenen Position zu verändern. Mit der Kombination beider [Gesten](#page-76-3) ist jede Position auf der [Ebene](#page-76-4) der [WFS-Anlage](#page-80-1) bestimmbar.

#### 6.6.4.1. Kreisförmig

Die [MoveGesture](#page-78-8) ermöglicht es, den Winkel einer [WFS-Quelle](#page-80-3) zur Position der Hand zu verändern und sie somit aus der Sicht des [Akteurs](#page-75-4) in eine andere Richtung zu bewegen. Hierbei bleibt die Position der [WFS-Quelle](#page-80-3) im [Koordinatensystem](#page-77-3) der Hand jedoch stets konstant, wenn diese sich dreht oder bewegt. Durch eine Rotation der Hand im [Koordinatensystem](#page-77-3) des Raumes wird die [WFS-Quelle](#page-80-3) somit jedoch vom [Koordinatensystem](#page-77-3) des Raumes gesehen, relativ zur Hand in eine andere Position gebracht (siehe Abb. [6.15\)](#page-61-0).

<span id="page-61-0"></span>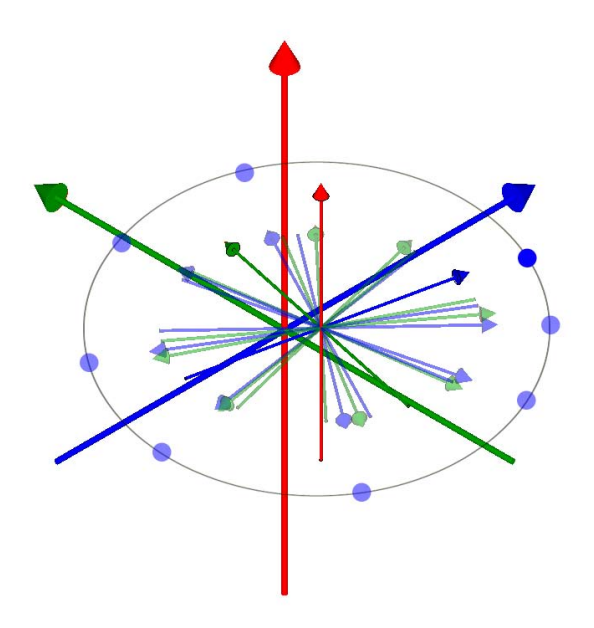

Abbildung 6.15.: Bewegen einer [WFS-Quelle](#page-80-3) auf einer Kreisbahn um den [Akteur.](#page-75-4)

Für die Berechnung wird sich der Positionen [handP ositionAtLock](#page-75-7), [sourceP ositionAtLock](#page-75-6) und der aktuellen Position und Ausrichtung der Hand bedient. Als Grundlage für die Entfernung gilt immer die Entfernung zwischen handPositionAtLock und sourcePositionAtLock, welche sich während der Ausführung der [Geste](#page-76-3) nicht ändert. Bei jedem Zyklus des [Systems,](#page-79-5) in der die Hand sich im [LockedState](#page-77-12) befindet, wird geprüft, ob der aktuelle Winkel der Hand um mehr als die Toleranz vom [handAngleAtLock](#page-75-8) abweicht, wenn dies der Fall ist, wechselt die Hand in den [MoveState.](#page-78-9) Bei jedem Zyklus des [Systems,](#page-79-5) in der sich die Hand im [MoveSta](#page-78-9)[te](#page-78-9) befindet, wird die Distanz zwischen handPositionAtLock und sourcePositionAtLock berechnet. Danach wird sich des [Positioners](#page-78-12) des [MoWeCs](#page-0-0) bedient, um anhand der Distanz und der Ausrichtung der Hand neue X- und Y-Positionsdaten relativ zur Hand wie folgend zu errechnen:

Seien  $X_r$  und  $Y_r$  Positionsdaten relativ zur Hand,  $\gamma$  der Rotationswinkel um die [Gier-Achse](#page-77-8) der Hand und dist die Entfernung zwischen handPositionAtLock und sourcePositionAtLock, dann gilt:

$$
X_r = dist * \cos \gamma
$$
  
\n
$$
Y_r = dist * \sin \gamma
$$
\n(6.1)

Seien  $X_H$  und  $Y_H$  die Positionsdaten der Hand und  $X$  und  $Y$  die neuen Ergebnispositionsdaten der [WFS-Quelle](#page-80-3) der [Geste,](#page-76-3) so gilt:

$$
X = X_H + X_r
$$
  
\n
$$
Y = Y_H + Y_r
$$
\n(6.2)

Somit bewegt sich die [WFS-Quelle](#page-80-3) nicht wirklich auf einer Kreisbahn, denn dadurch, dass die Distanz zur Hand gewahrt bleibt, wirken sich Positionsänderungen der Hand zusätzlich in gleichem Maße auf die Position der [WFS-Quelle](#page-80-3) aus. Somit ist es auch möglich die [WFS-Quelle](#page-80-3) zum Beispiel seitlich zu verschieben. Jedoch lediglich um eine Distanz, welche auch durch die Hand zurückgelegt werden kann.

Nachdem die [Source](#page-79-0) der [WFS-Quelle](#page-80-3) mit den neuen Positionsdaten versehen wurde, ist die [Geste](#page-76-3) beendet.

#### 6.6.4.2. Distanz

Die [PushPullGesture](#page-78-10) ermöglicht es, die Distanz einer [WFS-Quelle](#page-80-3) zur eigenen Position zu beeinflussen. Dabei soll eine Bewegung der Hand näher zum eigenen Körper die [WFS-Quelle](#page-80-3) kontinuierlich näher bringen (siehe Abb. [6.16\)](#page-65-0), bis die Hand wieder in die Ausgangsposition gebracht wird (siehe Abb. [6.18a\)](#page-68-0) oder die [WFS-Quelle](#page-80-3) abgewählt wird. Eine Bewegung der Hand vom Körper weg soll die [WFS-Quelle](#page-80-3) eben so kontinuierlich immer weiter vom eigenen Körper entfernen.

Da der eigene Körper jedoch kein [Target](#page-79-2) trägt und auch nicht extra eins bekommen soll, seine Position dem [System](#page-79-5) dadurch nicht bekannt ist und daher nicht als Referenzpunkt genommen werden kann, wird die Distanzveränderung der Hand zum Körper anhand der Distanzveränderung der Hand zur [Source](#page-79-0) gemessen. Da sich die Distanz der [WFS-Quelle](#page-80-3) jedoch durch die Ausführung der [PushPullGesture](#page-78-10) verändert, würde in dem nächsten Zyklus des [Systems](#page-79-5) diese durch die [Geste](#page-76-3) hervorgerufene Distanzänderung wiederum bei der Berech-nung der neuen Distanz berücksichtigt und damit dem Effekt der [Geste](#page-76-3) entgegen wirken. Aus diesem Grund wird beim Auswählen einer [WFS-Quelle](#page-80-3) durch die [LockGesture](#page-77-7) im [Locked-](#page-77-12)[State](#page-77-12) direkt der zu dem Zeitpunkt aktuelle Zustand der [Source](#page-79-0) hinterlegt. Anstatt bei dieser Berechnung nun immer wieder die aktuelle Position der [Source](#page-79-0) zu benutzen, wird, so lange die [PushPullGesture](#page-78-10) aktiv ist, immer diese ursprüngliche Position (sourcePositionAtLock) zur Berechnung genommen (siehe Abb. [6.16c\)](#page-65-0).

Seien  $x_h$ ,  $y_h$  Positionsdaten der Hand und  $x_s$ ,  $y_s$  Positionsdaten der source Position AtLock. Dann gilt:

$$
DistanzNeu = \sqrt{(x_s - x_h)^2 + (y_s - y_h)^2}
$$
\n(6.3)

Diese Distanz muss mit der Distanz verglichen werden, welche beim Auswählen der [WFS-](#page-80-3)[Quelle](#page-80-3) zwischen der [Source](#page-79-0) und der Hand bestand.

Seien  $x_h$ ,  $y_h$  Positionsdaten der  $handPositionAtLock$  und  $x_s$ ,  $y_s$  Positionsdaten der sourcePositionAtLock. Dann gilt:

$$
DistanzAlt = \sqrt{(x_s - x_h)^2 + (y_s - y_h)^2}
$$
\n(6.4)

Die Differenz der beiden Längen errechnet sich ganz einfach durch

$$
DistanzDiff = DistanzAlt - DistanzNeu \tag{6.5}
$$

Enthalten in  $DistanzDiff$  ist auch schon die Information, ob die [WFS-Quelle](#page-80-3) gedrückt oder gezogen wird, denn ist die Differenz negativ, so bedeutet dies, dass die Hand weiter von der [WFS-Quelle](#page-80-3) entfernt und somit dem Körper näher gebracht wurde. Das soll ebenfalls ein Näherbringen der [WFS-Quelle](#page-80-3) zur Folge haben, was durch eine Subtraktion von der Distanz DistanzNeu erreicht wird.

Damit nicht jede minimale und daher möglicherweise ungewollte Bewegung eine Relokalisierung der [WFS-Quelle](#page-80-3) zur Folge hat, wird auch in dieser [Geste](#page-76-3) eine Toleranz berücksichtigt. Die Toleranz (T) ist eine Länge (aktuell 5 cm), um welche die Hand bewegt werden kann, ohne durch die [Geste](#page-76-3) einen Effekt hervorzurufen. Hierzu wird T von  $DistanzDiff$  subtrahiert, sofern  $DistanzDiff$  positiv ist, ansonsten wird  $T$  addiert:

$$
DistanzAbzglT = \begin{cases} DistanzDiff - T für DistanzDiff >= 0\\ DistanzDiff + T für DistanzDiff < 0 \end{cases} \tag{6.6}
$$

Ist das Ergebnis kleiner oder gleich null, so wird kein Effekt hervorgerufen. Ansonsten dient  $DistanzAbzglT$  als weitere Berechnungsgrundlage.

Sollte in vorherigen Zyklen  $i_x, ..., i_{t-1}$  des [MoWeCs,](#page-0-0) bei der Ausführung der [GestureCom](#page-77-4)[ponent,](#page-77-4) bereits die Toleranz überschritten und damit in den [PushPullState](#page-78-11) gewechselt und die [WFS-Quelle](#page-80-3) somit bewegt worden sein, so ist dies auch als Ende der [Geste](#page-76-3) zu interpretieren, da dies bedeutet, dass die Hand wieder in ihre Ausgangsposition zurückgekehrt ist und die [WFS-Quelle](#page-80-3) somit wieder zum Stillstand kommt. In diesem Fall wird wieder in den [LockedState](#page-77-12) gewechselt.

Im nächsten Schritt wird die neue Distanz ermittelt, in welcher die [WFS-Quelle](#page-80-3) neu platziert werden soll. Hierzu wird  $DistanzAbz$ dlT mit einem frei wählbaren Faktor multipliziert, welcher den Effekt verstärkt oder verringert. Je höher der Faktor, desto stärker ist der Effekt. Eine weitere Gegebenheit, welche mit der Anbindung zum [Tracker](#page-80-0) zu tun hat, muss jedoch noch berücksichtigt werden, denn die Datenpakete, welche dieses [System](#page-79-5) vom [Tracker](#page-80-0) bekommt, werden mittels unzuverlässiger UDP-Pakete übermittelt, welche nicht gewährleisten, dass alle Pakete ankommen und somit auch nicht, dass sie in gleichmäßigen Abständen ankommen. Da jedes empfange Paket unverzüglich einen Zyklus des [Systems](#page-79-5) und somit ggf. auch diese Berechnung auslöst, würde der Effekt durch die variierenden Intervalle zwischen den Paketen beeinflusst werden. Je mehr Pakete empfangen würden, desto stärker wäre der Effekt und umgekehrt eben so. Um diesen Einfluss zu eliminieren, wird anhand des Zeitstempels des [States](#page-0-0) (welcher bei dem vorherigen Zyklus gesetzt wurde) und der aktuellen Zeit die zeitliche Differenz  $t$  zum letzten Zyklus berechnet. Mit dieser wird das zuvorige Ergebnis erneut multipliziert. Somit wird der Effekt, der durch die unterschiedlichen Intervalle erzeugt wird, ausgeglichen, indem bei zum Beispiel doppelter verstrichener Zeit ebenfalls ein doppelt so starker Effekt hervorgerufen wird.

$$
DistanzFaktorisiert = DistanzAbzglT * Faktor * t
$$
\n(6.7)

Diese Distanz wird von der Distanz zwischen [handP ositionAtLock](#page-75-7) und der [Source](#page-79-0) subtrahiert, um die neue Distanz (DistanzDer Platzierung) zu erhalten, in welcher die WFS-Ouelle zur handPositionAtLock platziert werden soll.

Um die Position der [WFS-Quelle](#page-80-3) lediglich in der Entfernung zur Hand zu verändern, jedoch nicht in der Richtung, durch versehentliches und in der Realität schwer zu vermeidender Rotation der Hand um die [Gier-Achse,](#page-77-8) wird der Winkel ermittelt, in dem die [Source](#page-79-0) sich beim Auswählen der [WFS-Quelle](#page-80-3) zur Hand befunden hatte. Seien  $x_h$  und  $y_h$  Positionsdaten der Hand im aktuellen Zustand und  $x_n$  und  $y_n$  die Positionsdaten der neuen Position der [Source,](#page-79-0) so gilt:

$$
x_n = DistancePerPlatzierung * cos handAngleAtLock + x_h
$$
  
\n
$$
y_n = DistancePerPlatzierung * sin handAngleAtLock + y_h
$$
\n(6.8)

Nun wird die Position der [Source](#page-79-0) mit diesen Koordinaten aktualisiert und die [Geste](#page-76-3) erfüllt ihren Effekt

<span id="page-65-0"></span>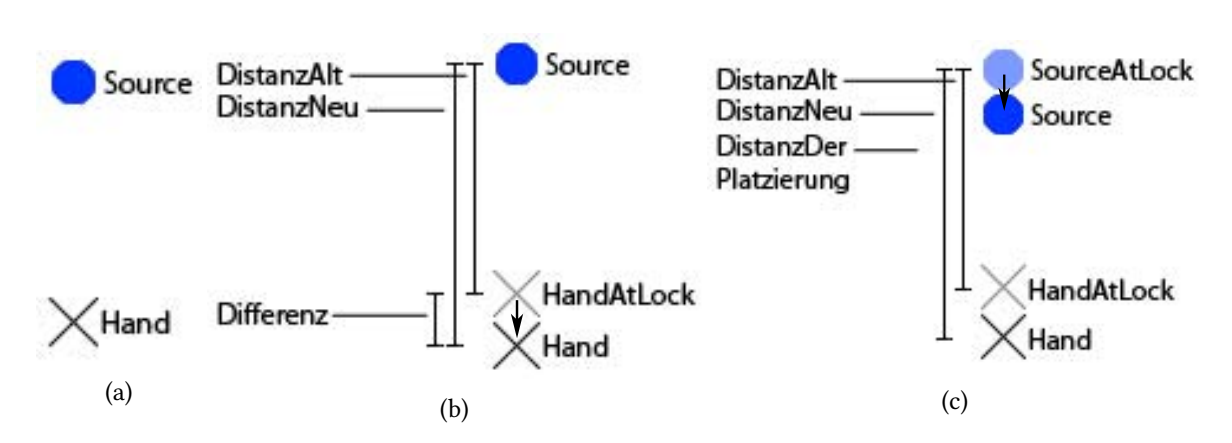

Abbildung 6.16.: Distanz einer [WFS-Quelle](#page-80-3) in drei Schritten ändern.

(a): Die Hand hat eine [Source](#page-79-0) ausgewählt. Die Positionen der Hand und der [Source](#page-79-0) werden im [State](#page-0-0) vermerkt.

(b): Die Hand wird näher zum Körper gezogen und entfernt sich damit von der [Source](#page-79-0)

(c): Durch den Unterschied in den Distanzen der Hand und [Source](#page-79-0) beim Auswählen und aktuell wird eine neue Position für die [Source](#page-79-0) berechnet

#### 6.6.4.3. Konflikte

Eigentlich besteht zwischen den beiden [Gesten](#page-76-3) [MoveGesture](#page-78-8) und [PushPullGesture](#page-78-10) ein Konflikt, welcher das parallele Ausführen beider [Gesten](#page-76-3) verhindert. Nur die Einführung der beiden [States](#page-0-0) [MoveState](#page-78-9) und [PushPullState](#page-78-11) ermöglichen es, beide [Gesten](#page-76-3) ausführen zu können.

Die [PushPullGesture](#page-78-10) reagiert einzig auf die Entfernung der Hand zur [Source.](#page-79-0) Genauer gesagt, auf den Unterschied in der Entfernung zwischen [handP ositionAtLock](#page-75-7) und [sourceP ositionAtLock](#page-75-6) sowie zwischen der Position der Hand im aktuellen Zustand und sourcePositionAtLock. Die Relation zwischen all diesen Positionen ist also relevant. Wird die Hand jedoch auf einer Kreisbahn um den Körper bewegt, um die [MoveGesture](#page-78-8) auszuführen, so bringt dies auch eine starke Veränderung dieser Distanzen mit sich, was ein ungewolltes Auslösen der [PushPullGesture](#page-78-10) zur Folge hat. Dieses Problem könnte am besten gelöst werden, wenn beim Ausführen der [MoveGesture](#page-78-8) ebenfalls neue Positionen für alle für die [PushPullGesture](#page-78-10) relevanten Positionen gefunden würden, so, dass die Relationen erhalten bleiben. Das ungelöste Problem hierbei ist das Finden eines zuverlässigen Referenzpunktes, zu dem die Positionen neu bestimmt werden. Nähme man die Hand im aktuellen Zustand mit samt ihrer Ausrichtung, was naheliegend erscheint, und platziere alle Punkte in der neuen Richtung mit den zuvorigen Entfernungen, so würde dies wiederum die Ausführung der [PushPullGesture](#page-78-10) unmöglich machen, da diese genau auf den Unterschieden dieser Entfernungen basiert, welche so aufgehoben werden würden.

#### 6. Gesten

Aus diesem Grund wurden die beiden [States](#page-0-0) für die [Gesten](#page-76-3) eingeführt, welche die Ausführungen der beiden [Gesten](#page-76-3) trennen. Sobald eine der beiden [Gesten](#page-76-3) erkannt wurde, wird in den jeweiligen [State](#page-0-0) gewechselt und die jeweils andere [Geste](#page-76-3) wird nicht mehr beachtet. Dies wirft jedoch noch zwei zu klärende Punkte auf. 1.: Wann soll in den einen oder den anderen [State](#page-0-0) gewechselt werden? und vor allem 2.: Wann soll dieser [State](#page-0-0) wieder verlassen werden? Gewechselt wird in einen der [States,](#page-0-0) wenn die jeweilige [Geste](#page-76-3) zuerst erkannt wird. Dies ist jedoch stark von den jeweiligen Toleranzen abhängig. Werden diese zu gering gewählt, so ist es leicht möglich versehentlich die nicht beabsichtigte [Geste](#page-76-3) zuerst zu aktivieren und somit keinen Effekt mehr von der [Geste](#page-76-3) zu erhalten, welche eigentlich ausgeführt werden sollte und deren Effekt der Erwartung entspricht.

So passiert es zum Beispiel, in der Praxis leicht, dass beim Ausführen eines »pulls«, also bei dem Versuch, die [PushPullGesture](#page-78-10) so auszuführen, dass die [WFS-Quelle](#page-80-3) näher kommt, die Hand aus Versehen durch das Beugen des Armes ebenfalls leicht auf der [Gier-Achse](#page-77-8) gedreht wird und somit fälschlicher Weise die [MoveGesture](#page-78-8) zuerst erkannt wird. Würden die Toleranzen sehr hoch gewählt, so wird dieser Fall immer unwahrscheinlicher, jedoch bestimmt die Höhe der Toleranz der [MoveGesture](#page-78-8) die minimale Erstbewegung, welche auf die [WFS-](#page-80-3)[Quelle](#page-80-3) ausgeübt werden kann, da die Bewegung durch die Toleranz gar nicht berücksichtigt wird. So hat zum Beispiel eine Toleranz von 10° zur Folge, dass sich eine [WFS-Quelle](#page-80-3) zu Beginn der [Geste](#page-76-3) um keinen Winkel, der geringer als diese 10° ist, bewegt werden kann. Sobald die [Geste](#page-76-3) erkannt und in den [MoveState](#page-78-9) gewechselt wurde, lässt sich jedoch jeder beliebige Winkel einstellen, auch einer, der näher an der ursprünglichen Ausrichtung liegt, als die Toleranz.

Die [PushPullGesture](#page-78-10) wird anstatt der [MoveGesture](#page-78-8) nicht so leicht versehentlich ausgeführt. Wenn es jedoch passiert, hat es einen noch überraschenderen und schwerer zu korrigierenden Effekt. Die [WFS-Quelle](#page-80-3) nähert sich unverhofft, oft schnell, da bei der [MoveGesture](#page-78-8) oft größere Positionsänderungen der Hand ausgeführt werden, und in der Distanz kann die [WFS-Quelle](#page-80-3) (über die Akustik) schwieriger wieder an die ursprüngliche Position bewegt werden.

Um die [States](#page-79-8) wieder zu verlassen, muss die Intention des [Akteurs](#page-75-4) hierfür erkannt werden. Dies ist bei der [PushPullGesture](#page-78-10) relativ einfach, denn da die [WFS-Quelle](#page-80-3) sich während der Ausführung der [Geste](#page-76-3) stetig bewegt, ist ein eindeutiges Handeln des [Akteurs](#page-75-4) notwendig, um die [WFS-Quelle](#page-80-3) an dem Zielort stoppen zu lassen. Dies geschieht entweder durch Abwählen der [WFS-Quelle](#page-80-3) oder indem die Hand wieder in die Ausgangsposition gebracht wird, bzw. den Bereich um die Ausgangsposition, welcher durch die Toleranz gebildet wird (siehe Abb. [6.18b\)](#page-68-0). In diesem Fall kann die [PushPullGesture](#page-78-10) sofort als beendet erkannt und die Hand in den [LockedState](#page-77-12) versetzt werden. Dabei wird der [LockedState](#page-77-12) jedoch mit der vorherigen handPositionAtLock erstellt, anstatt die aktuelle Position der Hand zu nehmen, da sich die

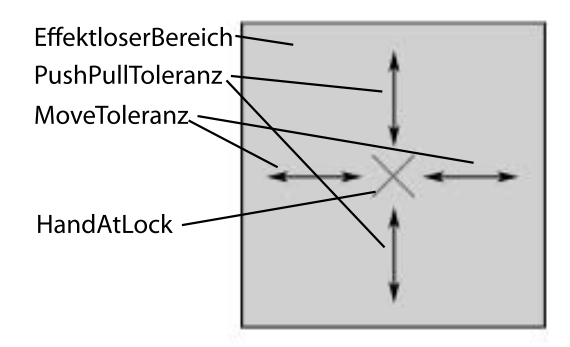

Abbildung 6.17.: Die Position der Hand beim Auswählen mit visualisiertem Toleranzbereich.

Hand sonst direkt wieder im Mittelpunkt der Toleranzen befinden würde, wie in Abbildung [6.18c](#page-68-0) dargestellt ist. Diese Aktion wird jedoch ausgeführt, sobald sich die Hand wieder in dem Bereich, den die Toleranzen aufspannen, befindet. Somit befindet sich die Hand gerade an einem der Ränder der Toleranzen, wie in Abbildung [6.18b](#page-68-0) richtig umgesetzt wurde. Würde die neue Position genommen werden, würde der Bereich der Toleranzen in diesem Moment einen »Sprung« machen und die Hand würde sich entgegen der Erwartung nicht mehr am Rand der Toleranzen befinden sondern in der Mitte.

Bei der [MoveGesture](#page-78-8) ist das Erkennen dieser Intention nicht ganz so einfach. Da die [WFS-Quelle](#page-80-3) sich nur bewegt, solange sich auch die Hand in Bewegung befindet, könnte jeder Stillstand der Hand direkt als Vollendung der [Geste](#page-76-3) interpretiert werden. Da es jedoch unmöglich ist, eine Hand freischwebend wirklich exakt stillzuhalten, muss hier ebenfalls mit einer Toleranz gearbeitet werden und da eine Bewegung oder, wie in diesem Fall, ein Nichtvorhandensein einer Bewegung, nur in einem zeitlichen Rahmen gemessen werden kann, muss auch dieser festgelegt werden. Anders ausgedrückt bedeutet das, dass der Stillstand der Hand eigentlich durch lediglich geringe Bewegungen (unterhalb der Toleranz) innerhalb eines bestimmten Zeitrahmens definiert werden muss. Der Zeitrahmen und die Toleranz sind dabei wieder frei wählbar, haben jedoch beide eine starke Auswirkung und ein sorgfältiges Abwägen ist angebracht. Hierfür werden alle Positionen und die dazugehörigen Ausrichtungen der Hand innerhalb des Zeitrahmens, dessen letzter Eintrag der aktuelle ist, gespeichert. Aus diesen Positionen und Ausrichtungen werden die Mittelwerte gebildet und wenn alle Mittelwerte innerhalb der Toleranzen zu den aktuellen Werten liegen, so wird dies als »Stillstand« der Hand interpretiert.

Besonders wichtig ist hier, wie schon erwähnt, den Zeitrahmen und die Toleranz sorgfältig zu wählen. Wird die Toleranz zu niedrig gewählt (etwa < 1 mm), so wird es für den [Akteur](#page-75-4) zu schwierig still genug zu halten, um die [Geste](#page-76-3) zu beenden. Wird hingegen die Toleranz zu

<span id="page-68-0"></span>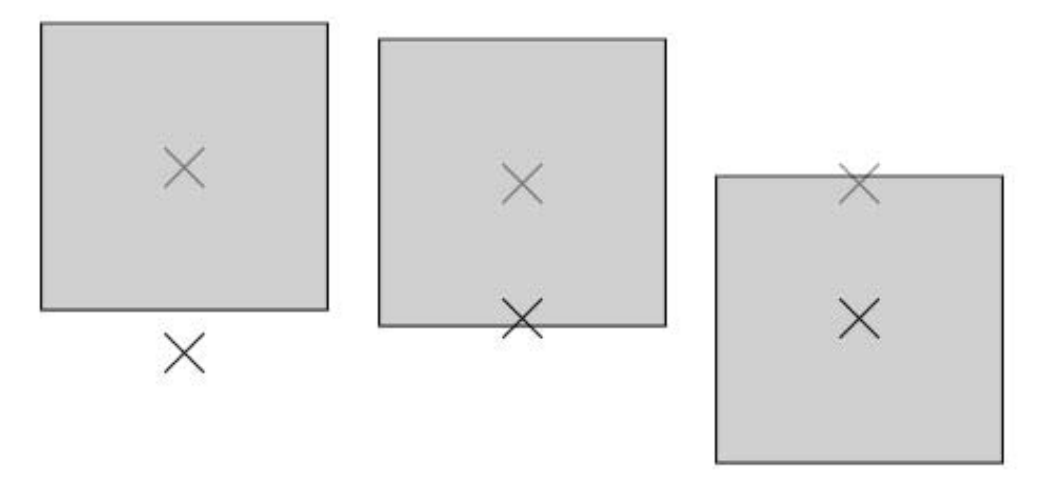

(a) Die [PushPullGesture](#page-78-10) wird ausgeführt, da die Hand (b) Beenden der [PushPullGe-](#page-78-10)(c) Beenden der [PushPullGestu](#page-78-10)sich außerhalb des Toleranzbereiches befindet. [sture](#page-78-10) mit richtigem Setzten der handPositionAtLock. [re](#page-78-10) mit falschem Setzten der  $handPositionAtLock.$ 

Abbildung 6.18.: Der Toleranzbereich beim Beenden der [PushPullGesture.](#page-78-10)

großzügig gewählt, würden schon geringe Bewegungen, welche eigentlich noch zur Positionierung der [WFS-Quelle](#page-80-3) dienen, schon als Stillstand der Hand interpretiert, die [Geste](#page-76-3) damit als beendet betrachtet und damit feine Positionierungen der [WFS-Quelle](#page-80-3) unmöglich gemacht. Ein zu geringer Zeitrahmen hat ebenfalls zur Folge, dass die Hand zu schnell als stillstehend erkannt wird. Ein zu hoher Zeitrahmen jedoch, dass die [Akteure](#page-75-4) bereits mit der nächsten [Geste](#page-76-3) fortfahren wollen, dazu die Hände wieder bewegen und es für das [System](#page-79-5) gar nicht zum Stillstand der Hände kommt. Bei der Wahl beider Toleranzen muss zusätzlich gleichermaßen noch berücksichtigt werden, dass beim Vollenden der [Geste](#page-76-3) und dem damit verbundenen Zurückkehren der Hand in den [LockedState](#page-77-12) die Referenzpositionen sourcePositionAtLock und handPositionAtLock neu gesetzt werden. Die handPositionAtLock ist Grundlage und Mittelpunkt für die Toleranzen. Sobald diese neu gesetzt werden, wird also ein Bereich um die Position der Hand gebildet, in welchem Bewegungen keinen Effekt haben, da sie durch die Toleranzen unterdrückt werden. Würde während der Ausführung der [MoveGesture](#page-78-8) regelmäßig in den [LockedState](#page-77-12) gewechselt werden, würde dies damit ein Springen der [WFS-Quelle](#page-80-3) zur Folge haben, da immer wieder die Toleranz überwunden werden muss, bis es wieder zu einer Verschiebung der [WFS-Quelle](#page-80-3) kommt.

# 6.7. Bewertung der Umsetzung

In diesem Abschnitt, wird darauf eingegangen, wie gut die Umsetzung im praktischen Gebrauch funktioniert. Es wird auf die Intuitivität eingegangen und darauf, wie gut sich welche [Gesten](#page-76-3) bei bekannter Funktionsweise ausführen lassen. Die Bewertung ist wieder in die einzelnen [Gesten](#page-76-3) unterteilt.

### 6.7.1. Auswählen

Das Auswählen einer [WFS-Quelle](#page-80-3) funktioniert schon bei Probanden, welche die Funktionsweise lediglich ein Mal gesehen haben, ziemlich gut. Ohne jegliche Einführung gelingt die [Geste](#page-76-3) nur etwa jedes zweite Mal. Auch Probanden, denen die [Geste](#page-76-3) zwar schon mal gelang, über die Funktionsweise jedoch nicht genau Bescheid wissen, gelingt die Ausführung nicht sicher. Anwendern, denen bekannt gemacht wurde, worauf es bei der [Geste](#page-76-3) exakt ankommt, haben jedoch eine sehr hohe Erfolgsquote. Die meisten Fehler entstehen dadurch, dass entweder nicht lange genug gewartet wird, bis die Hand in den [LockedState](#page-77-12) gewechselt hat oder, dass zum Auswählen so ausladend gestikuliert wird, dass die [WFS-Quelle](#page-80-3) in der Zwischenzeit schon ausgewählt wurde, die Hand aber immer noch irgendwie bewegt wird und somit direkt eine Folgegesten ausgeführt wird.

### 6.7.2. Bewegen (kreisförmig)

Die Ausführung der [MoveGesture,](#page-78-8) nachdem eine [WFS-Quelle](#page-80-3) ausgewählt wurde, hat eine hundertprozentige Erfolgsquote. Hier gibt es keinerlei Probleme zu berichten. Auch das Wechseln des [States](#page-0-0) der Hand in den [MoveState](#page-78-9) und teilweise auch durch Stillstand der Hand zwischenzeitlich zurück in den [LockedState,](#page-77-12) geschieht ohne Kenntnisnahme und somit auch ohne Irritation der Anwender. Die einzigen Probleme bei der Ausführung dieser [Geste](#page-76-3) ist auf ein zuvor nicht erfolgreiches Auswählen der [WFS-Quelle](#page-80-3) zurückzuführen.

#### 6.7.3. Bewegen (Distanz)

Das Ausführen der [PushPullGesture](#page-78-10) birgt einige Probleme. Probanden, welche keinerlei Einführung bekommen haben, gelingt es zwar in vielen Fällen, eine [WFS-Quelle](#page-80-3) zu sich heranzuziehen, jedoch dauert die Realisierung dessen, was die [Geste](#page-76-3) dann genau bewirkt (das kontinuierliche Annähern der [WFS-Quelle\)](#page-80-3), meist so lange, dass die [WFS-Quelle](#page-80-3) schon bis direkt an die Hand heran geholt wurde, die Lokalisierung der [WFS-Quelle,](#page-80-3) durch die sich nun

#### 6. Gesten

innerhalb des Raumes befindende Position, oft nicht mehr ohne weiteres möglich ist und die Probanden mit der Situation überfordert sind.

Hier bedarf es dann einer ausführlicheren Einführung, bis die [Geste](#page-76-3) sicher und mit dem erwarteten Effekt ausgeführt wird. Insbesondere besteht ein Problem, wenn die WFS-Ouelle bis zum Anschlag (also bis zur Position der Hand) an den Körper heran geholt wurde. Denn wird die [WFS-Quelle](#page-80-3) in diesem Zustand abgewählt, was oft auch gerade bei überraschten Probanden der Fall ist, befindet sich die Position der [WFS-Quelle](#page-80-3) direkt vor dem Probanden, da die Hand zuvor direkt vor den Körper gezogen wurde. Wird nun versucht, die [WFS-Quelle,](#page-80-3) mit gestrecktem Arm, erneut auszuwählen, so befindet sich die [WFS-Quelle](#page-80-3) zwischen dem Körper und der Hand. Somit kann die [WFS-Quelle](#page-80-3) nicht ausgewählt werden. Nun ist es das einfachste, selber eine neue Position einzunehmen, um die [WFS-Quelle](#page-80-3) wieder wie gehabt auswählen zu können, jedoch ist die Lokalisierung der [WFS-Quelle,](#page-80-3) nun innerhalb des Raumes, so unzuverlässig, dass meist die visuelle Darstellung von [xWonder](#page-80-4) zur Hilfe genommen werden muss, um die Hand wieder zum Auswählen auf die [WFS-Quelle](#page-80-3) ausgerichtet zu bekommen. Zudem ist es schwierig eine [WFS-Quelle](#page-80-3) anhand der akustischen Lokalisierung in oder in der unmittelbaren Nähe des Raumes präzise zu Positionieren, da die Bewegung der [WFS-Quelle](#page-80-3) oft zu schnell ist, um rechtzeitig wahrgenommen zu werden. Diese Probleme haben auch Anwender, welche mit der Funktionsweise der [Geste](#page-76-3) bekannt sind.

Das Bewegen einer [WFS-Quelle](#page-80-3) in die entgegengesetzte Richtung birgt ähnliche Probleme. Zumeist ist der Beginn schwieriger, da, durch die [LockGesture](#page-77-7) der Arm meist bereits gestreckt ist und nun verschiedene Möglichkeiten ausprobiert werden, um der [WFS-Quelle](#page-80-3) dennoch irgendwie einen Impuls in die entgegengesetzte Richtung zu geben. Oft ist dies mit einem vorherigen Heranziehen der Hand verbunden, was nun allenfalls ein kurzzeitiges Annähern der [WFS-Quelle](#page-80-3) zur Folge hat und durch das anschließende »wieder Ausstrecken« des Armes, lediglich diesen ungewollten Effekt wieder stoppt. Distanzveränderungen in einer bereits großen Entfernung, haben zudem eine nur sehr geringe Veränderung der Akustik zur Folge und sind somit, anhand dieser, schwer präzise bestimmbar. Das höchste Ausmaß dieses Umstandes wird erreicht, wenn die [Geste](#page-76-3) auf eine [WFS-Quelle](#page-80-3) in hoher Entfernung zwar korrekt ausgeführt, der Effekt jedoch nicht unmittelbar wahrgenommen und somit an der korrekten Ausführung der [Geste](#page-76-3) gezweifelt wird. Dies gilt selbstverständlich für die [PushPullGesture](#page-78-10) ungeachtet dessen, ob eine weit entfernte [WFS-Quelle](#page-80-3) nun näher heran oder noch weiter entfernt werden soll.

Zudem kommt es in beiden Fällen, vor allem jedoch beim »pull«, oft noch dazu, dass durch eine versehentliche Rotation der Hand um die [Gier-Achse,](#page-77-8) fälschlicher Weise in den [MoveState](#page-78-9) gewechselt und die [PushPullGesture](#page-78-10) somit vorübergehend nicht ausführbar gemacht wird.

# 6.7.4. Abwählen

Die Ausführung der [UnlockGesture](#page-80-7) funktioniert ebenso, wie die Ausführung der [MoveGe](#page-78-8)[sture,](#page-78-8) äußerst zuverlässig. Sie wird immer erkannt und es werden nicht fälschlicherweise andere [Gesten](#page-76-3) ausgeführt. Das einzige Problem, was hin und wieder aufgetreten ist, ist dass gelegentlich, durch Unachtsamkeit, doch aus Versehen, vorzeitig ausgeführt wird und somit Ratlosigkeit über den Verbleib des im Anschluss intendierten Effektes einer [MoveGesture](#page-78-8) oder [PushPullGesture](#page-78-10) entsteht.
## <span id="page-72-0"></span>7. Schluss

### 7.1. Zusammenfassung

Ziel dieser Arbeit war es, ein möglichst einfaches und intuitives Repertoire an [Gesten](#page-76-0) zur Positionierung von Klangquellen einer [WFS-Anlage](#page-80-0) zu erarbeiten und umzusetzen. Hierzu wurden zunächst die vorhandenen Systeme [\(ART-Tracker](#page-75-0) und [WFS-Anlage\)](#page-80-0) und anschließend ein eigens entwickeltes System beschrieben, das die vorhandenen Systeme koppelt und dabei wichtige Grundvoraussetzungen für die [GestureComponent](#page-77-0) liefert.

Anschließend wurde ein kurzer Überblick über [Gesten](#page-76-0) generell und deren Anwendung in anderen Systemen gegeben. Daraufhin wurde unter anderem durch Tests mit zehn verschiedenen Probanden erarbeitet, für welche konkreten Aktionen bei der Steuerung der [WFS-Anlage](#page-80-0) [Gesten](#page-76-0) geschaffen werden und wie diese Aussehen sollen. Danach wurden diese Ergebnisse auf ihre mathematischen Eigenschaften hin überprüft und somit die technische Umsetzung erarbeitet.

Zuletzt wurden die einzelnen [Gesten](#page-76-0) der entwickelten und in Java umgesetzten [Gesten](#page-76-1)[steuerung](#page-76-1) auf ihre Anwendbarkeit, Intuitivität und Fehlertoleranz hin untersucht und sowohl die positiven als auch die negativen Aspekte erläutert.

#### 7.2. Fazit

Diese Arbeit hat gezeigt, dass es möglich ist, beliebige Klangquellen einer [WFS-Anlage](#page-80-0) mit einem Repertoire an [Gesten](#page-76-0) beliebig zu positionieren. Hierbei stellt die dreidimensionale Umgebung besondere Anforderungen an die Auswahl des Repertoires an [Gesten](#page-76-0) und der Festlegung, wie diese konkret aussehen sollen. An vielen Stellen birgt ein Abwägen zwischen Präzision und Fehlertoleranz Konflikte. Neben den Herausforderungen an die [Gesten,](#page-76-0) stellt vor allem das präzise und schnelle Lokalisieren der [WFS-Quellen](#page-80-1) rein durch ihre Akustik eine große Herausforderung dar. Wesentliche Probleme, welche im Laufe dieser Arbeit herausgearbeitet und beschrieben wurden und die auch zum Abschluss dieser Arbeit noch bestehen, sind auf Probleme der Lokalisierung zurückzuführen. Offen gelassen wird die Frage, ob so eine Steuerung in der Praxis gänzlich ohne visuelle Unterstützung praktikabel sein wird.

### <span id="page-73-0"></span>7.3. Ausblick

Ein paar Ideen, welche in der Entwicklung und der Auswertung der [GestureComponent](#page-77-0) entstanden aber nicht mehr umgesetzt wurden, werden im Folgenden kurz angerissen:

- Der Informationsfluss von der [WFS-Anlage](#page-80-0) zum [MoWeC](#page-0-0) wurde bisher ignoriert. Die [GestureComponent](#page-77-0) braucht jedoch Informationen über die [WFS-Quellen,](#page-80-1) um mit ihnen interagieren zu können. Bisher geschieht dies auf Annahmen, die lediglich innerhalb des [MoWeCs](#page-0-0) getroffen werden. Der [MoWeC](#page-0-0) müsste von der [WFS-Anlage](#page-80-0) unmittelbar über die Zustände und Änderungen aller [WFS-Quellen](#page-80-1) informiert werden und diese Informationen berücksichtigen. Dies stellt vor allem Anforderungen an die Synchronisation, da nun von verschiedenen Quellen Informationen über [WFS-Quellen](#page-80-1) eingehen, welche durch den möglicherweise zeitlichen Versatz widersprüchlich zueinander sein können.
- Ein [Head-up-Display,](#page-77-1) welches auf dem Kopf getragen würde und eine transparente Pro-jektionsfläche vor einem der Augen hätte, könnte die [WFS-Quellen](#page-80-1) im  $\mathbb{R}^3$  $\mathbb{R}^3$  $\mathbb{R}^3$  visualisieren. Der Nachteil wäre das zusätzliche, möglicherweise kabelgebundene, Gerät.
- Die [PushPullGesture](#page-78-0) könnte so angepasst werden, dass die [WFS-Quelle](#page-80-1) sich langsamer bewegt, je näher sie der Hand ist, um somit in diesem Bereich eine präzisere Positionierung zu erleichtern.
- Ein markerloses Trackingverfahren würde das [Target](#page-79-0) auf der Hand unnötig machen und somit den Bedienungskomfort steigern.
- Um dem versehentlichen vorzeitigen Auswählens einer [WFS-Quelle](#page-80-1) eines uninformierten Anwenders, welcher eine komplexere Bewegung zum Auswählen ausführen möchte entgegenzuwirken (siehe Kapitel [6.7.1\)](#page-69-0), könnte die Bedingung zum erkennen der [LockGesture](#page-77-2) die Bedingung erweitert werden, die Hand für einen gewissen Zeitraum stillzuhalten sowie es nötig ist, um vom [MoveState](#page-78-1) in den [LockedState](#page-77-3) zurück zu wechseln.
- Ein zusätzliches eindeutiges Feedback bei erfolgreicher Ausführung der [Gesten,](#page-76-0) würde die Bedienung in einigen Fällen erleichtern. Denkbar wäre dies zum Beispiel durch das zuvor angesprochene [Head-up-Display,](#page-77-1) einem akustischen Signal oder einem visuellen Signal an einer separaten Projektionsfläche. All diese Möglichkeiten haben ihre eigenen Vor- und Nachteile.
- Durch die präzise Interpretation des [Nick-Winkels](#page-78-2) und der Höhe der Position der Hand beim Ausführen der [LockGesture,](#page-77-2) ließe sich der [Strahl,](#page-79-1) mit dem die Hand in eine Richtung deutet von der [Ebene](#page-76-2) in die dritte Dimension erweitern und könnte es somit

<span id="page-74-0"></span>ggf. ermöglichen, an [WFS-Quellen](#page-80-1) zu kommen, welche auf der [Ebene](#page-76-2) durch andere [WFS-Quellen](#page-80-1) verdeckt wären.

• Eine sehr umfangreiche Erweiterung des Gestenrepertoire, vor allem auch der Funktionsweise des Systems, könnte es ermöglichen, direkten Einfluss auf die Sounds im herkömmlichen Sinne zu bekommen, die unabhängig von der Position sind, welche ihnen von der [WFS-Anlage](#page-80-0) zugewiesen wird.

### <span id="page-75-3"></span>Glossar

- A<sup>S</sup> Die Ausrichtung der Hand zu dem Zeitpunkt, als ein [State](#page-79-2) erstellt wurde. [47](#page-52-0)
- P<sup>S</sup> Die Position der Hand zu dem Zeitpunkt, an dem ein [State](#page-79-2) erstellt wurde. [47](#page-52-0)
- $T_S$  Zeitpunkt, zu dem ein [State](#page-79-2) erstellt wurde. [47](#page-52-0)
- handAngleAtLock Die Ausrichtung der Hand zu dem Zeitpunkt, an dem eine [WFS-Quelle](#page-80-1) ausgewählt wurde. [47,](#page-52-0) [56](#page-61-0)
- handPositionAtLock Die Position der Hand zu dem Zeitpunkt, an dem eine [WFS-Quelle](#page-80-1) ausgewählt wurde. [47,](#page-52-0) [56,](#page-61-0) [58](#page-63-0)[–61,](#page-66-0) [63](#page-68-0)
- maxN ickW inkel Der [Nick-Winkel](#page-78-2) der Hand, welcher zum Auswählen einer [WFS-Quelle](#page-80-1) nicht überschritten werden darf. [52](#page-57-0)[–54](#page-59-0)
- maxRollW inkel Der [Roll-Winkel](#page-78-3) der Hand, welcher zum Auswählen einer [WFS-Quelle](#page-80-1) nicht überschritten werden darf. [52](#page-57-0)
- minN ickW inkel Der [Nick-Winkel](#page-78-2) der Hand, welcher zum Auswählen einer [WFS-Quelle](#page-80-1) nicht unterschritten werden darf. [52](#page-57-0)[–54](#page-59-0)
- minRollW inkel Der [Roll-Winkel](#page-78-3) der Hand, welcher zum Auswählen einer [WFS-Quelle](#page-80-1) nicht unterschritten werden darf. [52](#page-57-0)
- $sourcePositionAtLock$  Die Position einer [WFS-Quelle](#page-80-1) zu dem Zeitpunkt, an dem sie ausgewählt wurde. [47,](#page-52-0) [56](#page-61-0)[–58,](#page-63-0) [60,](#page-65-0) [63](#page-68-0)
- [OSC-](#page-0-0)Adapter Transformiert Modifications des [MoWeCs](#page-0-0) in [OSC-Nachricht.](#page-75-2) [29,](#page-34-0) [33](#page-38-0)
- <span id="page-75-2"></span>[OSC-](#page-0-0)Nachricht Open-Sound-Control-Nachricht. [9](#page-14-0)[–12,](#page-17-0) [21,](#page-26-0) [22,](#page-27-0) [29,](#page-34-0) [30,](#page-35-0) [33,](#page-38-0) [36,](#page-41-0) [70](#page-75-3)
- [OSC-](#page-0-0)Sender Versendet [OSC-Nachricht](#page-75-2) an einen definierten Empfänger. [29,](#page-34-0) [33](#page-38-0)
- <span id="page-75-1"></span>MoWeC Der Grundstock des in dieser Arbeit entwickelten und beschriebenen [Systems,](#page-79-3) der dazu nötig ist, den [Tracker](#page-80-2) mit der [WFS-Anlage](#page-80-0) zu verbinden. Die [GestureComponent](#page-77-0) ist nicht Teil des [MoWeCs.](#page-0-0) [4,](#page-9-0) [20](#page-25-0)[–24,](#page-29-0) [30–](#page-35-0)[33,](#page-38-0) [43,](#page-48-0) [44,](#page-49-0) [56,](#page-61-0) [58,](#page-63-0) [68,](#page-73-0) [70](#page-75-3)[–72,](#page-77-4) [75,](#page-80-3) [76](#page-81-0)

<span id="page-75-5"></span>A.R.T.-System [Tracker](#page-80-2) der [Advanced Realtime Tracking GmbH.](#page-75-4) [16,](#page-21-0) [21,](#page-26-0) [22,](#page-27-0) [44,](#page-49-0) [52,](#page-57-0) [55,](#page-60-0) [70,](#page-75-3) [71](#page-76-3) Advanced Realtime Tracking GmbH Entwickler des [A.R.T.-Systems.](#page-75-5) [17,](#page-22-0) [70](#page-75-3)

- <span id="page-75-6"></span><span id="page-75-4"></span>Akteur Urheber einer Handlung. In dieser Arbeit meist eine Person, welche das [System](#page-79-3) bedient. [3,](#page-8-0) [15,](#page-20-0) [18,](#page-23-0) [25,](#page-30-0) [37,](#page-42-0) [40,](#page-45-0) [41,](#page-46-0) [55,](#page-60-0) [56,](#page-61-0) [61–](#page-66-0)[63,](#page-68-0) [73,](#page-78-5) [77](#page-82-0)
- <span id="page-75-0"></span>ART-Tracker [Tracker](#page-80-2) der Firma Advanced Realtime Tracking GmbH. [4,](#page-9-0) [13,](#page-18-0) [15](#page-20-0)[–17,](#page-22-0) [67,](#page-72-0) [76](#page-81-0)
- <span id="page-76-3"></span>Auswahl[-Nick-Winkel](#page-78-2) Der [Nick-Winkel](#page-78-2) der Hand, welcher zum Auswählen einer [WFS-](#page-80-1)[Quelle](#page-80-1) notwendig ist. [52,](#page-57-0) [53](#page-58-0)
- Auswahl[-Roll-Winkel](#page-78-3) Der [Roll-Winkel](#page-78-3) der Hand, welcher zum Auswählen einer [WFS-](#page-80-1)[Quelle](#page-80-1) notwendig ist. [52,](#page-57-0) [53](#page-58-0)
- Auswahlebene Eine Ebene, welche durch zwei sich auf der Position der Hand kreuzenden Geraden in Zeigerichtung  $(X_T)$  $(X_T)$  $(X_T)$  gebildet werden, welche durch addieren und subtrahieren einer Toleranz gebildet werden. [53](#page-58-0)
- <span id="page-76-5"></span>Converter Die Bestandteile der [ConverterComponent,](#page-76-4) welche [Sources](#page-79-4) von einem [Koordina](#page-77-5)[tensystem](#page-77-5) in ein anderes transformieren. Konkrete [Converter](#page-76-5) sind der [Scaler,](#page-79-5) [Shifter,](#page-79-6) [Mirror,](#page-77-6) [Rotator](#page-79-7) und der [RotationMirror.](#page-79-8) [24,](#page-29-0) [25,](#page-30-0) [27,](#page-32-0) [28,](#page-33-0) [33,](#page-38-0) [71](#page-76-3)
- <span id="page-76-7"></span>ConverterBox Ein Bestandteile der [ConverterComponent,](#page-76-4) welchem mehrere [Converter](#page-76-5) hinzugefügt werden können, um eine Reihe verschiedener transformationen auf gegebene [Sources](#page-79-4) anzuwenden. [28,](#page-33-0) [33,](#page-38-0) [76](#page-81-0)
- <span id="page-76-4"></span>ConverterComponent Die Komponente des [MoWeCs,](#page-0-0) welche [Sources](#page-79-4) von einem [Koordi](#page-77-5)[natensystem](#page-77-5) in ein anderes überträgt. [71](#page-76-3)
- Coordinator Die Komponente des [MoWeCs,](#page-0-0) welche für die Koordination der einzelnen Komponenten zuständig ist. [23,](#page-28-0) [24,](#page-29-0) [30,](#page-35-0) [33,](#page-38-0) [45](#page-50-0)
- <span id="page-76-9"></span>cwonder Kommunikationsmodul von [sWONDER.](#page-79-9) [9](#page-14-0)[–11,](#page-16-0) [77,](#page-82-0) [92](#page-97-0)

Dekameter Zehn Meter. [40](#page-45-0)

<span id="page-76-8"></span>Drehsinn Der Drehsinn eines [Koordinatensystem](#page-77-5) gibt an, .... [25–](#page-30-0)[27,](#page-32-0) [45,](#page-50-0) [76](#page-81-0) dtrack Die Software zu dem [A.R.T.-System.](#page-75-5) [16](#page-21-0)

<span id="page-76-2"></span>Ebene zweidimensionaler Raum. [2,](#page-7-0) [26,](#page-31-0) [36](#page-41-0)[–39,](#page-44-0) [54,](#page-59-0) [55,](#page-60-0) [68,](#page-73-0) [69,](#page-74-0) [84](#page-89-0)

<span id="page-76-10"></span>Einheitsvektor Vektor mit der Länge 1 [\[BSMM05,](#page-83-0) S. 186]. [82,](#page-87-0) [83,](#page-88-0) [85](#page-90-0)

- <span id="page-76-6"></span>Elementarwelle Setzt sich eine Schallwelle aus mehreren einzelnen Schallwellen zusammen, so sind die einzelnen Schallwellen die Elementarwellen der Schallwelle. Die [WFS](#page-0-0) synthetisiert Schallwellen aus [Elementarwellen.](#page-76-6) [7,](#page-12-0) [8,](#page-13-0) [71](#page-76-3)
- FreeState [State](#page-79-2) der Hand, welcher symbolisiert, dass keine [WFS-Quelle](#page-80-1) ausgewählt wurde. [46,](#page-51-0) [47,](#page-52-0) [53,](#page-58-0) [54](#page-59-0)
- <span id="page-76-0"></span>Geste Bewegung, die der nonverbalen Kommunikation dienen. [1](#page-6-0)[–5,](#page-10-0) [15,](#page-20-0) [22,](#page-27-0) [34](#page-39-0)[–43,](#page-48-0) [45](#page-50-0)[–47,](#page-52-0) [49,](#page-54-0) [52,](#page-57-0) [53,](#page-58-0) [55–](#page-60-0)[68,](#page-73-0) [72](#page-77-4)[–76,](#page-81-0) [87](#page-92-0)
- <span id="page-76-1"></span>Gestensteuerung Die Möglichkeit, ein System allein mit den Bewegungen (vor allem der Arme und Hände) bedienen zu können. [1,](#page-6-0) [3,](#page-8-0) [5,](#page-10-0) [20,](#page-25-0) [67](#page-72-0)

<span id="page-77-4"></span><span id="page-77-0"></span>GestureComponent Der Teil des [Systems,](#page-79-3) welcher die [Gesten](#page-76-0) umsetzt. [5,](#page-10-0) [21,](#page-26-0) [24,](#page-29-0) [33,](#page-38-0) [43–](#page-48-0)[45,](#page-50-0) [53,](#page-58-0) [58,](#page-63-0) [67,](#page-72-0) [68,](#page-73-0) [70,](#page-75-3) [76](#page-81-0)

<span id="page-77-8"></span><span id="page-77-7"></span>Gier-Achse Die Achse eines Objektes, welche vertikal verläuft. [45,](#page-50-0) [51,](#page-56-0) [56,](#page-61-0) [59,](#page-64-0) [61,](#page-66-0) [65,](#page-70-0) [72,](#page-77-4) [76](#page-81-0) Gier-Winkel Der Winkel um die [Gier-Achse.](#page-77-7) [45,](#page-50-0) [50,](#page-55-0) [72](#page-77-4)

- gieren Die Änderung des [Gier-Winkels.](#page-77-8) [45,](#page-50-0) [46,](#page-51-0) [50](#page-55-0)
- <span id="page-77-1"></span>Head-up-Display Gerät, welches Informationen im Blickfeld des Anwenders einblendet.. [68](#page-73-0)
- Identifikation Merkmal eines Objektes (oft eine Zahl), welche unter allen vergleichbaren Objekten einzigartig ist. [7](#page-12-0)
- JavaOSC Java Bibliothek von Illposed Software, welche das [OSC-](#page-0-0)Protokoll implementiert. [29,](#page-34-0) [30,](#page-35-0) [33](#page-38-0)
- Jitter Bezeichnet ein »zittern« der Daten. Dabei ändern sich aufeinanderfolgende Daten jeweils nur zu einem sehr geringen Maße, so in verschiedene Richtungen, dass sich die einzelnen kleinen Veränderungen gegenseitig in kurzem Zeitraum wieder aufheben und sich nicht zusammen in eine Richtung bewegen. [29,](#page-34-0) [33](#page-38-0)
- <span id="page-77-5"></span>Koordinatensystem Ein Koordinatensystem dient zur eindeutigen Bezeichnung der Position von Punkten und Objekten in einem geometrischen Raum. [16,](#page-21-0) [21,](#page-26-0) [25](#page-30-0)[–28,](#page-33-0) [30,](#page-35-0) [33,](#page-38-0) [44–](#page-49-0)[47,](#page-52-0) [49–](#page-54-0)[51,](#page-56-0) [55,](#page-60-0) [71,](#page-76-3) [72,](#page-77-4) [74,](#page-79-10) [76,](#page-81-0) [82–](#page-87-0)[85](#page-90-0)
- Listener Komponente des [MoWeCs,](#page-0-0) welche die Pakete des [Trackerlisteners](#page-80-4) annimmt und somit die aktuellen Informationen der [Targets](#page-79-0) in das [System](#page-79-3) bringt. [23,](#page-28-0) [30](#page-35-0)
- <span id="page-77-3"></span>LockedState [State](#page-79-2) der Hand, welcher symbolisiert, dass eine [WFS-Quelle](#page-80-1) ausgewählt wurde. [46,](#page-51-0) [53,](#page-58-0) [56](#page-61-0)[–58,](#page-63-0) [61,](#page-66-0) [63,](#page-68-0) [64,](#page-69-1) [68](#page-73-0)
- <span id="page-77-2"></span>LockGesture [Geste,](#page-76-0) welche dem auswählen oder selektieren einer [WFS-Quelle](#page-80-1) dient. [41,](#page-46-0) [46,](#page-51-0) [52](#page-57-0)[–54,](#page-59-0) [57,](#page-62-0) [65,](#page-70-0) [68](#page-73-0)
- LockingState [State](#page-79-2) der Hand, welcher symbolisiert, dass gerade eine [WFS-Quelle](#page-80-1) ausgewählt wird, die benötigte Zeit aber noch nicht erreicht wurde. [46,](#page-51-0) [53](#page-58-0)

<span id="page-77-9"></span>Marker Repräsentanten der [Targets](#page-79-0) innerhalb des [Systems.](#page-79-3) [23–](#page-28-0)[25,](#page-30-0) [33,](#page-38-0) [72](#page-77-4)

- Match Zu deutsch »Paarung«. Stellt eine Verbindung von einem [Marker](#page-77-9) zu einer [Source](#page-79-4) her. [25,](#page-30-0) [33](#page-38-0)
- Matcher Weist [Markern](#page-77-9) zu [Sources](#page-79-4) zu. [25,](#page-30-0) [30,](#page-35-0) [33](#page-38-0)
- <span id="page-77-6"></span>Mirror Teil des [Systems,](#page-79-3) welches [Sources](#page-79-4) über die Achsen ihres [Koordinatensystem](#page-77-5) spiegelt. [27,](#page-32-0) [28,](#page-33-0) [71](#page-76-3)
- <span id="page-78-5"></span><span id="page-78-4"></span>Modification Ausgaben einer ModificationFactory. Jede Modification steht für eine Änderung einer [Source,](#page-79-4) welche an die [WFS-Anlage](#page-80-0) übertragen werden soll. [29,](#page-34-0) [33,](#page-38-0) [70,](#page-75-3) [73](#page-78-5)
- <span id="page-78-6"></span>ModificationFactory Extrahiert aus [Sources](#page-79-4) die Änderungen, welche an ihnen vorgenommen wurden. [28,](#page-33-0) [29,](#page-34-0) [33,](#page-38-0) [73](#page-78-5)
- MoveGesture [Geste,](#page-76-0) welche dem Bewegen einer [WFS-Quelle](#page-80-1) auf einer Kreisbahn um den [Akteur](#page-75-6) dient. [46,](#page-51-0) [55,](#page-60-0) [60](#page-65-0)[–64,](#page-69-1) [66](#page-71-0)
- <span id="page-78-1"></span>MoveState [State](#page-79-2) der Hand, welcher symbolisiert, dass gerade eine [WFS-Quelle](#page-80-1) bewegt wird. [46,](#page-51-0) [56,](#page-61-0) [60,](#page-65-0) [61,](#page-66-0) [64,](#page-69-1) [65,](#page-70-0) [68](#page-73-0)
- <span id="page-78-7"></span>Multicast Eine Nachrichtenübertragung von einem Punkt zu einer Gruppe. Empfänger der Nachrichten sind alle und ausschließlich Mitglieder der Gruppe. [16,](#page-21-0) [20,](#page-25-0) [21,](#page-26-0) [73](#page-78-5)
- Multicastgruppe Eine Gruppe, deren Mitglieder Computer sind, welche die Empfänger eines [Multicasts](#page-78-7) sind. [22](#page-27-0)

<span id="page-78-8"></span><span id="page-78-2"></span>Nick-Achse Die Achse eines Objektes, horizontal quer zum Objekt verläuft. [45,](#page-50-0) [51,](#page-56-0) [52,](#page-57-0) [73,](#page-78-5) [76](#page-81-0) Nick-Winkel Der Winkel um die [Nick-Achse.](#page-78-8) [45,](#page-50-0) [50,](#page-55-0) [52–](#page-57-0)[54,](#page-59-0) [68,](#page-73-0) [70,](#page-75-3) [71,](#page-76-3) [73](#page-78-5) nicken Die Änderung des [Nick-Winkels.](#page-78-2) [45,](#page-50-0) [46,](#page-51-0) [49,](#page-54-0) [50,](#page-55-0) [52,](#page-57-0) [76](#page-81-0)

- <span id="page-78-14"></span><span id="page-78-11"></span>Obergriff Handgelenkstellung, bei der die Handfläche nach unten und die Finger vom Körper weg zeigen. [89](#page-94-0)
- Open-Sound-Control Ein Protokoll für die Kommunikation zwischen Computern, Synthesizern und anderen Multimediageräten über ein Netzwerk. [9](#page-14-0)
- <span id="page-78-13"></span>orthogonal Orthogonalität; Rechtwinklig; Zwei Vektoren sind orthogonal zueinander, wenn ihr Skalarprodukt null ist. [\[HSZ03,](#page-85-0) S. 882]. [84](#page-89-0)
- Positioner Positioniert [Sources](#page-79-4) in bestimmten Relationen zu anderen [Sources.](#page-79-4) [24,](#page-29-0) [25,](#page-30-0) [56](#page-61-0)
- Powerwall Beschreibt im wesentlichen eine besonders große und trotzdem sehr hochauflösende Anzeige, welche meist aus mehreren kleineren Monitoren besteht. [18](#page-23-0)
- <span id="page-78-0"></span>PushPullGesture [Geste,](#page-76-0) welche dem Bewegen einer [WFS-Quelle](#page-80-1) auf einem [Strahl](#page-79-1) dient, der von dem [Akteur](#page-75-6) in Zeigerichtung ausgeht. [46,](#page-51-0) [55,](#page-60-0) [57,](#page-62-0) [60,](#page-65-0) [61,](#page-66-0) [63](#page-68-0)[–66,](#page-71-0) [68,](#page-73-0) [77](#page-82-0)
- PushPullState [State](#page-79-2) der Hand, welcher symbolisiert, dass gerade eine [WFS-Quelle](#page-80-1) herangezogen oder weggeschoben wird. [46,](#page-51-0) [58,](#page-63-0) [60](#page-65-0)

<span id="page-78-12"></span><span id="page-78-10"></span><span id="page-78-9"></span><span id="page-78-3"></span>RelativePosition Definiert eine ortsbezogene Relativität zu einer Position. [25,](#page-30-0) [74](#page-79-10) Richtungsvektor Ein Vektor, welcher lediglich eine Ausrichtung beschreibt. [77,](#page-82-0) [82](#page-87-0)[–84](#page-89-0) Roll-Achse Die Achse eines Objektes, welche längs zum Objekt verläuft. [45,](#page-50-0) [50,](#page-55-0) [53,](#page-58-0) [73,](#page-78-5) [76](#page-81-0) Roll-Winkel Der Winkel um die [Roll-Achse.](#page-78-9) [45,](#page-50-0) [52](#page-57-0)[–54,](#page-59-0) [70,](#page-75-3) [71,](#page-76-3) [73](#page-78-5) rollen Die Änderung des [Roll-Winkels.](#page-78-3) [45,](#page-50-0) [46,](#page-51-0) [49,](#page-54-0) [52](#page-57-0)

- <span id="page-79-10"></span><span id="page-79-8"></span>RotationMirror Teil des [Systems,](#page-79-3) welches die Drehrichtung einer [Sources](#page-79-4) umkehrt. [27,](#page-32-0) [28,](#page-33-0) [71](#page-76-3)
- <span id="page-79-11"></span>Rotationsmatrix Eine Rotationsmatrix ist in der Mathematik eine Matrix, die eine Drehung im euklidischen Raum beschreibt. [16,](#page-21-0) [24,](#page-29-0) [30,](#page-35-0) [44,](#page-49-0) [50–](#page-55-0)[52,](#page-57-0) [54,](#page-59-0) [75,](#page-80-3) [76,](#page-81-0) [82–](#page-87-0)[85](#page-90-0)
- <span id="page-79-7"></span>Rotator Teil des [Systems,](#page-79-3) welches [Sources](#page-79-4) zu ihrem [Koordinatensystem](#page-77-5) um den Nullpunkt rotiert. [27,](#page-32-0) [28,](#page-33-0) [71](#page-76-3)

<span id="page-79-5"></span>Scaler Teil des [Systems,](#page-79-3) welches [Sources](#page-79-4) zu ihrem [Koordinatensystem](#page-77-5) neu skaliert. [27,](#page-32-0) [28,](#page-33-0) [71](#page-76-3) Shifter Teil des [Systems,](#page-79-3) welches [Sources](#page-79-4) zu ihrem [Koordinatensystem](#page-77-5) verschiebt. [27,](#page-32-0) [28,](#page-33-0) [71](#page-76-3)

- <span id="page-79-6"></span>Soundquelle Eine Position im realen Raum, von der sich ringförmig Schallwellen ausbreiten. [7,](#page-12-0) [20,](#page-25-0) [36](#page-41-0)
- <span id="page-79-4"></span>Source Zu deutsch: Quelle. Die Repräsentation einer virtuellen Klangquelle innerhalb des [Systems.](#page-79-3) Nicht zu verwechseln mit [WFS-Quelle.](#page-80-1) [23–](#page-28-0)[25,](#page-30-0) [27](#page-32-0)[–29,](#page-34-0) [33,](#page-38-0) [44–](#page-49-0)[47,](#page-52-0) [53](#page-58-0)[–55,](#page-60-0) [57–](#page-62-0)[60,](#page-65-0) [71–](#page-76-3)[74,](#page-79-10) [76,](#page-81-0) [77](#page-82-0)
- SourceHistory Kann Einträge für alle [Sources](#page-79-4) haben, in denen die Zustände der letzten Zyklen vermerkt sind, anhand derer Rückschlüsse auf die Veränderungen der [Sources](#page-79-4) gezogen werden können. [24,](#page-29-0) [28,](#page-33-0) [33](#page-38-0)
- SourceSourceMatcher Stellt die Verbindung zwischen zwei [Sources](#page-79-4) her, um die zweite [Sour](#page-79-4)[ce](#page-79-4) in einer Relation zur ersten [Source](#page-79-4) zu platzieren, welche durch eine [RelativePosition](#page-78-10) definiert wird. [25,](#page-30-0) [33](#page-38-0)
- <span id="page-79-2"></span>State Zustand der Hand. Ändert sich durch das Ausführen von [Gesten](#page-76-0) und enthält unter anderem Informationen, welche vom jeweiligen Zustand abhängen. [46,](#page-51-0) [47,](#page-52-0) [59–](#page-64-0)[61,](#page-66-0) [64,](#page-69-1) [70–](#page-75-3)[73](#page-78-5)
- <span id="page-79-1"></span>Strahl Als Strahl oder Halbgerade wird eine Gerade bezeichnet, welche auf einer Seite durch einen Anfangspunkt begrenzt ist, sich auf der anderen Seite aber ins unendliche erstreckt. Die Orientierung des Strahlt geht von dem Anfangspunkt aus und erstreckt sich entlang des Strahls. [\[BSMM05,](#page-83-0) S. 131]. [37](#page-42-0)[–39,](#page-44-0) [44,](#page-49-0) [53,](#page-58-0) [54,](#page-59-0) [68,](#page-73-0) [73](#page-78-5)
- SuperCollider SuperCollider ist eine Programmiersprache und -umgebung für Echtzeit Audiosynthese und algorithmische Komposition. [3,](#page-8-0) [12](#page-17-0)
- <span id="page-79-9"></span>sWONDER Modulares Softwarepaket für die Bedienung und die Berechnungen von [WFS-](#page-80-0)[Anlagen.](#page-80-0) [9,](#page-14-0) [11,](#page-16-0) [71,](#page-76-3) [75](#page-80-3)
- <span id="page-79-3"></span>System Das in dieser Arbeit entwickelte und beschriebene System mit allen Komponenten. [15,](#page-20-0) [20,](#page-25-0) [22](#page-27-0)[–24,](#page-29-0) [26,](#page-31-0) [29,](#page-34-0) [30,](#page-35-0) [37,](#page-42-0) [38,](#page-43-0) [43,](#page-48-0) [52,](#page-57-0) [53,](#page-58-0) [56,](#page-61-0) [57,](#page-62-0) [59,](#page-64-0) [63,](#page-68-0) [70,](#page-75-3) [72,](#page-77-4) [74,](#page-79-10) [76](#page-81-0)
- <span id="page-79-0"></span>Target Ein Konstrukt, dessen Position so wie die Ausrichtung von der A.R.T-Software erkannt wird. [15](#page-20-0)[–17,](#page-22-0) [21–](#page-26-0)[28,](#page-33-0) [30,](#page-35-0) [33,](#page-38-0) [41,](#page-46-0) [42,](#page-47-0) [44,](#page-49-0) [47,](#page-52-0) [49,](#page-54-0) [50,](#page-55-0) [57,](#page-62-0) [68,](#page-73-0) [72,](#page-77-4) [76,](#page-81-0) [82](#page-87-0)

<span id="page-80-3"></span><span id="page-80-2"></span>Tracker Siehe [Trackingsystem.](#page-80-5) [2](#page-7-0)[–5,](#page-10-0) [13,](#page-18-0) [15,](#page-20-0) [18,](#page-23-0) [20](#page-25-0)[–27,](#page-32-0) [30,](#page-35-0) [33,](#page-38-0) [55,](#page-60-0) [59,](#page-64-0) [70,](#page-75-3) [75](#page-80-3)

- <span id="page-80-4"></span>Trackerlistener Horcht und nimmt alle Pakete an, die der [Tracker](#page-80-2) verschickt und schickt diese an gewünschte Empfänger weiter. [22–](#page-27-0)[24,](#page-29-0) [30,](#page-35-0) [72,](#page-77-4) [76](#page-81-0)
- <span id="page-80-5"></span>Trackingsystem Ein System, welches die Position und ggf. Ausrichtung von Objekten im realen dreidimensionalen Raum erfasst. [2,](#page-7-0) [4,](#page-9-0) [13,](#page-18-0) [14,](#page-19-0) [75](#page-80-3)

twonder Modul für die Signalverarbeitung von [sWONDER.](#page-79-9) [10](#page-15-0)

- UnlockGesture [Geste,](#page-76-0) welche dem abwählen einer ausgewählten [WFS-Quelle](#page-80-1) dient. [46,](#page-51-0) [54,](#page-59-0) [66](#page-71-0)
- Utilities Paket des [MoWeCs,](#page-0-0) welches komplexere Datentypen mitsamt Rechen- und Vergleichsoperatoren zur Verfügung stellt. Hierzu gehören unter anderem Positionen, Ausrichtungen und [Rotationsmatrizen.](#page-79-11) [30](#page-35-0)
- Values Paket des [MoWeCs,](#page-0-0) welches einfache Datentypen mitsamt Rechen- und Vergleichsoperatoren zur Verfügung stellt. Hierzu gehören unter anderem Längen und Winkel. [30](#page-35-0)
- <span id="page-80-0"></span>WFS-Anlage Wellenfeldsynthese-Anlage. [1–](#page-6-0)[11,](#page-16-0) [18,](#page-23-0) [20,](#page-25-0) [21,](#page-26-0) [23,](#page-28-0) [25](#page-30-0)[–27,](#page-32-0) [29,](#page-34-0) [30,](#page-35-0) [33,](#page-38-0) [35–](#page-40-0)[37,](#page-42-0) [39,](#page-44-0) [55,](#page-60-0) [67](#page-72-0)[–70,](#page-75-3) [73](#page-78-5)[–76](#page-81-0)
- WFS-Linearquelle Eine [WFS-Quelle,](#page-80-1) die so eingestellt ist, dass sie eine gerichtete gerade Welle erzeugt. Wie eine Welle, die den Ozean durchkreuzt. [8,](#page-13-0) [36](#page-41-0)
- WFS-Mac Ein Teil der [WFS-Anlage.](#page-80-0) Bildet die Schnittstelle zwischen der [WFS-Anlage](#page-80-0) und Anwendern so wie anderen Programmen. [9,](#page-14-0) [21,](#page-26-0) [22](#page-27-0)
- WFS-Node Ein Teil der [WFS-Anlage.](#page-80-0) Berechnet die Audiosignale für die untergeordneten Spuren. [9](#page-14-0)
- WFS-Punktquelle Eine [WFS-Quelle,](#page-80-1) die so eingestellt ist, dass sich die virtuelle Schallwelle von dieser Quelle aus ringförmig und gleichmaßig in alle Richtungen verbreitet. Wie die Welle, welche entsteht, wenn man einen Stein ins Wasser wirft. [8,](#page-13-0) [9,](#page-14-0) [36](#page-41-0)
- <span id="page-80-1"></span>WFS-Quelle Virtuelle Klangquelle der [WFS-Anlage.](#page-80-0) [3,](#page-8-0) [4,](#page-9-0) [7](#page-12-0)[–12,](#page-17-0) [21,](#page-26-0) [22,](#page-27-0) [24,](#page-29-0) [25,](#page-30-0) [27,](#page-32-0) [28,](#page-33-0) [35](#page-40-0)[–37,](#page-42-0) [40–](#page-45-0)[43,](#page-48-0) [47,](#page-52-0) [53,](#page-58-0) [55–](#page-60-0)[65,](#page-70-0) [67](#page-72-0)[–77](#page-82-0)
- WFS-Server Ein Teil der [WFS-Anlage.](#page-80-0) [9,](#page-14-0) [11,](#page-16-0) [12,](#page-17-0) [21,](#page-26-0) [22,](#page-27-0) [29,](#page-34-0) [33](#page-38-0)
- WFS-Setup Beschreibt die Summe aller Eigenschaften aller [WFS-Quellen.](#page-80-1) [11,](#page-16-0) [29](#page-34-0)

<span id="page-80-6"></span>xWonder Graphische Benutzeroberfläche der [WFS-Anlage.](#page-80-0) [3,](#page-8-0) [4,](#page-9-0) [9,](#page-14-0) [11,](#page-16-0) [35,](#page-40-0) [37,](#page-42-0) [65,](#page-70-0) [76](#page-81-0)

# <span id="page-81-0"></span>Abbildungsverzeichnis

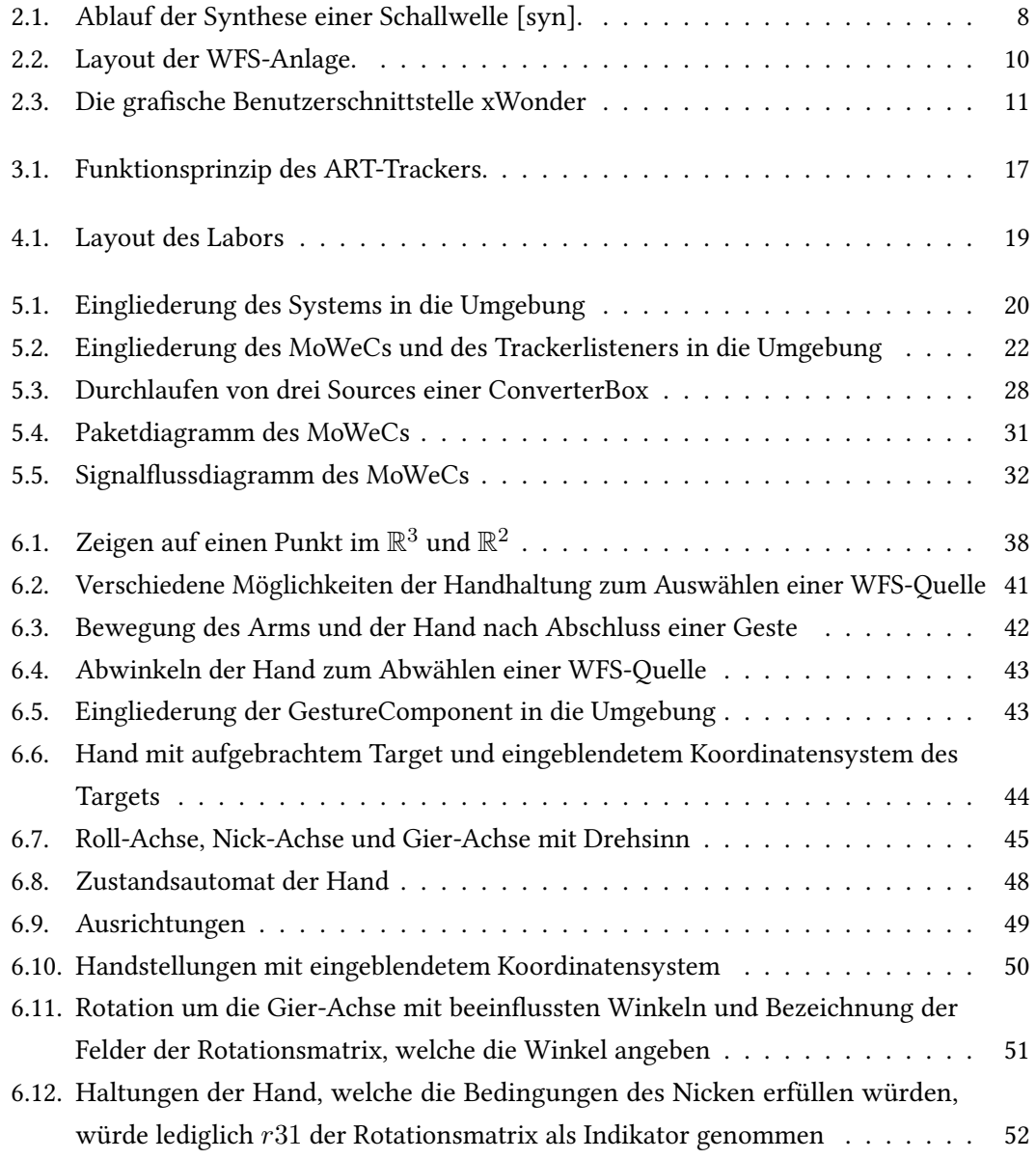

<span id="page-82-0"></span>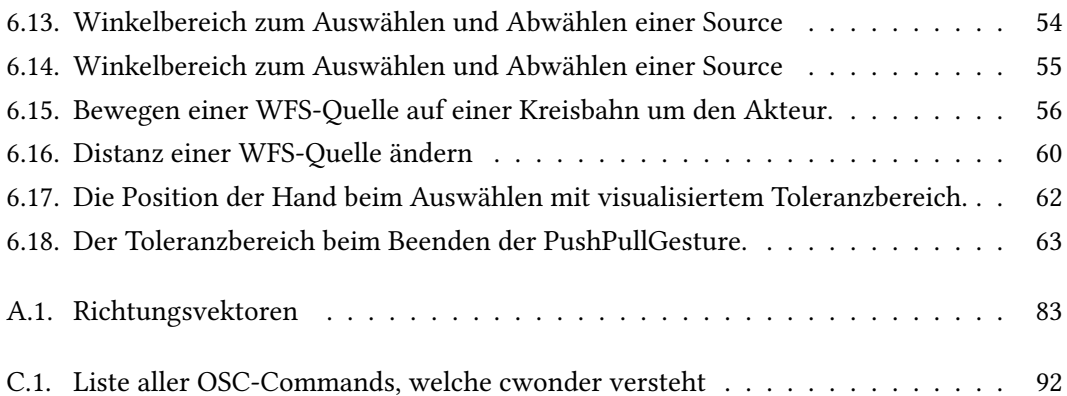

## Literaturverzeichnis

- [ACBH00] AKYOL, Suat ; CANZLER, Ulrich ; BENGLER, Klaus ; HAHN, Wolfgang: Gestensteuerung für Fahrzeugbordsysteme. [http://www.akyol.de/mediapool/82/](http://www.akyol.de/mediapool/82/829906/data/V008_2000.pdf) [829906/data/V008\\_2000.pdf](http://www.akyol.de/mediapool/82/829906/data/V008_2000.pdf). Version: 2000
- [Adv12a] ADVANCED REALTIME TRACKING GMBH: Advanced Realtime Tracking. [http:](http://www.ar-tracking.com/) [//www.ar-tracking.com/](http://www.ar-tracking.com/). Version: 2012
- [Adv12b] Advanced Realtime Tracking GmbH: Arttrack System. [http://www.](http://www.ar-tracking.com/products/tracking-systems/arttrack-system/) [ar-tracking.com/products/tracking-systems/arttrack-system/](http://www.ar-tracking.com/products/tracking-systems/arttrack-system/). Version: 2012
- [And02] ANDRESEN, Gavin: Playing by Ear: Creating Blind-Accessible Games-Tasks. In: Gamesultra (2002). [http://www.conceptlab.com/uci/us12b/](http://www.conceptlab.com/uci/us12b/us12b-week9-andresen-playingbyear.pdf) [us12b-week9-andresen-playingbyear.pdf](http://www.conceptlab.com/uci/us12b/us12b-week9-andresen-playingbyear.pdf)
- [Baa04] Baalman, Marije: Updates of the WONDER software interface for using wave field synthesis International Computer Music Conference 2004, 2004
- [Baa08] Baalman, Marije: On Wave Field Synthesis and Electro-Acoustic Music. 2008
- [BHSK07] BAALMAN, Marije ; HOHN, Torben ; SCHAMPIJER, Simon ; KOCH, Thilo: Renewed architecture of the sWONDER software for a wave field synthesis on large scale systems Linux Audio Conference 2007, 2007
- [Boe08] Boetzer, Joachim: Bewegungs- und gestenbasierte Applikationssteuerung auf Basis eines Motion Trackers, HAW Hamburg, Bachelorarbeit, 2008
- [BP05] Baalman, Marije ; Plewe, Daniel: WONDER a software interface fpr the application of Wave Field Synthesis in electronic music and interactive sound installations 3rd International Linux Audio Conference, 2005
- <span id="page-83-0"></span>[BSMM05] BRONSTEIN ; SEMENDJAJEW ; MUSIOL ; MÜHLING: Taschenbuch der Mathematik. Sechste Auflage. 2005

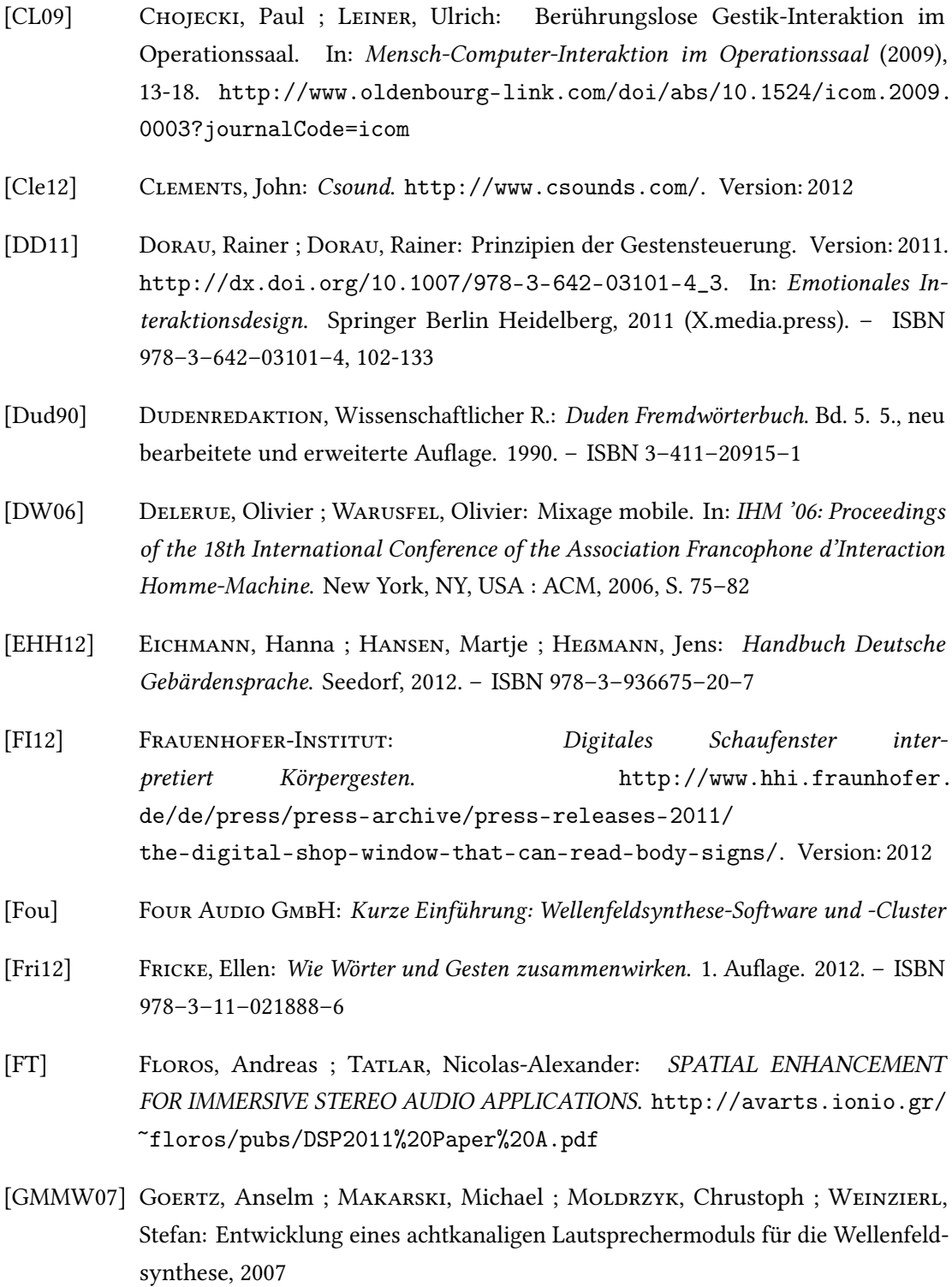

<span id="page-85-1"></span><span id="page-85-0"></span>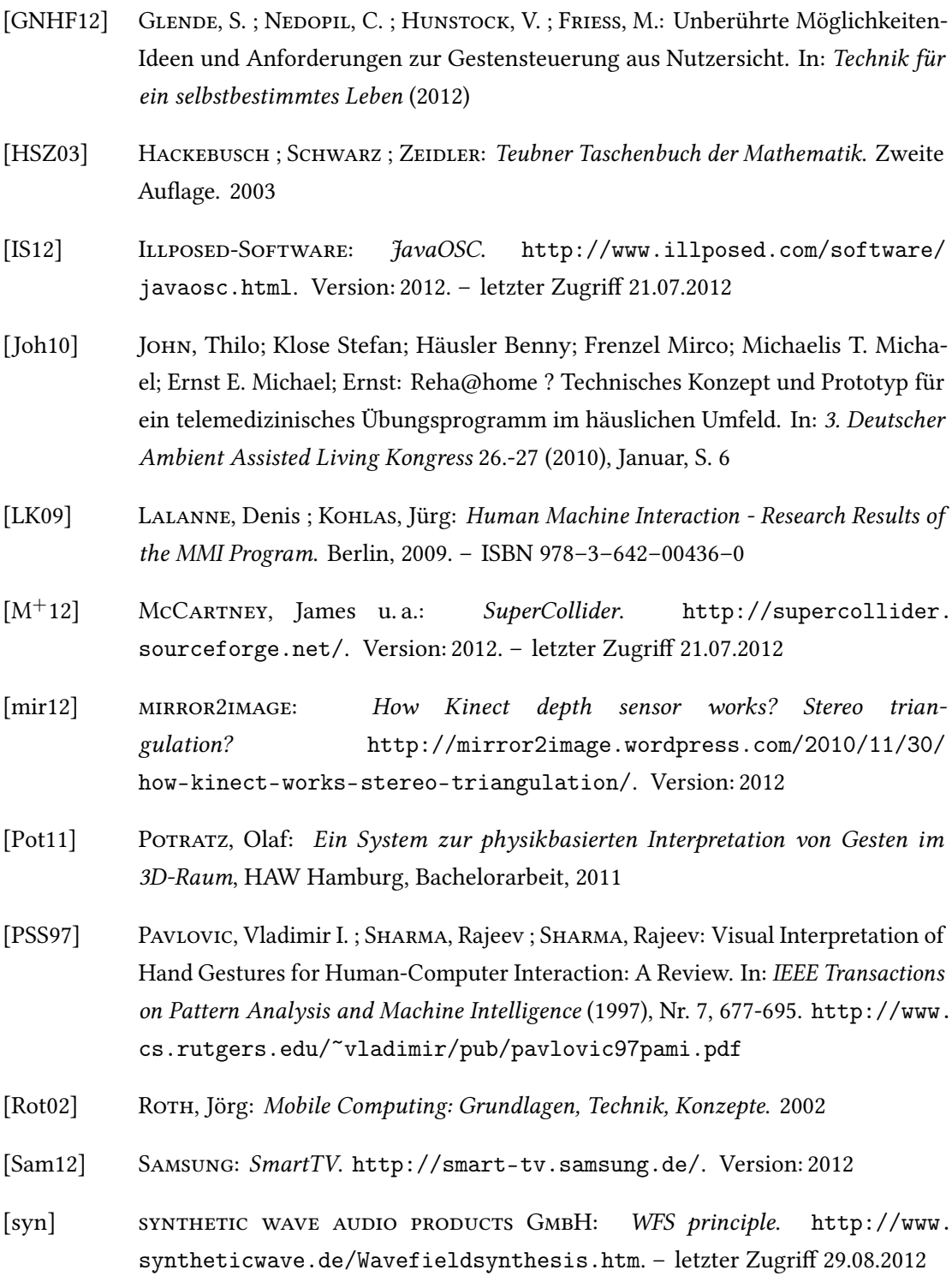

- [Tza10] Tzanetakis, Luis Gustavo; McNally Kirk; Jones R. George; Martins M. George; Martins: Stereo Panning Information for Music Information Retrieval Tasks. In: J. Audio Eng. Soc 58 (2010), Nr. 5, 409–417. [http://www.aes.org/e-lib/](http://www.aes.org/e-lib/browse.cfm?elib=15454) [browse.cfm?elib=15454](http://www.aes.org/e-lib/browse.cfm?elib=15454)
- [WCC11] WILSON, Scott ; COTTLE, David ; COLLINS, Nick: The SuperCollider Book. 2011
- [WFM03] WRIGHT, Matthew ; FREED, Adrian ; MOMENI, Ali: Open Sound Control: State of the Art 2003, 2003
- [Wik12a] Wikipedia: Roll-Nick-Gier-Winkel Wikipedia, Die freie Enzyklopädie. [http://de.wikipedia.org/w/index.php?title=](http://de.wikipedia.org/w/index.php?title=Roll-Nick-Gier-Winkel&oldid=106571028) [Roll-Nick-Gier-Winkel&oldid=106571028](http://de.wikipedia.org/w/index.php?title=Roll-Nick-Gier-Winkel&oldid=106571028). Version: 2012. – [Online; Stand 10. August 2012]
- <span id="page-86-0"></span>[Wik12b] Wikipedia: Rotation matrix — Wikipedia, The Free Encyclopedia. [http://en.wikipedia.org/w/index.php?title=Rotation\\_](http://en.wikipedia.org/w/index.php?title=Rotation_matrix&oldid=506574157) [matrix&oldid=506574157](http://en.wikipedia.org/w/index.php?title=Rotation_matrix&oldid=506574157). Version: 2012. – [Online; Stand 13. August 2012]
- [WR06] WAHRIG-REDAKTION: Die deutsche Rechtschreibung. 2006

## <span id="page-87-0"></span>A. Rotationsmatrizen

Eine [Rotationsmatrix](#page-79-11) beschreibt den Rotationsanteil einer Koordinatentransformation von einem kartesischen [Koordinatensystem](#page-77-5) in ein anderes (Zu einer vollständigen Koordinatentransformation würde noch der Translationsanteil fehlen). [\[BSMM05,](#page-83-0) S. 196] In diesem Fall vom Raumkoordinatensystem (Im folgenden als (A) bezeichnet) in das [Koordinatensystem](#page-77-5) des [Targets](#page-79-0) (im folgenden als (B) bezeichnet).

Zur Vereinfachung soll zunächst die [Rotationsmatrix](#page-79-11) für den  $\mathbb{R}^2$  $\mathbb{R}^2$  $\mathbb{R}^2$  beschrieben werden. Diese Matrix hat die Dimension (2x2). Die Spalten der Matrix sind die [Einheitsvektoren](#page-76-10) der [Richtungsvektoren](#page-78-12) der Achsen des [Koordinatensystem](#page-77-5) B im [Koordinatensystem](#page-77-5) A.

Ein [Richtungsvektor](#page-78-12) beschreibt, wie der Name schon sagt, eine Ausrichtung, indem die Differenz von einem beliebigen Punkt P1 zu einem weiteren, in der Richtung liegenden, Punkt P2 beschrieben wird.

In Abbildung [A.1a](#page-88-1) sind zwei Vektoren abgebildet, welche die gleiche Richtung angeben. Beide erstrecken sich parallel zur X-Achse.  $\vec{v}_1 =$  $\begin{pmatrix} 1 \end{pmatrix}$ 0  $\setminus$ wird durch die Punkte P1 und P2 beschrieben, da sie sich beide auf der gleichen Höhe der Ý-Achse befinden und eine Einheit auf der X-Achse zwischen ihnen liegt.  $\vec{v}_2 =$  $\begin{pmatrix} 2 \end{pmatrix}$ 0  $\setminus$ wird durch die Punkte P3 und P4 beschrieben, da sie sich beide auf der gleichen Höhe der Y-Achse befinden und zwei Einheiten auf der X-Achse zwischen ihnen liegt.

In Abbildung [A.1b](#page-88-1) sind zwei Vektoren abgebildet ( $\vec{v}_3 =$  $\left( \begin{array}{c} 0 \\ 0 \end{array} \right)$ 1  $\setminus$ und  $\vec{v}_4 =$  $\bigg($  0 2  $\setminus$ ), welche Analog zu dem Beispiel [A.1a](#page-88-1) Richtungen parallel zur Y-Achse beschreiben.

In Abbildung [A.1c](#page-88-1) wird durch den Vektor  $\vec{v}_5 =$  $\begin{pmatrix} 1 \end{pmatrix}$ 1  $\setminus$ ein Winkel von 45 Grad beschrieben. Wie man sieht, spielt die Länge für einen [Richtungsvektor](#page-78-12) keine Rolle. Daraus folgt, dass die Länge eines [Richtungsvektors](#page-78-12) frei wählbar ist. Wird die Länge eines Vektors auf eins gesetzt, so ist dies ein [Einheitsvektor.](#page-76-10) Die Vektoren $\vec{v}_1$  und  $\vec{v}_3$  sind [Einheitsvektoren.](#page-76-10)

<span id="page-88-1"></span><span id="page-88-0"></span>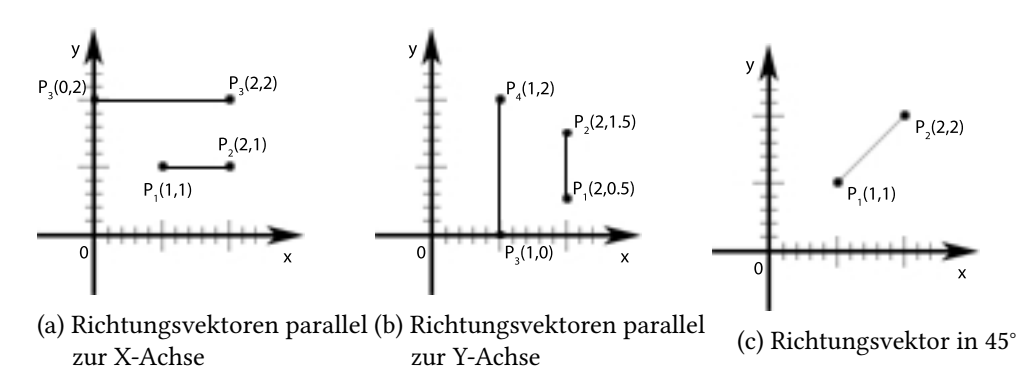

Abbildung A.1.: [Richtungsvektoren](#page-78-12)

Alle Vektoren, welche sich parallel zu einer Achse befinden, erstrecken sich definitionsgemäß ausschließlich und in Ihrer ganzen Länge entlang dieser Achse und zu keinem Teil entlang einer anderen Achse. So ein Vektor der Länge 1 [\(Einheitsvektor\)](#page-76-10) kann somit im  $\mathbb{R}^2$  $\mathbb{R}^2$  $\mathbb{R}^2$  lediglich zwei verschiedene Ausprägungen haben: Entlang der X-Achse  $\vec{x} =$  $\begin{pmatrix} 1 \end{pmatrix}$ 0  $\setminus$ oder entlang der Y-Achse  $\vec{y} =$  $\bigg($  0 1  $\setminus$ . In dem Fall, dass die beiden [Koordinatensysteme](#page-77-5) nicht gegeneinander verdreht sind, also einer Drehung um 0 Grad unterliegen, liegen die jeweiligen X- und Y-Achsen parallel zueinander. Das heißt, ein [Richtungsvektor,](#page-78-12) welcher die Ausrichtung der X-Achse von B innerhalb von A angibt, erstreckt sich ebenfalls gänzlich entlang der X-Achse von A. Er wäre daher der oben angegebene Vektor  $\vec{x}$ . Für Y würde das analog dasselbe bedeuten.

Wie schon erwähnt, geben die Spalten der [Rotationsmatrix](#page-79-11) die Projektionen der Achsen von B auf A an. Werden die beiden Vektoren nun zu einer Matrix zusammengefasst, ergibt sich folgende [Rotationsmatrix](#page-79-11)  $(D_0)$ , welche eine Drehung um 0 Grad beschreibt:

$$
D_0 = \begin{pmatrix} 1 & 0 \\ 0 & 1 \end{pmatrix}
$$

Dies entspricht:

$$
D_0 = \begin{pmatrix} \cos 0 & -\sin 0\\ \sin 0 & \cos 0 \end{pmatrix}
$$

Analog dazu lautet eine [Rotationsmatrix](#page-79-11)  $(D_{\alpha})$  für eine Drehung um einen beliebigen Winkel α

$$
D_{\alpha} = \begin{pmatrix} \cos \alpha & -\sin \alpha \\ \sin \alpha & \cos \alpha \end{pmatrix}
$$

<span id="page-89-0"></span>und beschreibt beliebige Drehungen im  $\mathbb{R}^2$  $\mathbb{R}^2$  $\mathbb{R}^2$ .

Eine Drehung im  $\mathbb{R}^2$  $\mathbb{R}^2$  $\mathbb{R}^2$ , dessen [Ebene](#page-76-2) durch die Achsen X und Y aufgespannt wird, ist eigentlich eine Drehung um die nicht explizit vorhandene Achse der dritten Dimension (der Z-Achse). Daher ändern sich die Einträge der [Rotationsmatrix](#page-79-11) für den  $\mathbb{R}^2$  $\mathbb{R}^2$  $\mathbb{R}^2$  auch nicht, wenn der Raum um eine weitere Dimension erweitert wird, sonder die [Rotationsmatrix](#page-79-11) wird lediglich ergänzt. Zum einen müssen die beiden schon vorhandenen Vektoren  $\vec{x}$  und  $\vec{y}$  um die Angabe der dritten Dimension erweitert werden. Da  $\vec{x}$  sich weiterhin exakt parallel zur X-Achse befindet, beträgt die Projektion auf der Z-Achse (so wie bisher schon auf der Y-Achse) ebenfalls 0. Der

Vektor lautet für den  $\mathbb{R}^3$  $\mathbb{R}^3$  $\mathbb{R}^3$  also  $\vec{x} =$  $\sqrt{ }$  $\overline{ }$ 1  $\overline{0}$  $\overline{0}$  $\setminus$ . Analog dazu  $\vec{y} =$  $\sqrt{ }$  $\overline{ }$ 0 1 0  $\setminus$ . Der [Richtungsvektor](#page-78-12) der

Z-Achse muss sich um ein [orthogonales](#page-78-13) [Koordinatensystem](#page-77-5) aufzuspannen und eine Drehung um 0 Grad auch um die Dritte Achse beizubehalten, direkt parallel zur Z-Achse des Raumes  $\sqrt{ }$  $\theta$  $\setminus$ 

erstrecken und daher folgendermaßen aussehen  $\vec{z} =$  $\left\lfloor \right\rfloor$  $\theta$ 1  $\cdot$ 

Die [Rotationsmatrix,](#page-79-11) welche eine Drehung um 0 Grad im  $\mathbb{R}^3$  $\mathbb{R}^3$  $\mathbb{R}^3$  beschreibt lautet daher:

$$
D_0 = \begin{pmatrix} 1 & 0 & 0 \\ 0 & 1 & 0 \\ 0 & 0 & 1 \end{pmatrix}
$$

Wie schon angesprochen, ist eine Drehung im  $\mathbb{R}^2$  $\mathbb{R}^2$  $\mathbb{R}^2$  (Aufgespannt durch die Achsen X und Y) eigentlich eine Drehung um die dritte nicht vorhandene Achse Z. Im  $\mathbb{R}^3$  $\mathbb{R}^3$  $\mathbb{R}^3$  lässt sich jede Ausrichtung durch höchstens drei aufeinanderfolgende Drehungen um die jeweiligen Achsen (X, Y und Z) darstellen. Die [Rotationsmatrix](#page-79-11) für die Drehung um die Z-Achse im  $\mathbb{R}^3$  $\mathbb{R}^3$  $\mathbb{R}^3$  lässt sich ganz leicht von der [Rotationsmatrix](#page-79-11) der Drehung im  $\mathbb{R}^2$  $\mathbb{R}^2$  $\mathbb{R}^2$  ableiten und lautet:

$$
D_z(\gamma) = \begin{pmatrix} \cos \gamma & -\sin \gamma & 0 \\ \sin \gamma & \cos \gamma & 0 \\ 0 & 0 & 1 \end{pmatrix}
$$

<span id="page-90-0"></span>Analog dazu lauten die [Rotationsmatrizen](#page-79-11) für die Drehungen um die X- und Y-Achsen:

$$
D_x(\alpha) = \begin{pmatrix} 1 & 0 & 0 \\ 0 & \cos \alpha & \sin \alpha \\ 0 & -\sin \alpha & \cos \alpha \end{pmatrix} D_y(\beta) = \begin{pmatrix} \cos \beta & 0 & -\sin \beta \\ 0 & 1 & 0 \\ \sin \beta & 0 & \cos \beta \end{pmatrix}
$$

Die allgemeine [Rotationsmatrix](#page-79-11) (D) für eine Drehung um alle Achsen ergibt sich aus der Multiplikation der atomaren Rotationen wie folgt:

$$
D = D_z(\gamma)D_y(\beta)D_x(\alpha)
$$
  
=  $\begin{pmatrix} \cos \gamma & -\sin \gamma & 0 \\ \sin \gamma & \cos \gamma & 0 \\ 0 & 0 & 1 \end{pmatrix} \begin{pmatrix} \cos \beta & 0 & -\sin \beta \\ 0 & 1 & 0 \\ \sin \beta & 0 & \cos \beta \end{pmatrix} \begin{pmatrix} 1 & 0 & 0 \\ 0 & \cos \alpha & \sin \alpha \\ 0 & -\sin \alpha & \cos \alpha \end{pmatrix}$   
=  $\begin{pmatrix} \cos \beta \cos \gamma & -\cos \alpha \sin \gamma + \sin \alpha \sin \beta \cos \gamma & \sin \alpha \sin \gamma + \cos \alpha \sin \beta \cos \gamma \\ \cos \beta \sin \gamma & \cos \gamma \cos \alpha + \sin \alpha \sin \beta \sin \gamma & -\sin \alpha \cos \gamma + \sin \beta \sin \gamma \cos \alpha \\ -\sin \beta & \sin \alpha \cos \beta & \cos \alpha \cos \beta \end{pmatrix}$  (A.1)

[\[Wik12b\]](#page-86-0) Exemplarisch könnte eine mit Werten gefüllte [Rotationsmatrix](#page-79-11) folgendermaßen aussehen:

$$
D = \begin{pmatrix} 0.934737 & 0.068063 & 0.348761 \\ 0.355192 & -0.150600 & -0.922582 \\ -0.010270 & 0.986249 & -0.164946 \end{pmatrix}
$$

Seien  $x, y$  und  $z$  die [Einheitsvektoren](#page-76-10) des [Koordinatensystem](#page-77-5) eines Objektes und  $x', y'$  und  $z'$  die [Einheitsvektoren](#page-76-10) des [Koordinatensystem](#page-77-5) des Raumes, in dem sich das Objekt befindet, so bilden die Felder der [Rotationsmatrix](#page-79-11) die Projektionen folgendermaßen:

$$
\begin{pmatrix} x \rightarrow x' & x \rightarrow y' & x \rightarrow z' \\ y \rightarrow x' & y \rightarrow y' & y \rightarrow z' \\ z \rightarrow x' & z \rightarrow y' & z \rightarrow z' \end{pmatrix}
$$

Die Felder einer [Rotationsmatrix](#page-79-11) tragen folgende Bezeichnungen:

$$
\begin{pmatrix} r11 & r12 & r13 \ r21 & r22 & r23 \ r31 & r32 & r33 \end{pmatrix}
$$
 (A.2)

## B. Tests zur Gestenentwicklung

- Protagonist 1 (25 J., männlich, Einzelhändler):
	- Auswählen: Der Arm wird horizontal in Richtung der Quelle ausgestreckt und die Hand im offenen Griff gehalten, wobei die Handfläche der Quelle entgegengestreckt ist. Der Handrücken ist dabei etwa 45° nach oben geneigt.
	- Abwählen: Der Arm und die Hand werden gesenkt.
	- Verschieben: Die Hand verbleibt in Auswahlposition. Der Arm bleibt starr und wird in die gewünschte Richtung ausgerichtet.
	- Heranziehen: Die Hand verbleibt in Auswahlposition und wird an den Körper herangezogen. Eine stetige Annäherung der Quelle wird erwartet, solange die Hand in einer dem Körper näheren Position verweilt. Durch Abwählen der Quelle oder das Zurückbewegen der Hand in die Position beim Auswählen der Quelle, wird die Bewegung gestoppt.
	- Wegschieben: Die Hand verbleibt in Auswahlposition und wird weiter vom Körper entfernt. Hierzu musste beim ersten Versuch ein Schritt nach vorne gemacht werden. Beim nächsten Mal wurde der Arm beim Auswählen schon gebeugt gehalten, um die Hand weiter von Körper entfernen zu können ohne einen Schritt tun zu müssen. Analog zum Heranziehen wird erwartet, dass die Quelle sich stetig entfernt, bis durch das Abwählen der Quelle oder das Bewegen der Hand zurück in die Position beim Auswählen der Quelle wird die Bewegung gestoppt wird.
- Protagonist 2 (28 J., weiblich, Psychologiestudentin):
	- Auswählen: Wie Protagonist 1.
	- Abwählen: Wie Protagonist 1.
	- Verschieben: Wie Protagonist 1.
	- Heranziehen: Die Hand wird um 180° so gedreht, dass die Handfläche nach oben zeigt, dann wird die Hand zum Körper geneigt und herangezogen. Erwartet wurde, dass die Quelle dabei die gleiche Distanz zurücklegt, wie die Hand. Nach dem Hinweis auf das Problem, dass die Quelle so nur schwer über große Distanzen bewegt werden könne, war die zweite Idee: Eine lineare Funktion, bei der Bewe-

<span id="page-92-0"></span>gungen einen stärkeren Effekt hervorrufen, wenn sich die Hand näher am Körper befindet, sich die Quelle aber in beiden Fällen nicht weiter bewegt, wenn die Hand stillgehalten wird.

- Wegschieben: Analog zum Heranziehen.
- Protagonist 3 (52 J., weiblich, Buchhalterin):
	- Auswählen: Die offene Hand wird mit ausgestrecktem Arm auf die Quelle ausgerichtet und hochkant gestellt, so dass die Handfläche der Richtung zugewandt ist, in welche die Quelle verschoben werden soll.
	- Abwählen: Wie Protagonist 1.
	- Heranziehen: Wie Protagonist 2.
	- Wegschieben: Wie Protagonist 1, nur mit gestreckten Fingern.
- Protagonist 4 (25 J., männlich, Lehramtsstudent(Biologie, Philosophie))
	- Auswählen: Die Hand wird der Quelle entgegen gestreckt, gegriffen und etwas an den Körper herangezogen.
	- Abwählen: Der Arm wird wieder ausgestreckt und die Hand geöffnet.
	- Verschieben: Der Arm verbleibt in Auswahlposition und wird mit oder ohne Körper in die gewünschte Richtung gedreht. Die Entfernung der Quelle zum Protagonisten wird dabei als gleichbleibend vorausgesetzt.
	- Heranziehen: Die Quelle wird anstatt mit der normalen Auswahlgeste mit einer Handhaltung im Untergriff, die sonst der normalen Geste ähnelt, ausgewählt. Die Quelle wird dann ruckartig herangezogen. Der Effekt wird ähnlich dem Scrollen erwartet, wie es auf den meisten Touchscreens umgesetzt wird. Der Bildlauf wird dabei nach Beendigung der [Geste](#page-76-0) fortgeführt und nimmt stetig ab, bis er zum endgültigen Stillstand.
	- Wegschieben: Die Quelle wird normal ausgewählt und ebenfalls ruckartig weggeschoben mit einem Effekt, wie beim Heranziehen.
- Protagonist 5 (20 J., weiblich, Sozialökonomiestudentin):
	- Auswählen: Der Arm wird der Quelle entgegen ausgestreckt. Die Handfläche nach vorn gerichtet.
	- Abwählen: Der Arm wird zurückgezogen.
	- Verschieben: Arm und Hand bleiben in der Position der des Auswählens und der Arm wird durch Drehung des Schultergelenks oder/und des Körpers in die gewünschte Richtung ausgerichtet.
	- Heranziehen: Nach der Auswahlgeste wird die Hand zum Körper herangezogen.
- Wegschieben: Nach der Auswahlgeste wird die Hand vom Körper weggeschoben.
- Protagonist 6 (25 J., männlich, Mediendesignstudent);
	- Auswählen: Der Arm wird ausgestreckt. Die Handhaltung hängt von der Folgegeste ab.
		- \* Soll die Quelle verschoben werden, ist die Hand hochkant. Finger zeigen nach vorne. Die Handfläche zeigt in die Richtung, in welche die Quelle verschoben werden soll.
		- \* Soll die Quelle weggeschoben werden, zeigt die Handfläche nach vorne und die Fingerspitzen nach oben.
		- \* Soll die Quelle herangezogen werden, bildet die Hand einen Untergriff.
	- Abwählen: Der Arm wird gesenkt.
	- Verschieben: Die HandWäche zeigt in die Richtung, in welche die Quelle verschoben werden soll und der Arm wird durch Drehung des Schultergelenkes oder/und des Körpers in die gewünschte Richtung ausgerichtet.
	- Heranziehen: Im Untergriff wird die Hand an den Körper herangezogen.
	- Wegschieben: Während die Handfläche zur Quelle gerichtet ist und die Fingerspitzen nach oben zeigen wird die Hand vom Körper weggeschoben.
- Protagonist 7 (männlich, Informatikprofessor der [HAW Hamburg\)](#page-0-0):
	- Auswählen: Mit dem Zeigefinger der rechten Hand wird, während die anderen Finger angewinkelt bleiben, auf die Quelle gezeigt. Der Handrücken ist dabei nur leicht nach oben und etwa 30° nach rechts geneigt
	- Abwählen: Der Arm wird gesenkt.
	- Heranziehen: Die Hand wird nach dem Auswählen in einen Untergriff gebracht und zum Körper herangezogen. Über die genaue Erwartung besteht Unklarheit. Ein kontinuierliches Annähern der Quelle erscheint am wahrscheinlichsten/logischsten.
	- Wegschieben: Die Hand wird nach dem Auswählen in einen offenen Obergriff gebracht, etwas an den Körper herangezogen um dann durch das wieder Abstoßen der Hand den Effekt zu erzielen. Ein kontinuierliches Entfernen der Ouelle wird erwartet, bis die Hand wieder etwas zum Körper herangezogen wird.
- Protagonist 8 (30 J., männlich, VWLer):
	- Auswählen: Der Arm wird der Quelle entgegen ausgestreckt und die Hand im Obergriff geballt.
	- Abwählen: Die Hand wird geöffnet und der Arm ganz leicht gebeugt.
- <span id="page-94-0"></span>– Verschieben: Die Hand und der Arm verbleiben in der Position des Auswählens und werden durch Drehung des Schultergelenkes oder/und des Körpers in die gewünschte Richtung ausgerichtet.
- Heranziehen: Die Quelle wird normal ausgewählt und die Hand anschließend herangezogen. Die Quelle kommt exponentiell schneller, wenn schneller gezogen wird. Wenn die Hand nicht bewegt wird, bewegt sich die Quelle auch nicht.
- Wegschieben: Analog zum Heranziehen mit einem Schritt nach vorne, um die Hand nach dem Auswählen mit gestrecktem Arm der Quelle noch näher bringen zu können.
- Protagonist 9 (25 J., männlich, Informatik-Master-Student):
	- Auswählen: Der Arm wird der Quelle entgegen ausgestreckt und die Hand im Obergriff geballt.
	- Abwählen: Die Hand wird geöffnet und der Arm gesenkt.
	- Verschieben: Der Arm wird mit »gegriffener« Quelle in die gewünschte Richtung ausgerichtet und die Hand geöffnet.
	- Heranziehen: Die Hand wird mit »gegriffener« Quelle zum Körper herangezogen und während die Hand am Körper verbleibt, nähert sich die Quelle, bis die Hand geöffnet wird.
	- Wegschieben: Analog zum Heranziehen.
- Protagonist 10 (24 J., männlich, Student der Angewandten Informatik):
	- Auswählen: Der Arm wird der Quelle entgegen ausgestreckt und die Hand im offenen Obergriff gehalten, wobei die Handfläche der der Quelle entgegen geöffnet ist.
	- Abwählen: Der Arm wird gesenkt und die Hand entspannt.
	- Verschieben: Der Arm und die Hand verbleiben in der Auswahlstellung und werden durch Drehung des Schultergelenkes und/oder des Körpers in die gewünschte Richtung ausgerichtet, wobei die Distanz zur Quelle gleichbleibend erwartet wird.
	- Heranziehen: Die Hand wird nach dem Auswählen in gleichbleibender Stellung an den Körper herangezogen. Ein kontinuierliches Annähern der Quelle wird erwartet, bis die Hand wieder in die Ausgangsposition gebracht wird.
	- Wegschieben: Analog zum Heranziehen. Nach dem Erkennen der Problematik, dass beim Auswählen der Quelle mit ausgestrecktem Arm nun jedoch ein Schritt nach vorne getan werden muss, wird die Quelle zukünftig mit angewinkeltem Arm

ausgewählt, um die Hand durch Strecken des Armes der Quelle entgegenbringen zu können.

## C. OSC-Commands

<span id="page-97-1"></span><span id="page-97-0"></span>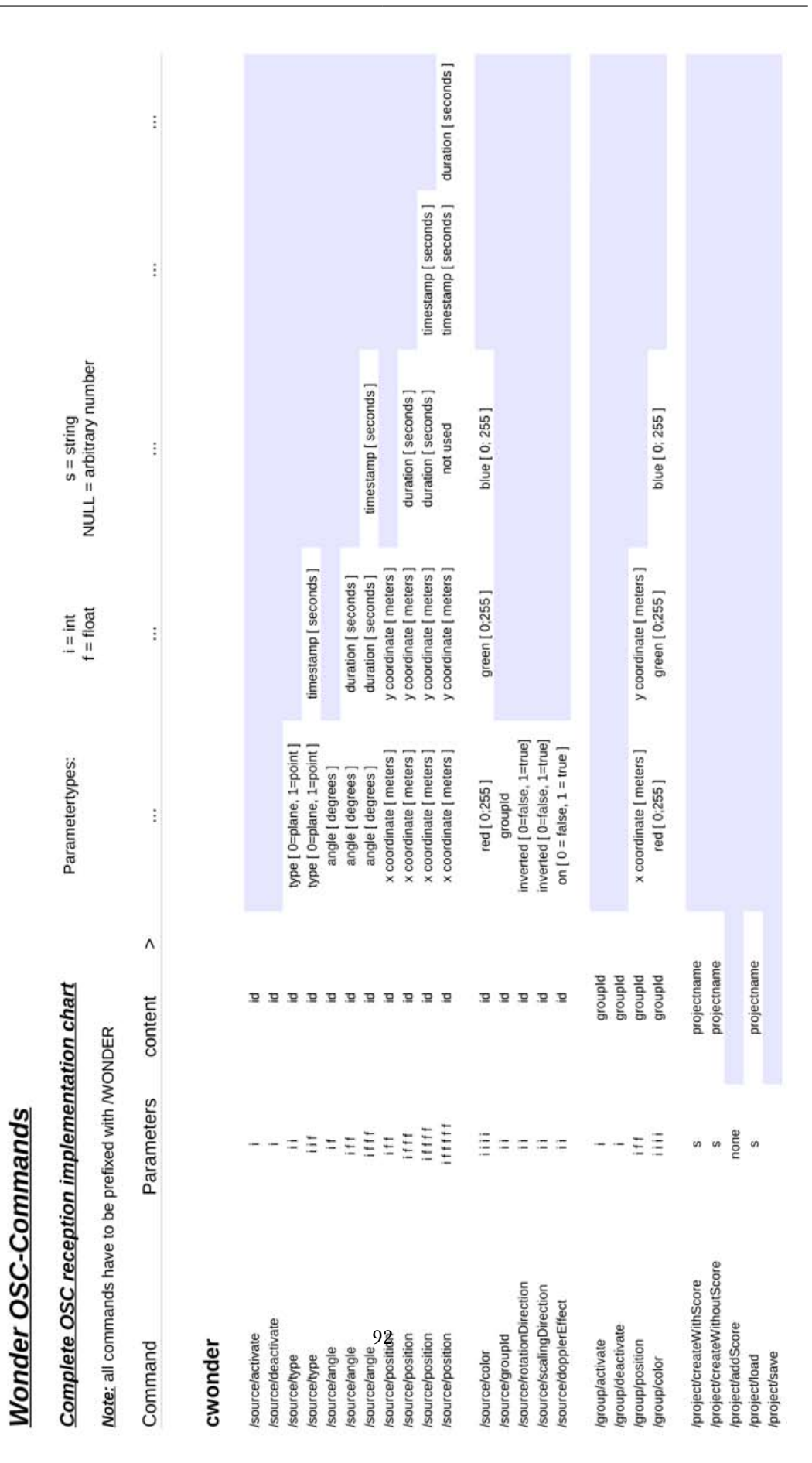

OSC Complete

Abbildung C.1.: Liste aller [OSC-](#page-0-0)Commands, welche [cwonder](#page-76-9) versteht

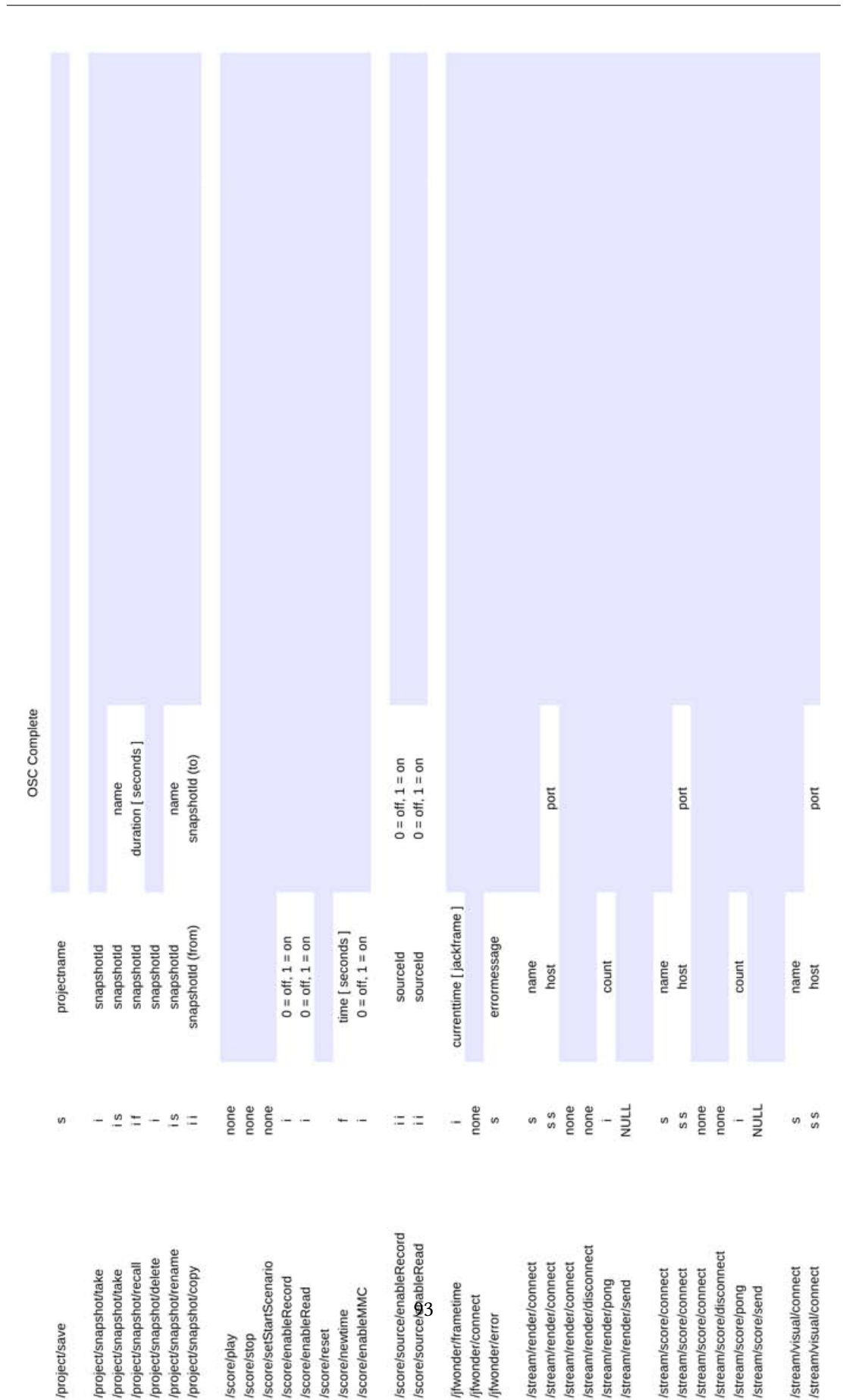

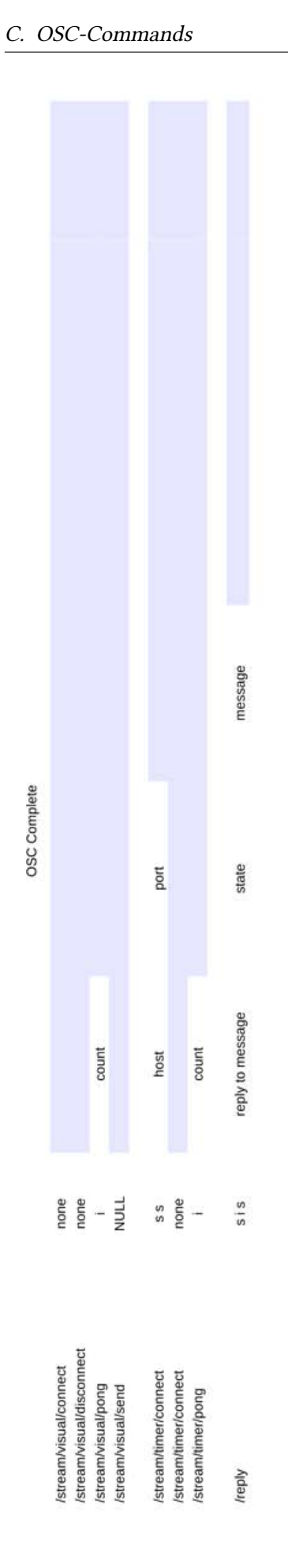

Hiermit versichere ich, dass ich die vorliegende Arbeit ohne fremde Hilfe selbständig verfasst und nur die angegebenen Hilfsmittel benutzt habe.

Hamburg, 30. August 2012 Malte Nogalski